**UNIVERSIDAD MAYOR DE SAN ANDRÉS FACULTAD DE HUMANIDADES Y CIENCIAS DE LA EDUCACIÓN CARRERA CIENCIAS DE LA EDUCACIÓN UNIDAD DE POSTGRADO**

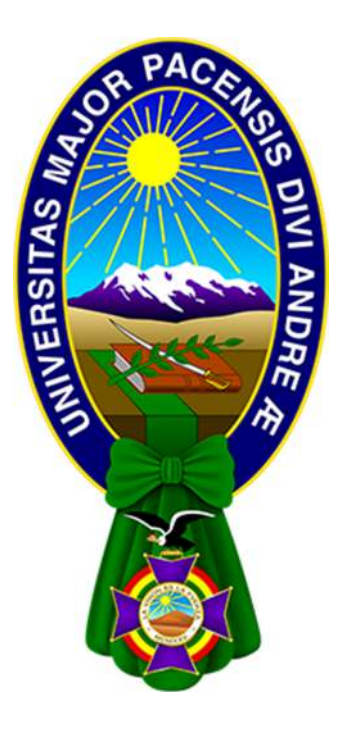

**ESTRATEGIA DE ENSEÑANZA EN MODALIDAD VIRTUAL DE LA ASIGNATURA DE SISTEMAS DIGITALES EN LA CARRERA DE INGENIERÍA DE SISTEMAS DE LA UNIVERSIDAD PÚBLICA DE EL ALTO, MEDIANTE EL SOFTWARE PROTEUS** 

# **TESIS DE GRADO PARA OPTAR EL TITULO DE MAESTRIA EN EDUCACIÓN SUPERIOR**

 **Postulante:** Ing. Carmiña Argani Gutierrez  **Tutor:** M. Sc. Juan Carlos Mamani Colque

La Paz – Bolivia

# **DEDICATORIA**

A mis queridos papas: Mario y Celestina, gracias por todo su amor, su ejemplo, su tiempo y su dedicación.

# **AGRADECIMIENTO**

A Dios, por regalarnos la dicha de gozar plenamente cada

día alimentando nuestra mente de conocimiento.

#### **RESUMEN**

Las aplicaciones virtuales educativas hoy en día son fundamentales en el área educativa, motivo por el cual la presente tesis pretende determinar la influencia de la estrategia de enseñanza en modalidad virtual mediante el software Proteus aplicado en los laboratorios de la asignatura de Sistemas Digitales de la carrera de Ingeniería de Sistemas de la Universidad Pública de El Alto, en la cual se realizó un análisis a partir de los objetivos planteados en la presente investigación.

La presente tesis tiene como objetivos específicos diagnosticar en los estudiantes el manejo de la plataforma virtual de la carrera de Ingeniería de Sistemas de la Universidad Pública de El Alto, a la vez que los estudiantes puedan identificar las ventajas y desventajas de la modalidad virtual, como también analizar los beneficios de la aplicación del software Proteus y como consecuencia elaborar la metodología de aplicación de estrategia de enseñanza en modalidad virtual en la asignatura de Sistemas Digitales mediante el uso del software Proteus.

La técnica que se utilizo fue la encuesta a los estudiantes y de acuerdo a los resultados obtenidos de la misma se pudo realizar el análisis y llegar a las conclusiones y recomendaciones de acuerdo a los objetivos planteados.

La metodología de aplicación de estrategia de enseñanza en modalidad virtual en la asignatura de Sistemas Digitales mediante el uso del software Proteus, será de gran utilidad para un mejor conocimiento de las aplicaciones virtuales educativas ya que los beneficiados serán los estudiantes, quienes se sentirán motivados en su proceso de aprendizaje.

*Palabras Claves:* Estrategias, enseñanza, virtual, sistemas digitales, software Proteus.

iii

# **INDICE**

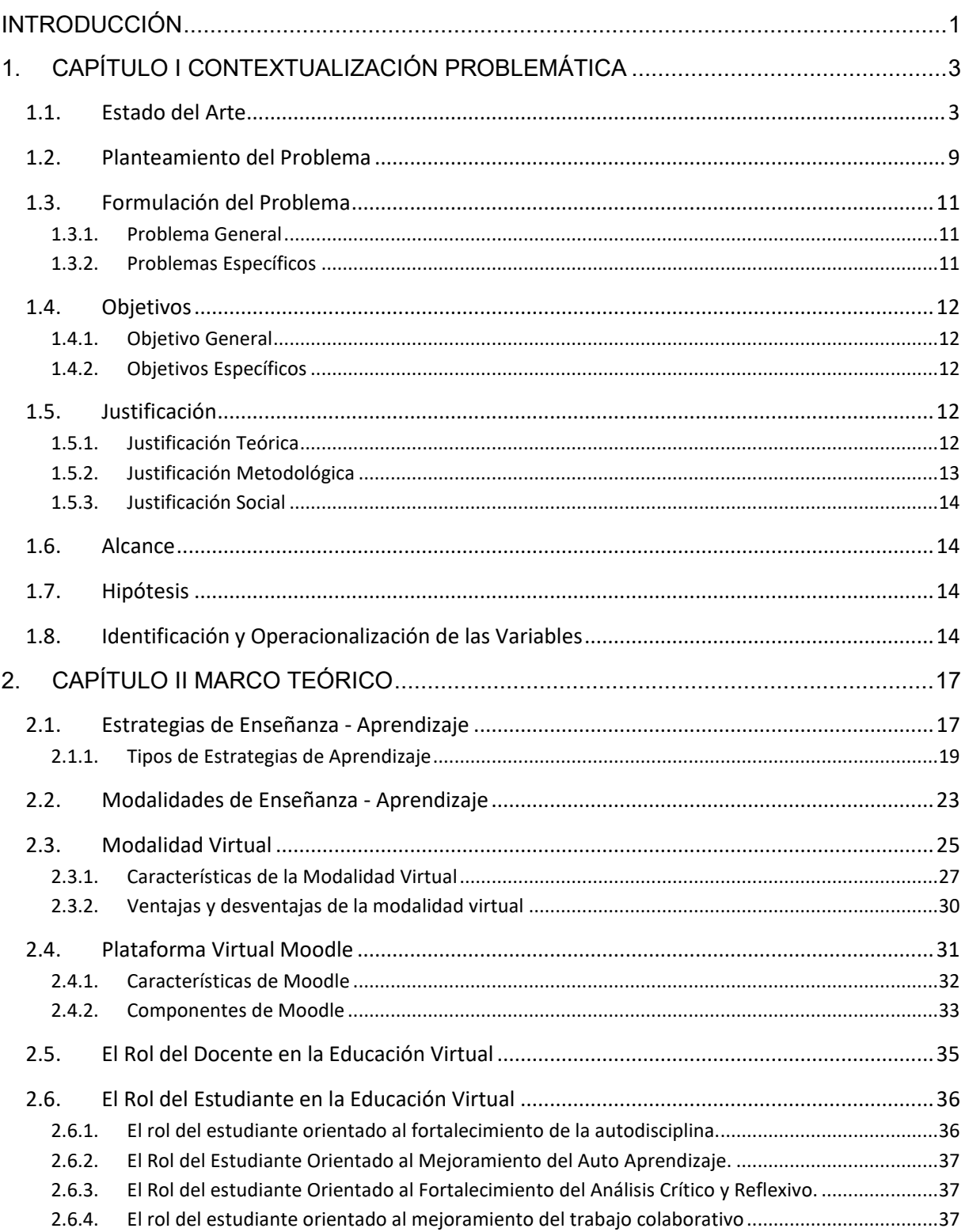

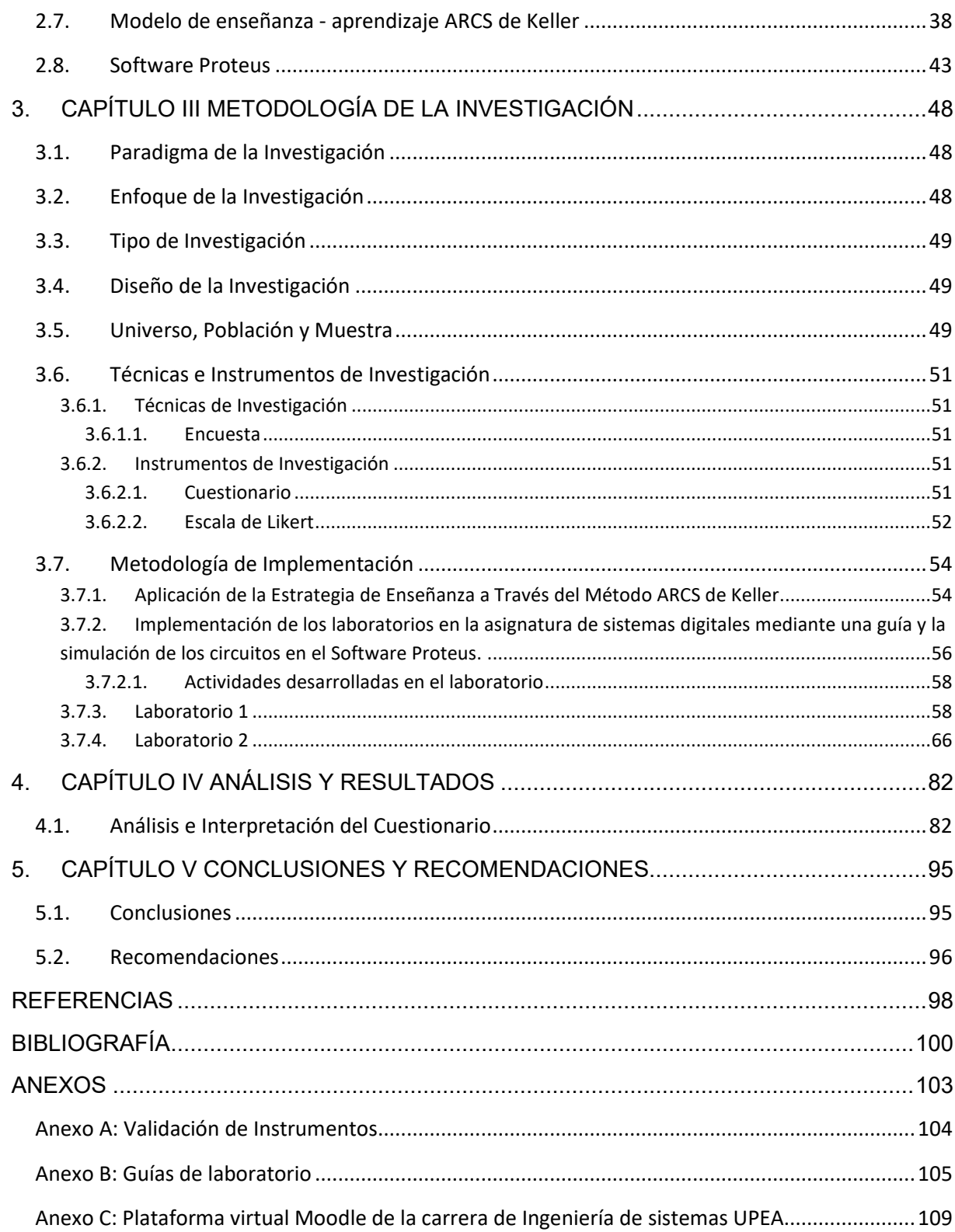

# **INDICE DE TABLAS**

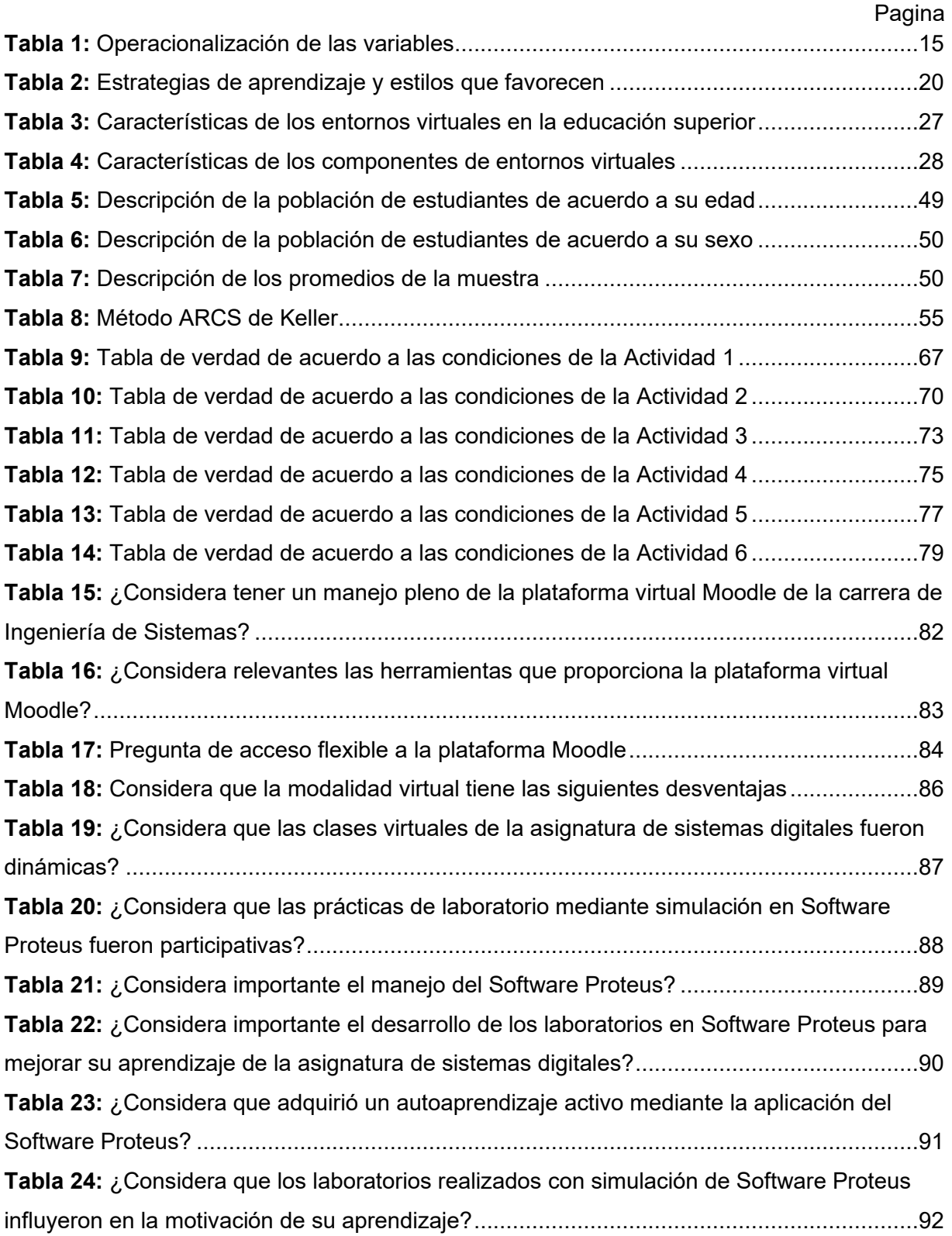

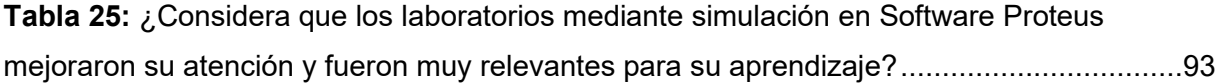

# **INDICE DE FIGURAS**

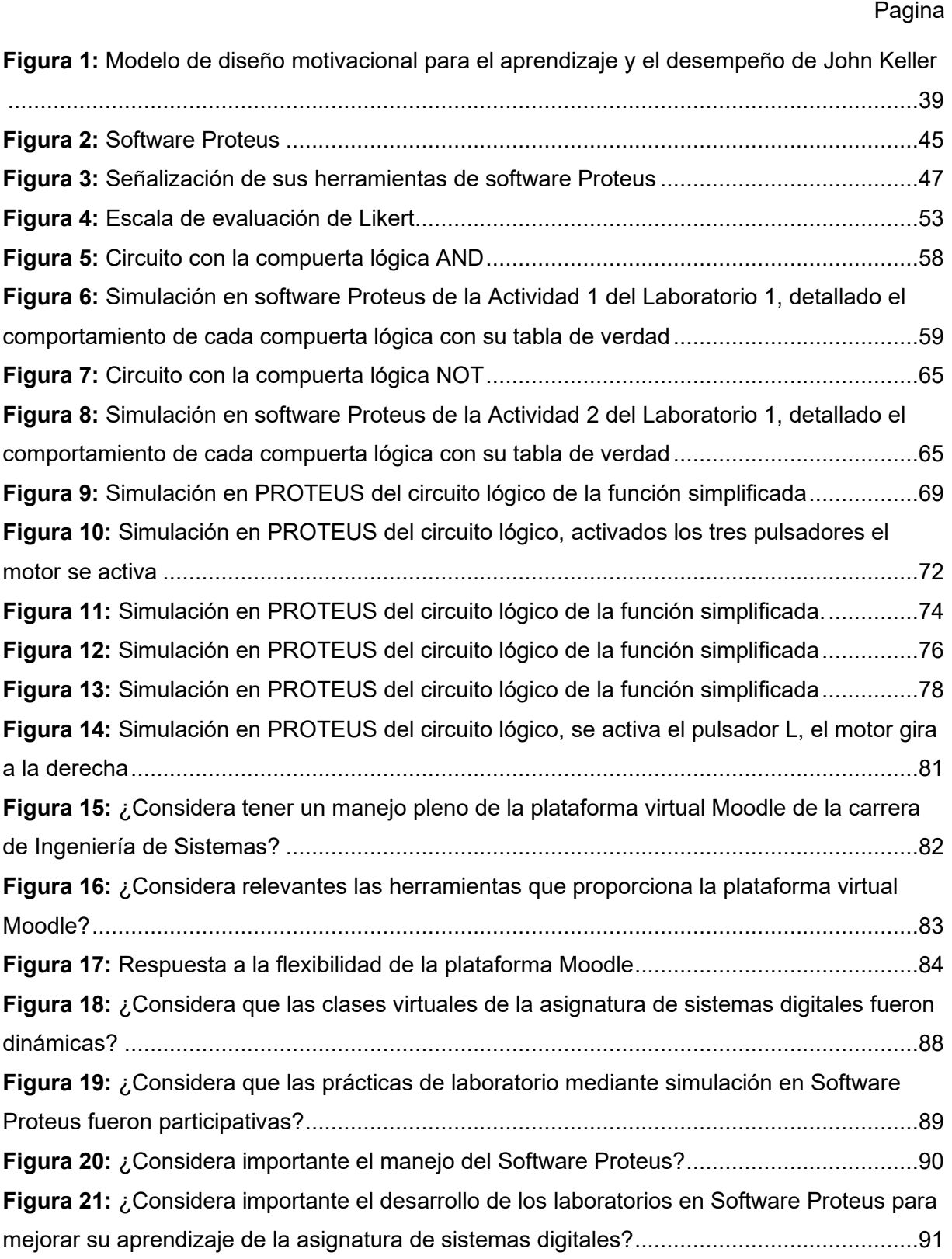

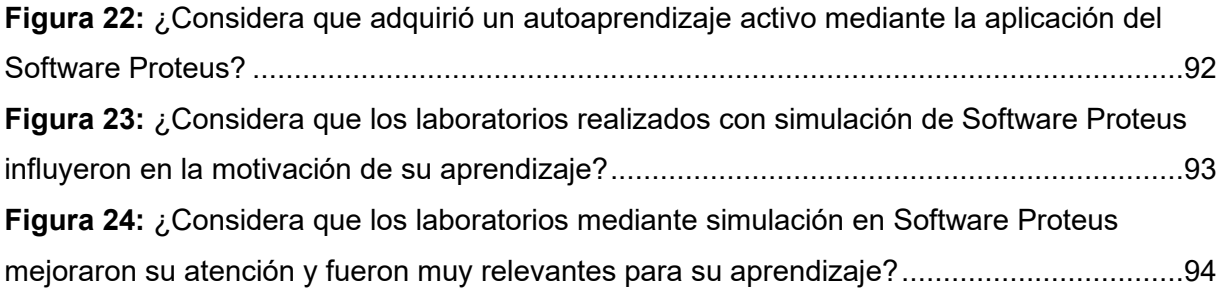

#### **INTRODUCCIÓN**

La emergencia sanitaria global ha obligado a incorporar profundos cambios en la sociedad, con el propósito de reducir los riesgos del coronavirus. Una de las áreas más afectadas, además de la salud, ha sido la educación, la cual ha sido afectada en todos sus niveles, de tal forma que se optó por continuar con la educación remota o virtual desde la seguridad de los hogares. Considerando la situación, se realiza un análisis de las características de la formación virtual, las ventajas y desventajas de la misma en la asignatura de sistemas digitales de la carrera de Ingeniería de Sistemas de la Universidad Pública de El Alto.

Por lo cual, a presente tesis de maestría plantea una estrategia de enseñanza en modalidad virtual en la asignatura de sistemas digitales de la carrera de Ingeniería de Sistemas de la Universidad Pública de El Alto, en la cual se implementa los laboratorios de manera virtual mediante el software Proteus.

A continuación, se describirá los diferentes capítulos realizados del trabajo de investigación.

En el primer capítulo se describe el estado del arte, así también el planteamiento, la formulación del problema, el objetivo general y los objetivos específicos, la justificación, el alcance, la hipótesis y la identificación y operacionalización de las variables.

En el segundo capítulo se encuentra el marco teórico, en el cual se describe, las estrategias de enseñanza-aprendizaje, los tipos de estrategias de aprendizaje, las modalidades de enseñanza-aprendizaje, la modalidad virtual, sus características, ventajas y desventajas de la modalidad virtual, la plataforma virtual Moodle y sus características, el rol del docente en la educación virtual, el rol del estudiante en la educación virtual, el modelo de enseñanzaaprendizaje ARCS de Keller, el software Proteus.

En el tercer capítulo se encuentra la metodología de la investigación, en la cual se describe el paradigma de la investigación, el enfoque de la investigación, el tipo de investigación, el diseño de la investigación, el universo, población y muestra, las técnicas e instrumentos de investigación, la metodología de la investigación.

En el cuarto capítulo se encuentra el análisis y los resultados, en el cual se realiza el análisis e interpretación del cuestionario.

En el quinto capítulo se encuentra las conclusiones y recomendaciones, de acuerdo al análisis de los resultados previamente analizados en el cuarto capitulo**.** 

# **CAPÍTULO I CONTEXTUALIZACIÓN PROBLEMÁTICA**

#### **1. CAPÍTULO I CONTEXTUALIZACIÓN PROBLEMÁTICA**

#### **1.1. Estado del Arte**

En el estudio realizado por Apaza Quispe J. (2018). Estrategias de enseñanza del cálculo diferencial e integral en el nivel de pregrado de la Facultad de Ingeniería de la Universidad Mayor de San Andrés empleando el software matemático, asegura que es posible mejorar el rendimiento de los estudiantes en el pregrado, emplea nuevas estrategias de enseñanza de la matemática superior, como la utilización del software matemático, la cual es una herramienta completaría al método que actualmente utilizan los docentes de la materia que es la clase magistral por ser esta materia abstracta, requiere de la rigurosidad expositiva en la clase, la escritura el dictado son fundamentales para la enseñanza de esta materia, pero el software viene a ser una herramienta completaría y es accesible a todos los estudiantes, considera los programas: Geogebra, Wólfram Mathematica y Matlab están disponible para ordenadores fijos, ordenadores portátiles y para sistema operativo Android lo cual permite su instalación en los teléfonos celulares.

En el estudio realizado por Ramirez Gutierrez B. (2016). Software educativo con estrategias didácticas para la enseñanza de matemáticas para segundo de primaria. En el cual señala que el desarrollo del software lo realizo con ayuda de la metodología de ingeniería de software educativo (MeISE), en el cual indican las estrategias para enseñar mediante imágenes, considerando un modelo pedagógico donde se encuentra el contenido de lo que se enseñara respecto a las operaciones aritméticas, modelo didáctico donde se propone como enseñar y donde el estudiante puede guardar los datos personales y la nota de la evaluación también se guarda. La interfaz es sencilla y clara para tener una interacción con el estudiante y con el tutor.

En el estudio realizado por Duarte-Herrera, M., Lozano, D. (2019). Estrategias disposicionales y aprendizajes significativos en el aula virtual. Este estudio identificó las estrategias disposicionales empleadas por tutores en el diseño y la implementación de clases a nivel universitario, para promover aprendizajes significativos en un entorno virtual de aprendizaje en ocho diseños instruccionales analizados. Se aplicaron cuatro tipos de matrices para el análisis de contenido, con las cuales se identificaron los aspectos motivacionales y los tipos de aprendizaje significativo que se presentan en los diseños instruccionales de los cursos analizados. Teniendo en cuenta los resultados del estudio, se recomienda para futuras investigaciones en el ámbito educativo sobre la modalidad a distancia, desarrollar e implementar procesos instruccionales previamente diseñados, donde el personal docente potencie tanto la comunicación efectiva como el proceso de aprendizaje, utilizando estrategias de enseñanza que promuevan la motivación al aprendizaje de modo intencional y pertinente para las dinámicas propias de las aulas virtuales, mostrando flexibilidad y adaptación a las necesidades del estudiantado.

En el trabajo de investigación realizado por Rosales Fernández, J. H. (2021). Uso del software Proteus en el aprendizaje de los estudiantes del curso de Circuitos Digitales II en la Facultad de Ingeniería Electrónica e Informática de la Universidad Nacional Federico Villarreal. En cual evalúa el efecto del uso del Software Proteus en el aprendizaje del curso Circuitos Digitales II en los estudiantes de la Facultad de Ingeniería Electrónica e Informática de la Universidad Nacional Federico Villarreal. Se asumió como justificación metodológica y práctica proponer una nueva estrategia en la enseñanza mediante la aplicación de herramientas virtuales para mejorar el aprendizaje en los cursos de tecnología o de cualquier materia de esta institución educativa. Sus aportes permitirán incentivar y estimular el interés en los alumnos, aumentar su desarrollo cognitivo, al satisfacer, así, las necesidades de nuevas experiencias. Esta investigación posee el nivel de cuasiexperimental y de orientación

cuantitativa, accediendo a formar dos grupos, un grupo experimental y otro de control. La estrategia metodológica utilizada ha sido la aplicación del Software Proteus como herramienta para el desarrollo del curso de Circuitos Digitales II con el propósito de ver su influencia en el aprendizaje. Los estudiantes han desarrollado sus proyectos, con una actitud constructivista, mediante la herramienta virtual Proteus como laboratorio en el que desarrollaron, implementaron y simularon los circuitos en diferentes temas. Como resultado obtuvo que la influencia del uso del Software Proteus mejora el aprendizaje en el curso de Circuitos Digitales II, beneficiando de esta forma, al proceso de enseñanza-aprendizaje y desarrollando en los alumnos mejores capacidades competitivas para su desenvolvimiento pertinente en su vida laboral.

En el trabajo de investigación realizado por Guallán Sárate, M. F. (2022). Software Proteus y su incidencia en el aprendizaje de Circuitos Eléctricos en los estudiantes de segundo de Bachillerato General Unificado. En el cual determina la incidencia del uso del software Proteus en el Aprendizaje de Circuitos Eléctricos en Paralelo en los estudiantes de segundo de Bachillerato General Unificado en la Unidad Educativa Fernando Daquilema en el período académico 2021-2022. Se trata de un estudio de diseño cuasiexperimental en la que se utilizó dos grupos para el estudio, tuvo un enfoque cuantitativo ya que se basará en la estadística, y el nivel de investigación fue explicativa. La población estuvo constituida por estudiantes de segundo de bachillerato general unificado, tomando de allí una muestra no probabilística de tipo intencional de cincuenta y ocho estudiantes siendo la mitad el grupo cuasiexperimental y la otra el grupo de control. El instrumento empleado para la recolección de datos fue la prueba objetiva, se recolectó información antes y después de la aplicación del software y la clase tradicional, la cual constaba de diez preguntas. Una vez utilizado el software Proteus y dictado la clase tradicional en los grupos respectivos se realizó la comparación de medias y se obtuvo que las medias son diferentes con un 8,02 el grupo cuasiexperimental donde los estudiantes

alcanzan los aprendizajes requeridos por lo contrario con un 5,85 el grupo de control en el que los dicentes están próximos a alcanzar los aprendizajes requeridos llegando a concluir que el uso del software Proteus incide en el Aprendizaje de Circuitos Eléctricos en Paralelo en los estudiantes de segundo de Bachillerato General Unificado. Finalmente se recomienda a los docentes a utilizar simuladores en la asignatura de Física partiendo de la explicación de los elementos del software generando así motivación e interés en los estudiantes y mejorando su aprendizaje.

En el trabajo de investigación realizado por Lozano Rodríguez, J. L. (2016). Uso de software de simulación de Proteus y su efecto en el aprendizaje de circuitos eléctricos en el curso de física UNSCH-2015. En el cual estudia la existencia de diferencias significativas o no, en el proceso de aprendizaje de circuitos eléctricos en el curso de Física II del grupo de estudiantes de la Escuela de Formación Profesional de Ingeniería de Sistemas de la Universidad Nacional de San Cristóbal de Huamanga, grupo que trabaja con la estrategia didáctica de enseñanza mediante el uso del software de simulación Proteus, con respecto al grupo de estudiantes al cual no se le aplica dicha estrategia. La población en estudio estuvo conformada por 40 estudiantes de la serie 200 de la Escuela Profesional mencionada, que tienen un promedio de 18 años de edad, 26 son de sexo masculino, que nunca había recibido enseñanza previa de circuitos eléctricos, y con poco hábito de manipulación de corriente eléctrica. Utilizo el método de investigación inductivo-deductivo, después de realizado el tratamiento experimental se observó que hubo diferencias significativas en el nivel de aprendizaje de circuitos eléctricos del grupo de estudiantes que recibió la "estrategia de enseñanza mediante el uso del software de simulación Proteus". En conclusión, la estrategia de enseñanza mediante el uso del software de simulación Proteus ha mejorado significativamente (tanto estadística como pedagógico-didáctico) en el aprendizaje de los estudiantes de la serie 200 de la Escuela de Formación Profesional de Ingeniería de Sistemas

de la Facultad de Ingeniería de Minas, Geología y Civil de la Universidad Nacional de San Cristóbal de Huamanga.

En el trabajo de investigación realizado por Vásquez Pincay (2023). Implementación de un sistema de control numérico computarizado para mejorar el proceso de enseñanza– aprendizaje en las prácticas del laboratorio de electrónica. En el cual plantea la implementación del sistema de Control Numérico Computarizado 3018 Pro Max para la fabricación de placas de circuitos impresos a través de un método automático de fresado de tres ejes (X, Y, Z), con el fin de mejorar el proceso de enseñanza - aprendizaje, reducir los inconvenientes que genera dicho proceso manualmente, así como también su tiempo de producción, en donde se evidencia el montaje, elaboración de la estructura mecánica, los cálculos y las pruebas para garantizar su funcionamiento. Para el diseño de los circuitos eléctricos se usó el software CAD (Diseño Asistido por Computadora) Proteus el cual proporciona también la función de simular en tiempo real el circuito y visualizarlo en 3D. Finalmente, se obtuvieron los resultados deseados luego de haber configurado la máquina, por lo tanto, se encuentra lista para crear placas de circuitos impresos de manera más rápida sin consumir recursos innecesarios.

En la presente tesis de investigación realizado por Qquea Adco, X. A. (2020). Utilización de un simulador como complemento para el aprendizaje en el curso de circuitos y mediciones eléctricas I de la carrera de Electrotecnia Industrial en Senati Arequipa, 2019. En el cual aborda la utilización de un simulador (Software educativo Proteus) como un programa de intervención, con la finalidad de incorporar esta tecnología de la información y comunicación (TIC), como complemento en el proceso de enseñanza-aprendizaje del curso de Circuitos y Mediciones Eléctricas I de los estudiantes del II Semestre de la carrera de Electrotecnia Industrial en el Servicio Nacional de Adiestramiento en el Trabajo Industrial (SENATI) zonal Arequipa-Puno. En este trabajo se investiga los efectos en el rendimiento

académico del estudiante que puede producir la utilización del simulador Proteus en el curso de Circuitos y Mediciones Eléctricas I; se investiga si tiene algún efecto significativo en el aprendizaje en los temas del curso indicado por parte del grupo experimental frente al grupo control.

En el presente artículo de investigación realizado por Culque Toapanta, W. V., Llerena Ocaña, L. A., & Viscaino Naranjo, F. A. (2022). Simulador electrónico con feedback háptico para entrenamiento pedagógico. *Conrado*, *18*(85), 198-202. En el presente articulo menciona que el paradigma de enseñanza - aprendizaje ha estado evolucionando constantemente gracias a las Tics, herramientas digitales desarrolladas a partir del cambio tecnológico vertiginoso que ha experimentado la humanidad las últimas décadas, como son los simuladores electrónicos que permite al estudiante ubicarse en un contexto análogo a la realidad, utilizando entrenadores virtuales que permita evaluar el conocimiento mediante una forma práctica, la presente investigación permite conceptualizar los simuladores electrónicos y analizar el funcionamiento de los más importantes como: Proteus, LogicCiruit, Orcad, sensores de desplazamiento y actuadores que proporcionen feedback háptico, posteriormente se investiga las percepciones de los estudiantes sobre sus experiencias utilizando simuladores electrónicos básicos y simuladores hápticos los cuales mejorarán el proceso enseñanza aprendizaje facilitando el manejo de sílabos como electrónica, automatización que contienen actividades prácticas para mejorar sus resultados académicos.

En el presente artículo de investigación realizado por García, N. M., y Valdés, P. M. (2018) Evaluación de bibliotecas para la simulación de circuitos Arduino uno en Proteus. En el artículo presentan dos modelos para la simulación de dispositivos Arduino UNO pertenecientes a diferentes bibliotecas de libre distribución. Los mismos se someten a diferentes pruebas en busca de caracterizar su respuesta, concretamente, en cuanto al empleo de las salidas con modulación por ancho de pulso. La simulación se realiza en Proteus

en cual tiene incluido el Arduino que es una plataforma de prototipos en electrónica de código abierto (open-source) basada en hardware y software flexibles y fáciles de usar. Está pensado para artistas, diseñadores, como hobby y para cualquiera interesado en crear objetos o entornos interactivos.

#### **1.2. Planteamiento del Problema**

La contante trasformación y desarrollo de la era digital influye en gran manera en la educación ya que permite a los estudiantes ampliar sus habilidades y destrezas para responder a los requerimientos de un mercado laboral que está conectado con el avance tecnológico. Por lo tanto, en el proceso educativo, las herramientas tecnológicas sirven como un medio pedagógico que contribuyen a potenciar el pensamiento crítico de resolución de problemas, aumentar las competencias computacionales, la participación activa de manera individual y el trabajo colaborativo grupal. Motivo por el cual los Entornos Virtuales de Aprendizaje aportan mejoras a la calidad y variedad en la enseñanza-aprendizaje que no se consiguen utilizando los métodos convencionales

En el sistema universitario constantemente muchos estudiantes abandonan sus estudios, por diferentes causas, ya sea una mala orientación, la ausencia de un método de estudio, un bajo nivel de competencias, el bajo rendimiento académico, la repitencia o la falta de motivación, por ejemplo en el semestre II/2021 en la asignatura de sistemas digitales paralelo 5B de la carrera de sistemas digitales, se puede evidenciar un porcentaje de 9.2% de estudiantes reprobados y 38.5% de estudiantes que abandonaron la asignatura.

El rendimiento académico, según Pizarro (1985) es una medida de las capacidades respondientes o indicativas que manifiesta, en forma estimativa, lo que una persona ha aprendido como consecuencia de un proceso de instrucción o formación. Además, el mismo autor, ahora desde la perspectiva del estudiante, define al rendimiento académico como la

capacidad correspondiente a estímulos educativos, la cual es susceptible de ser interpretada según objetivos o propósitos educativos ya establecidos.

Por lo expuesto anteriormente, es importante considerar nuevas estrategias de enseñanza en la educación, particularmente cuando la educación tuvo que ser virtual, ocasionada por la pandemia que se vivió a nivel mundial.

Con referencia a la asignatura de sistemas digitales es fundamental para profundizar los conocimientos referidos a los microcontroladores, su desarrollo contempla el aprendizaje y la utilización de las tecnologías, que abarca desde la caracterización de los componentes básicos de un sistema digital hasta la aplicación de dispositivos avanzados como los microcontroladores a la solución de problemas de ingeniería. La asignatura avanza sobre su contenido a partir del planteo de los fundamentos de la lógica digital, continua con la caracterización de sistemas digitales combinacionales, su descripción funcional, con lo cual llega a la descripción del uso de los componentes más comunes e implementación circuital.

En el desarrollo de las clases de la asignatura de sistemas digitales en la carrera de ingeniería de sistemas de la Universidad Pública de El Alto, se puede evidenciar que no cuenta con prácticas de laboratorio, las cuales son necesarias para optimizar el aprendizaje en los estudiantes, ya que la materia de sistemas digitales tiene un contenido académico teórico y práctico, el cual tiene que desarrollarse en laboratorio para que los estudiantes logren comprender como funciona el análisis digital de los circuitos, a la vez conocer y analizar los circuitos integrados, de tal forma que el estudiante verifique el funcionamiento de los operadores lógicos.

Actualmente el uso de las Tecnologías de la Información y la Comunicación (TICs), está cambiando el paradigma de la educación, no sólo porque estamos expuestos a una gran cantidad de información de forma prácticamente inmediata, sino por el surgimiento de nuevos espacios y ambientes de aprendizaje, en el ámbito educativo, ya que su implementación permite el desarrollo de los conocimientos pedagógicos, del entendimiento de realidad contextual y de las necesidades específicas de los estudiantes.

Además, para el desarrollo de las clases los estudiantes necesitan estímulos, que puedan dotar un reconocimiento expreso o tácito que anime el esfuerzo individual de los estudiantes, de tal forma que los estudiantes sientan placer por el estudio y no lo vean como una obligación o tarea difícil de resolver, al contrario, dotarles de confianza para que mejoren constantemente su aprendizaje.

#### **1.3. Formulación del Problema**

#### *1.3.1. Problema General*

¿Cuál es la incidencia de la estrategia de enseñanza en modalidad virtual en los estudiantes de la asignatura de Sistemas Digitales en la carrera de Ingeniería de Sistemas de la Universidad Pública de El Alto, utilizando el software Proteus?

#### *1.3.2. Problemas Específicos*

¿Cuál es el nivel de manejo de los estudiantes de la plataforma virtual de la asignatura de Sistemas Digitales de la carrera de Ingeniería de Sistemas de la Universidad Pública de El Alto?

¿Cuáles las ventajas y desventajas de la modalidad virtual, en el proceso de enseñanza aprendizaje en la asignatura de sistemas digitales?

¿Qué beneficios tiene la aplicación del software Proteus como estrategia de enseñanza en modalidad virtual en la asignatura de Sistemas Digitales?

#### **1.4. Objetivos**

#### *1.4.1. Objetivo General*

Describir la incidencia de la estrategia de enseñanza en modalidad virtual en los estudiantes de la asignatura de Sistemas Digitales de la carrera de Ingeniería de Sistemas de la Universidad Pública de El Alto, mediante el uso del software Proteus.

#### *1.4.2. Objetivos Específicos*

- Diagnosticar el manejo de la plataforma virtual de los estudiantes de la asignatura de Sistemas Digitales de la carrera de Ingeniería de Sistemas de la Universidad Pública de El Alto.
- Identificar las ventajas y desventajas de la modalidad virtual, en el proceso de enseñanza aprendizaje en la asignatura de sistemas digitales.
- Analizar los beneficios de la aplicación del software Proteus como estrategia de enseñanza en modalidad virtual en la asignatura de Sistemas Digitales.
- Elaborar la metodología de aplicación de estrategia de enseñanza en modalidad virtual en la asignatura de Sistemas Digitales mediante el uso del software Proteus.

#### **1.5. Justificación**

#### *1.5.1. Justificación Teórica*

Muchas áreas del conocimiento actualmente utilizan la tecnología a medida que esta avanza y es de uso general entre la población. Es así que la educación no puede ser una excepción, puesto que existen muchos mecanismos de aporte de la tecnología a esta rama, en el caso particular de la presente investigación nos referimos al aporte de los softwares educativos a la generación de aprendizaje significativo en muchas áreas del conocimiento.

Ahora la aplicabilidad de este tipo de herramientas virtuales en la educación tiene relación ya que actualmente los estudiantes están la mayor parte del tiempo conectados a Internet, conocen perfectamente el manejo de los teléfonos celulares y están relacionados desde corta edad al manejo de las computadoras y las fuentes de información que atienden a estos dispositivos.

De ahí que, se propone el uso del software Proteus en la enseñanza de la asignatura de sistemas digitales, no se hace complejo debido a que es una alternativa pedagógica que permitirá al estudiante reforzar conocimientos, y, a los profesores aplicar una nueva forma de enseñanza en el aula, siendo esta la manera en que se justifica teóricamente la presente investigación dado su contexto que conduce a la aplicación de elementos alternativos en el desarrollo del aprendizaje.

#### *1.5.2. Justificación Metodológica*

El presente proyecto es importante porque implica una opción de mejora en la labor educativa del docente, basada en proporcionar mejor calidad de aprendizaje mediante el uso de recursos tecnológicos de manera virtual, que estén al servicio de los estudiantes. Estos recursos tecnológicos como es la aplicación del software Proteus se constituye en una alternativa pedagógica que promueve mayor eficiencia en el uso de los recursos disponibles y cambio cultural acorde a las nuevas prácticas educativas introducidas en los sistemas educativos del contexto mundial.

Para el efecto la utilización de recursos metodológicos que establecen una investigación de carácter descriptivo, dan contexto a los resultados que busca establecer la misma, cuyo objetivo se centra en la evaluación del grado de influencia que tiene el uso de los recursos tecnológicos en la generación de aprendizaje significativo en una determinada población, que en el caso efectivo del presente estudio se refiere a la asignatura de sistemas digitales en la carrera de Ingeniería de Sistemas de la Universidad Pública de El Alto.

#### *1.5.3. Justificación Social*

Las tecnologías han evolucionado sobre todo en este transcurso del tiempo debido a la pandemia del COVID-19, dando énfasis a la búsqueda de información dejando atrás las hojas de papel por libros digitales, para facilitar el acceso de aprender de diferente manera, debe existir la calidad en competencias de enseñanza para dar el uso adecuado a las aplicaciones educativas en tiempos de COVID-19.

El presente proyecto plantea: materiales didácticos y la estrategia pedagógica innovadora que refuerzan el aprendizaje, que se desarrolla de manera virtual.

#### **1.6. Alcance**

En la presente investigación se considera un estudio correlacional, que pretende verificar como influye la estrategia de enseñanza en modalidad virtual mediante el software Proteus en el rendimiento académico de los estudiantes en la asignatura de Sistemas Digitales de la carrera de Ingeniería de Sistemas de la Universidad Pública de El Alto.

#### **1.7. Hipótesis**

La estrategia de enseñanza en modalidad virtual mediante el uso del software Proteus, influye en el proceso de enseñanza de los estudiantes de la asignatura de Sistemas Digitales del paralelo 5B de la carrera de Sistemas digitales de la Universidad Pública de El Alto.

#### **1.8. Identificación y Operacionalización de las Variables**

Una variable es un atributo que posee una característica que puede fluctuar y cuya variación es susceptible de medirse u observarse. Ejemplos de variables son el género, la motivación intrínseca hacia el trabajo, el atractivo físico, el aprendizaje de conceptos, la religión, la resistencia de un material. Una variable posee la propiedad que tiene una variación que puede medirse u observarse. (Hernandez, 2005).

La variable independiente es la que se considera como supuesta causa en una relación entre variables, es la condición antecedente, y al efecto provocado por dicha causa se le denomina variable dependiente.

#### **Variable independiente:** Modalidad virtual.

### **Definición conceptual de la variable independiente**

El aprendizaje virtual se puede definir como el acceso a experiencias de aprendizaje a través del uso de las tecnologías (Benson, 2002; Carliner, 2004; Conrad, 2002, como se citaron en Moore et al., 2010) y puede incorporar tanto trabajo individual y colaborativo, así como aprendizaje sincrónico y asincrónico (Zeitoun, 2008, como se citó en Arkorful y Abaidoo, 2015).

#### **Variable dependiente:** Estrategias de enseñanza.

#### **Definición conceptual de la variable dependiente**

Según Anijovich (2021) define las estrategias de enseñanza como el conjunto de decisiones que toma el docente para orientar la enseñanza con el fin de promover el aprendizaje de sus alumnos. Se trata de orientaciones generales acerca de cómo enseñar un contenido disciplinar considerando qué queremos que nuestros alumnos comprendan, por qué y para qué.

#### **Operacionalización de las Variables**

#### *Tabla 1:*

*Operacionalización de las variables* 

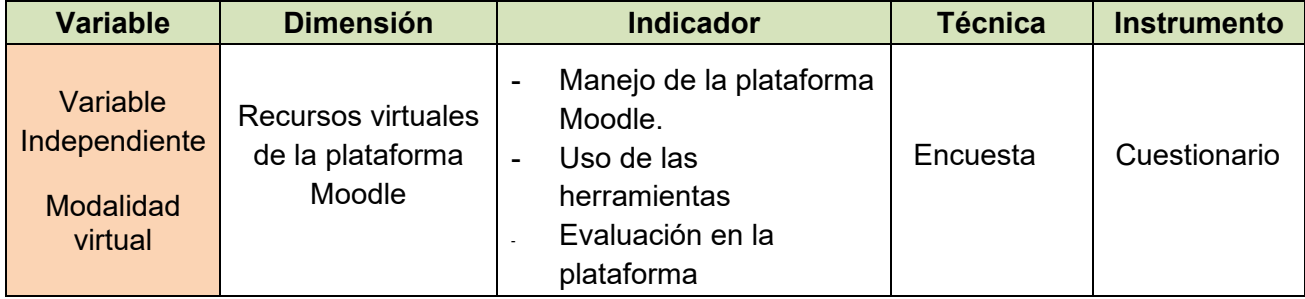

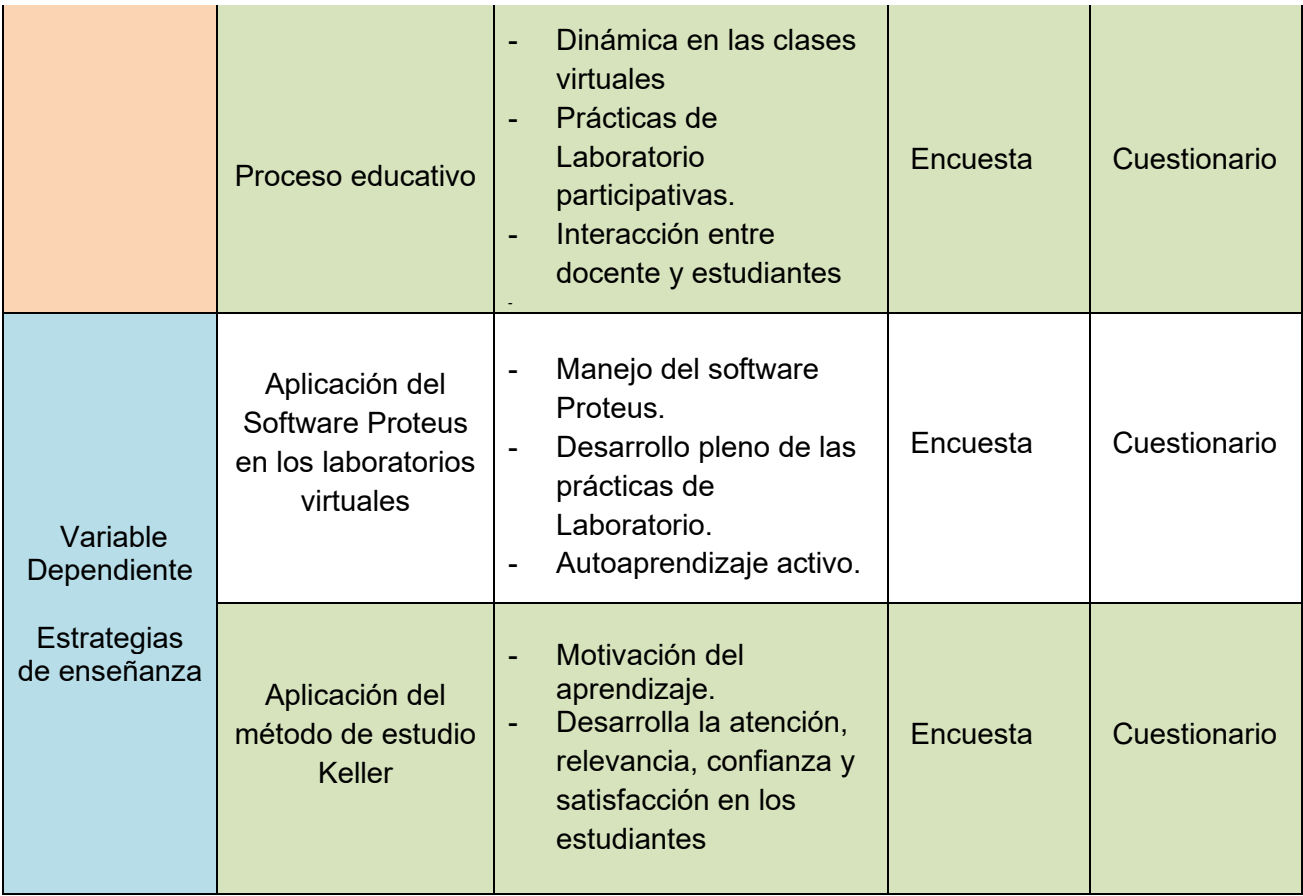

# **CAPÍTULO II MARCO TEÓRICO**

## **2. CAPÍTULO II MARCO TEÓRICO**

#### **2.1. Estrategias de Enseñanza - Aprendizaje**

De acuerdo a Anijovich y Mora (2021), definen las estrategias de enseñanza como el conjunto de decisiones que toma el docente para orientar la enseñanza con el fin de promover el aprendizaje de sus alumnos. Se trata de orientaciones generales acerca de cómo enseñar un contenido disciplinar considerando qué queremos que nuestros alumnos comprendan, por qué y para qué.

De acuerdo a Zapata (2003) las estrategias de enseñanza se conciben como los procedimientos utilizados por el docente para promover aprendizajes significativos, implican actividades conscientes y orientadas a un fin.

El adecuado y consciente uso de las estrategias, conlleva una instrucción estratégica interactiva y de alta calidad. Y según Beltran, el instructor estratégico debe ser un verdadero mediador, y un modelo para el alumno. El docente debe dirigir su acción a influir en los procesos de aprendizaje de los alumnos. Las estrategias utilizadas deben reunir las siguientes características:

- $\triangleright$  Deberán ser funcionales y significativas, que lleven a incrementar el rendimiento en las tareas previstas con una cantidad razonable de tiempo y esfuerzo.
- La instrucción debe demostrar que estrategias pueden ser utilizadas, como pueden aplicarse y cuando y por qué son útiles. Saber por qué, donde y cuando aplicar estrategias y su transferencia a otras situaciones.
- $\triangleright$  Los estudiantes deben creer que las estrategias son útiles y necesarias.
- Debe haber una conexión entre la estrategia ensenada y las percepciones del estudiante sobre el contexto de la tarea.
- Una instrucción eficaz y con éxito genera confianza y creencias de auto eficiencia.
- La instrucción deber directa, informativa y explicativa.
- $\triangleright$  La responsabilidad para generar, aplicar y controlar estrategias eficaces es transferida del instructor al estudiante.

 $\triangleright$  Los materiales instruccionales deben ser claros, bien elaborados y agradables.

Las estrategias de aprendizaje constituyen actividades conscientes e intencionales que guían acciones a seguir para alcanzar determinadas metas de aprendizaje pro parte del estudiante. Son procedimientos que se aplican de modo intencional y deliberado de una tarea y que no pueden reducirse a rutinas automatizadas, es decir, son más que simples secuencias o aglomeraciones de habilidades.

También se puede definir como conductas y pensamientos que un aprendiz utiliza durante el aprendizaje con la intención de influir en su proceso de codificación. Las características de las estrategias de aprendizaje son:

- $\triangleright$  Su aplicación no es automática sino controlada.
- $\triangleright$  Implican un uso selectivo de los propios recursos y capacidades disponibles.
- Las estrategias están constituidas de otros elementos más simples, que son las técnicas de aprendizaje, las destrezas o habilidades.

En resumen, cuando se utilice el termino estrategias de enseñanza-aprendizaje, el docente o el alumno, deberán emplearlas como procedimientos flexibles y adaptativos (nunca como algoritmos rígidos) a distintas circunstancias de enseñanzas.

Las estrategias pedagógicas para impartir formación profesional tienen que tener como base fundamental la interrelación teórico-practica, la cual le permitirá reflexionar sobre la

práctica laboral y desde esta hacia la teoría, permitiendo comprender, asimilar y aplicar conocimientos, habilidades, destrezas y actitudes.

Según Gudiño (2008) la enseñanza corre a cargo del enseñante como su originador; pero es una construcción conjunta como producto de los continuos y complejos intercambios con los alumnos y el contexto instruccional. Esto significa que ambos agentes de la educación docente-estudiante contribuyen hacia la buena enseñanza y aprendizaje.

Las estrategias de enseñanza - aprendizaje son procedimientos o recursos organizadores del conocimiento utilizados por el docente, a fin de promover aprendizajes significativos que a su vez pueden ser desarrollados a partir de los procesos contenidos en las estrategias cognitivas, partiendo de la idea fundamental de que el docente es mediador del aprendizaje, además de enseñar los contenidos de su especialidad, asume la necesidad de enseñar a aprender".

#### *2.1.1. Tipos de Estrategias de Aprendizaje*

Según Gallego y Salvador (2002), las estrategias didácticas se conciben como estructuras de actividad en las que se hacen reales los objetivos y contenidos. En este sentido, pueden considerarse análogas a las técnicas. En el concepto de estrategias didácticas se incluyen tanto las estrategias de aprendizaje (perspectiva del alumno) como las estrategias de enseñanza (perspectiva del profesor).

En realidad, las estrategias didácticas se insertan en la función mediadora del profesor, que hace de puente entre los contenidos culturales, las capacidades cognitivas y los estilos de aprendizaje de los alumnos. Las estrategias didácticas se definen, a su vez, en función de las estrategias de aprendizaje que se quieren desarrollar y potenciar en el alumnado, por lo que es preciso tener en cuenta sus estilos de aprendizaje.

A veces, el proceso didáctico es complejo y variadas las exigencias a las que debe dar respuesta la acción didáctica, por lo que en ocasiones habrá que optar por una variedad de estrategias metodológicas que hagan posible en el alumnado la puesta en práctica de otros estilos de aprendizaje que le ayuden a enfrentar las materias de manera diferente.

#### *Tabla 2:*

*Estrategias de aprendizaje y estilos que favorecen* 

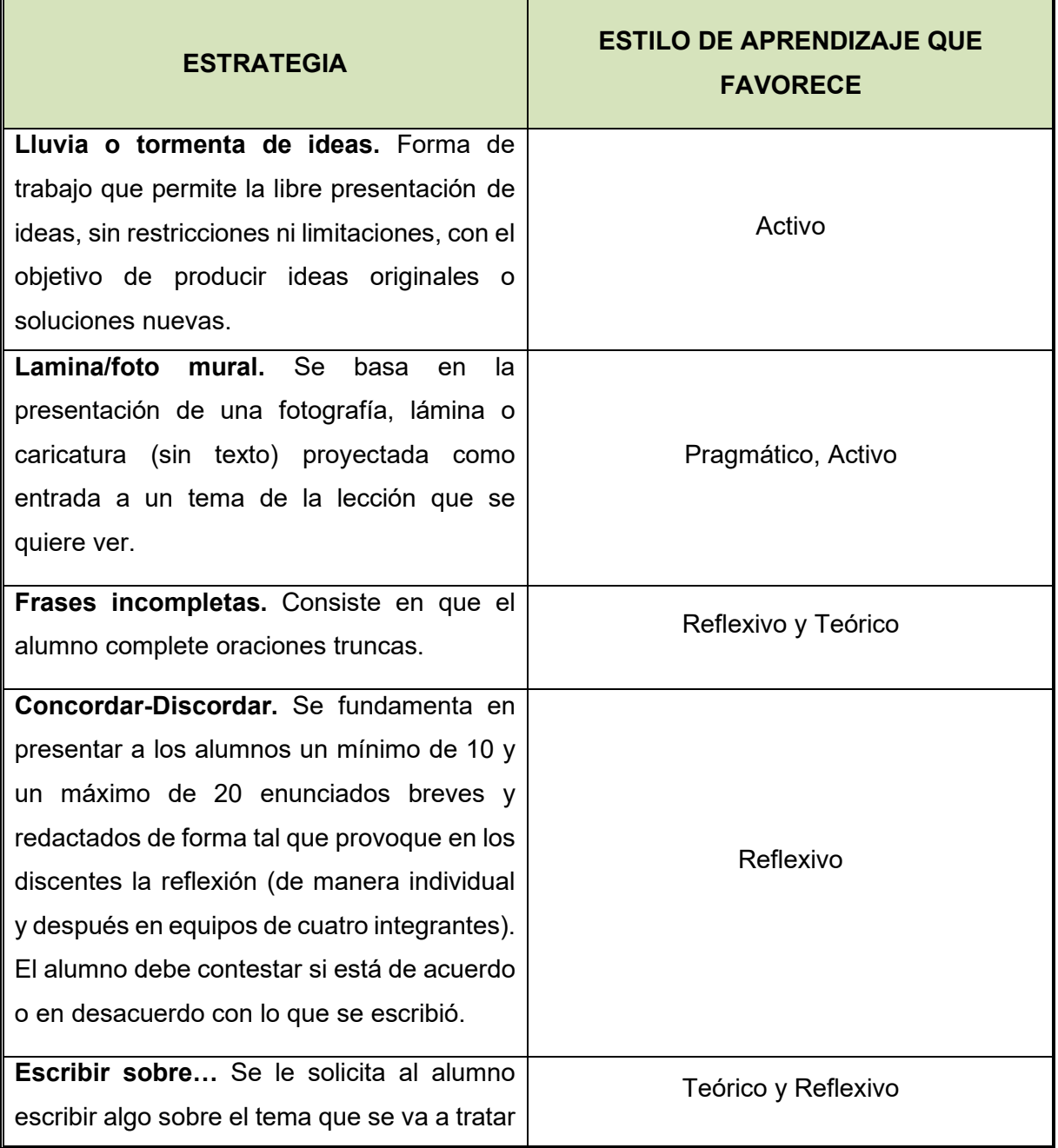

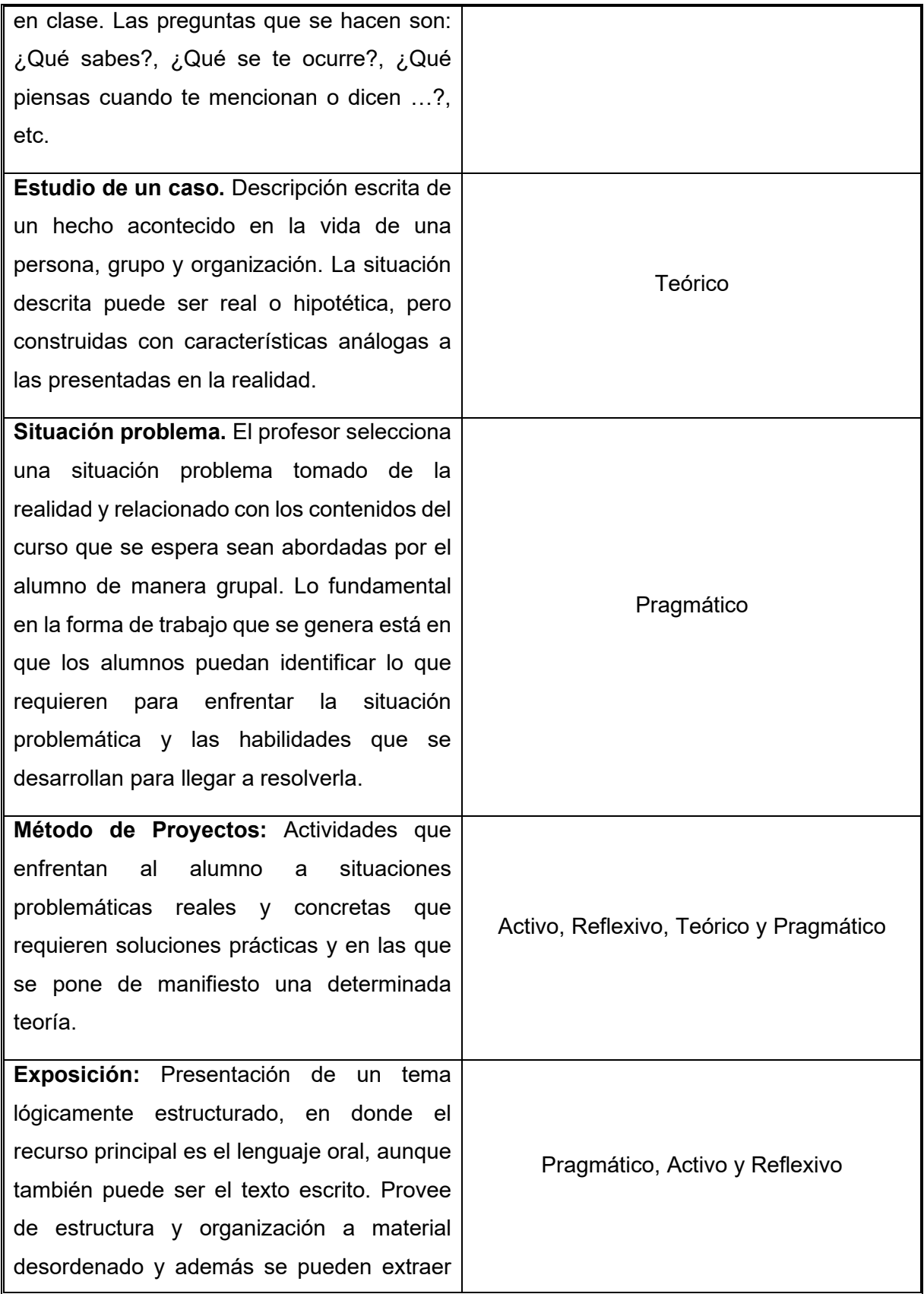

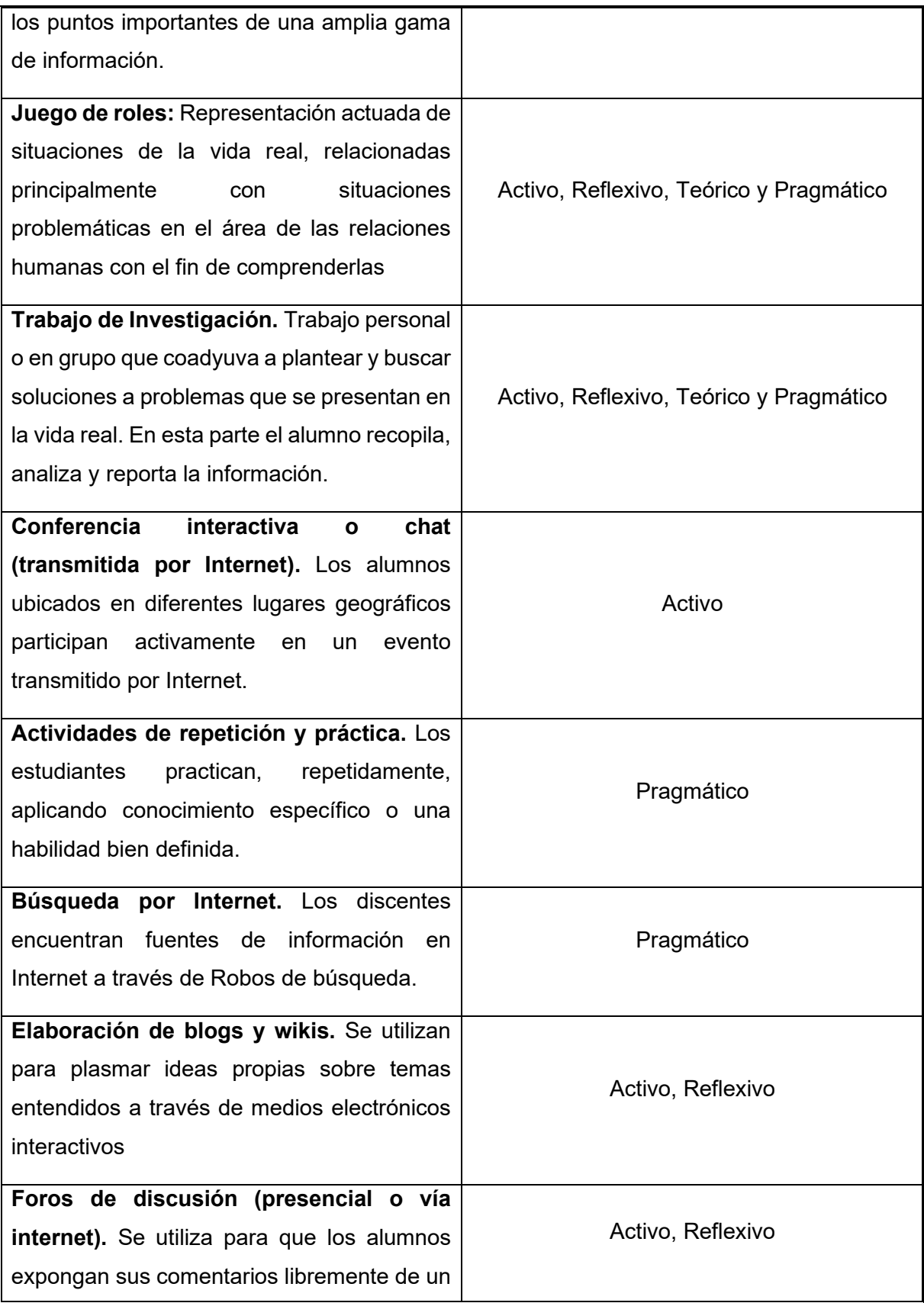

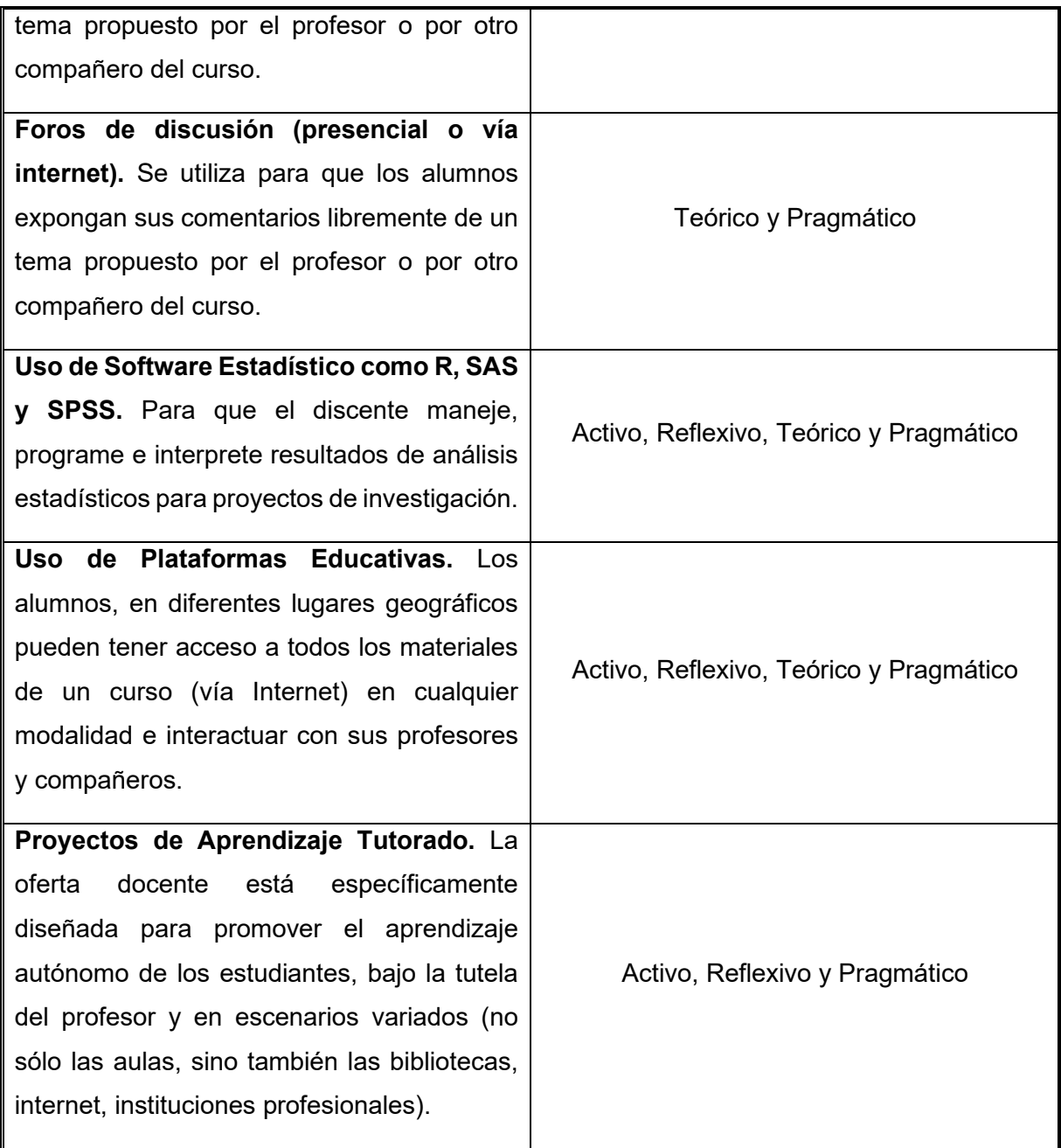

*Fuente: Estilos de aprendizaje, estrategias para enseñar. Su relación con el desarrollo emocional y "aprender a aprender", Gutierrez (2018)*

## **2.2. Modalidades de Enseñanza - Aprendizaje**

Según Mujica (2020), en tiempo de confinamiento, el ámbito educativo ha vivido grandes transformaciones que han impulsado a los docentes a empoderarse para trascender de la educación tradicional a la digital. Lo cual, ha modificado las actividades diseñadas por los educadores para mejorar la comprensión de los estudiantes y significación del conocimiento, contextos e interacción para compartir conocimientos. A continuación, se describe las diferencias entre las diferentes modalidades:

**Modalidad presencial**. – Es la modalidad del aula tradicional a la que asistimos todos de pequeños. Ha sido implementada en la educación formal, no formal e informal. La comunicación se hace cara a cara, en donde los actores del proceso se interrelacionan en un aquí y ahora.

**Modalidad a distancia**. - Es la modalidad donde los involucrados del proceso de enseñanza – aprendizaje no están condicionados por el espacio físico y tiempo. Y permite que el estudiante aprenda de manera asincrónica y sincrónica. Además, que se apoya en la tecnología con o sin internet.

**Modalidad virtual**. - Es la modalidad en la cual los docentes y estudiantes participan e interactúan en un entorno digital, a través de recursos tecnológicos haciendo uso de las facilidades que proporciona el internet y las redes de computadoras de manera sincrónica, es decir, que estos deben de coincidir con sus horarios para la sesión.

**Modalidad Dual**. - Es la modalidad que combina la formación presencial y la formación virtual profesional.
**Modalidad semipresencial. -** Es la modalidad que permite a los docentes innovar en sus cursos sin perder la fuerza del contacto presencial. Asimismo, ayuda a que el estudiante desarrolle su autonomía desde la práctica y experiencia durante el curso de educación en línea, educación a distancia o educación virtual y a ritmo propio.

#### **2.3. Modalidad Virtual**

Es una modalidad educativa que proporciona contenidos significativos para el desarrollo de conocimientos y habilidades, mediados por tecnología principalmente internet y sus recursos. Además, esta modalidad se encuantra dividida de acuerdo a la interacción tecnología-individuo y son:

**E-learning**. - Según Rodriguez (2016) es una evolución de la educación a distancia tradicional cuyos orígenes se remontan a 1840, año en el que Sir Isaac Pitman comenzó a utilizar

el correo postal para impartir cursos de mecanografía. La educación a distancia continúa su evolución y en la década de los 70 comienzan a aparecer los primeros cursos de formación con soporte informático, los CBT (Computer-Based Training), que hacían uso del disquete o floppy disk y posteriormente del CD-ROM o DVD. En la década de los 90 se produjo la popularización de Internet y con ello los cursos comenzaron a volcarse en páginas web, siendo el inicio de la formación online. El concepto de e-learning es equiparable a aprendizaje mediante medios electrónicos. Si desglosamos el término, que proviene del inglés, vemos que: e- significa electronic (electrónico), se refiere al tipo de medio por el cual se transmite la información, lo que incluye el uso de ordenadores y redes de comunicación. Y learning significa Aprendizaje.

**B-Learning.-** Según Pascual (2015) menciona que es un modelo mixto de formación online y presencial. Un nuevo concepto de formación, en el que lo mejor del mundo virtual y presencial,

se combinan según las necesidades o preferencias de la empresa. B-learning mezcla la parte virtual con la presencial, para utilizarlas en el proceso de enseñanza – aprendizaje.

**M-Learning.-** Según Sharples (2009) Se denomina M-Learning, o aprendizaje electrónico móvil, a una metodología de enseñanza y aprendizaje, que va la mano con el uso de tecnología móvil, de los que se puede a breve rasgo enunciar teléfonos móviles, tablets o cualquier dispositivo de mano que pueda tener una conectividad inalámbrica. Refiere al aprendizaje como un proceso de proximidad al conocimiento, donde los participantes en cooperación con sus compañeros y docentes, edifican en forma conjunta la interpretación de su mundo.

**C-Learning.-** Según Quiroz (2011) Un nuevo paradigma de aprendizaje que se añade a otros muchos que tan sólo se diferencian de éste por las características de los servicios utilizados, por la ubicación del aprendizaje (e-learning o b-learning) o por el propio sistema de aprendizaje (social learning). Es un sistema de distribución y absorción de contenidos (o competencias), usando los mecanismos y herramientas que nos ofrecen las nuevas tecnologías en red, para poder realizar un aprendizaje efectivo basado en cuatro aspectos: Comunidad, Comunicación, Colaboración y Conexión.

**U-Learning .-** Según Carmona (2014) Es el conjunto de actividades formativas apoyadas en la tecnología móvil, que permite acceder al aprendizaje desde cualquier lugar y en cualquier momento, no limitando la formación a la recibida a través del ordenador. El término es muy amplio y admite incorporar cualquier medio tecnológico que nos permita recibir y asimilar información para convertirla en aprendizaje. Se deben incluir medios de la vida cotidiana, como la televisión, PC´s tradicionales, portátiles, móviles o tablets.

# *2.3.1. Características de la Modalidad Virtual*

Según Aguilar & Otuyemi (2020) Los entornos virtuales en los procesos educativos de la formación, se dividen en dos categorías cada una con características propias:

- Características de la dinámica acontecida en el uso del entorno virtual.
- Características de los componentes de los entornos virtuales.

En la primera categoría, diversos autores reconocen cinco características indispensables que los entornos virtuales en la educación deben tener ordenadas de acuerdo a la prioridad asignada por los autores. Estas características son colaboración, interactividad, flexibilidad, estandarización y escalabilidad.

#### *Tabla 3:*

*Características de los entornos virtuales en la educación superior* 

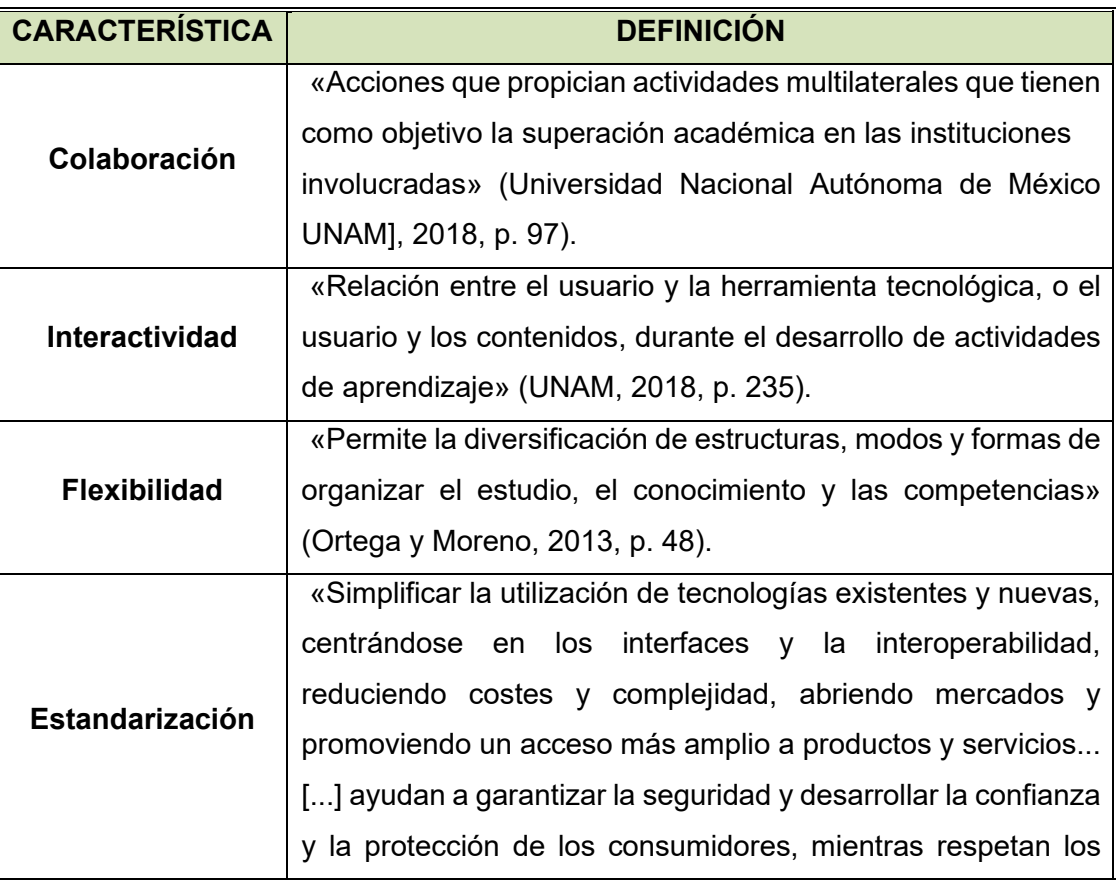

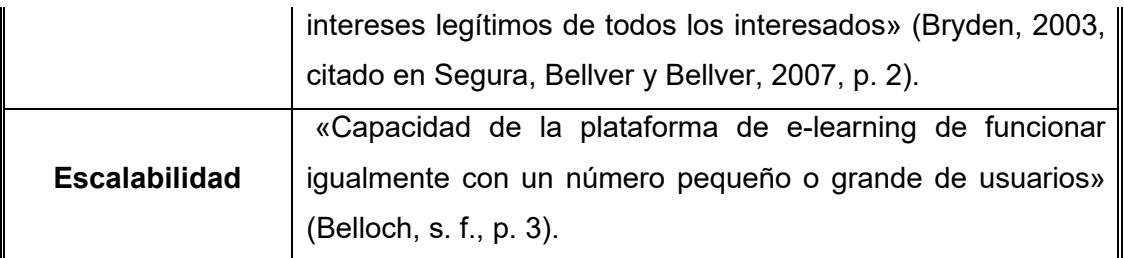

*Fuente: Análisis documental: importancia de los entornos virtuales en los procesos educativos en el nivel superior. Aguilar & Otuyemi (2020)* 

La segunda categoría, orientada a las características de los componentes de los entornos virtuales, estos, usualmente, suelen incluir, de acuerdo al orden de prioridad, multimedia, evaluaciones, foros, chats.

#### *Tabla 4:*

*Características de los componentes de entornos virtuales* 

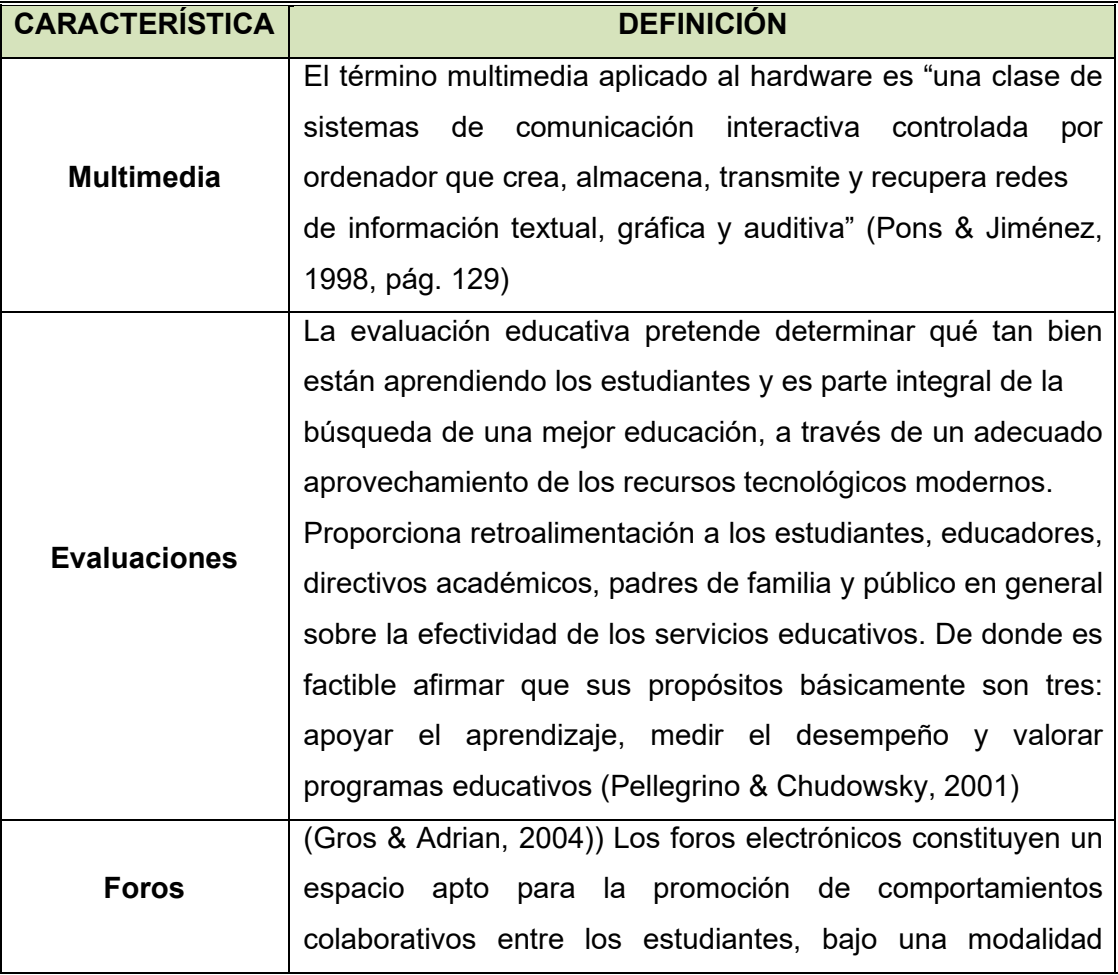

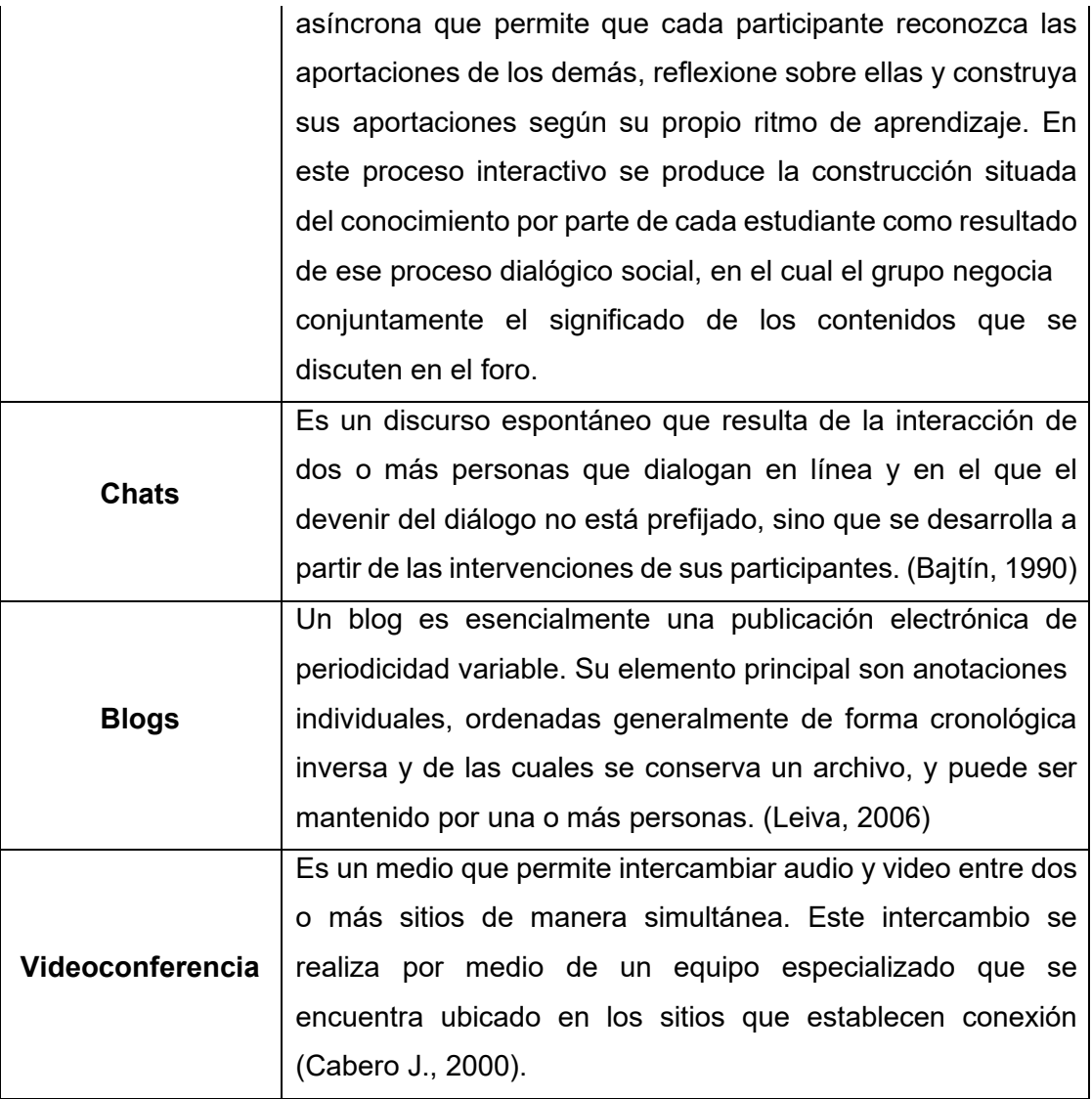

*Fuente: Procesos de formación virtual de participantes del programa adulto mayor de la Facultad de Humanidades y Ciencias de la Educación. Cruz (2023)* 

#### *2.3.2. Ventajas y desventajas de la modalidad virtual*

Según Lozano (2021) la modalidad virtual en la educación actual es una alternativa altamente utilizada, la variedad de servicios y la rapidez que brinda es una gran ventaja para muchas personas. Aunque son muchos los aportes y beneficios que brinda, también se ha convertido en un reto adaptarse a este tipo de educación.

#### **VENTAJAS**

- *Desarrollo de la autonomía. -* Los estudiantes han acogido hábitos de estudio de forma más autónoma, manejando el tiempo y cumplimiento de sus deberes de forma independiente.
- *Uso de aplicaciones tecnológicas y recursos nuevos. -* El reto más grande para maestros y estudiantes ha sido el aprendizaje y el uso de tecnologías de manera adecuada, que, para muchos, eran desconocidas.
- *Metodologías de clase con actividades y aplicaciones interactivas. -* Aunque ya existían distintas plataformas virtuales educativas, las metodologías que han sido empleadas ahora en las clases han obligado a los docentes a ser más creativos para que estas sean llamativas y que logren captar la atención de los estudiantes que, en esta modalidad, tienden a distraerse con facilidad.
- *Preparación para un entorno digital. -* El cambio a la virtualidad obligó a las instituciones a implementar nuevas herramientas digitales y a fortalecer su infraestructura tecnológica. Este proceso permite la alternancia y su utilidad en un futuro".
- *Inmediatez en la comunicación virtual. -* Medios como correos electrónicos, uso de redes sociales como WhatsApp y de plataformas propias de cada institución, permiten seguimientos más continuos y de manera más inmediata a los procesos educativos.

#### **DESVENTAJAS**

- *Brechas digitales. -* Aquellos estudiantes que no cuentan con los dispositivos o infraestructura tecnológica en casa, no pueden unirse a esta modalidad, teniendo en cuenta que en este modelo lo principal es tener unas condiciones óptimas en cuestión de conexión a redes de internet y herramientas para llevar a cabo el proceso educativo virtual.
- *Falta de interacción física. -* La virtualidad llegó para quedarse, pero no buscamos reemplazar la presencialidad, porque esta brinda herramientas socioafectivas y cognitivas que son importantes para los procesos de aprendizaje que se viven en el aula".
- *Exposición a largas jornadas trabajando con dispositivos electrónicos. -* El tiempo en el que las personas se exponen a pantallas y dispositivos genera un cansancio físico y problemas de salud, principalmente de visión, cuello y espalda.

#### **2.4. Plataforma Virtual Moodle**

De acuerdo a los descrito por Peña (2014) El acrónimo *Moodle* significa: Modular Object Oriented Dynamic Learning Enviroment, en español: Entorno de Aprendizaje Dinámico Orientado a Objetos y Modular. Se trata de un Sistema de Gestión del Aprendizaje (SGA) en inglés, LMS (Learning Management System) o paquete integrado que contiene las herramientas y los recursos necesarios para crear un curso a través de la red, dando la posibilidad de proponer ejercicios interactivos y no interactivos y de realizar un seguimiento de la actividad del alumno en la plataforma.

Su nacimiento se debe al programador titulado en Educación e Informática, Martin Dougiamas, cuya doble formación aparece como un componente esencial para el perfil del creador de este sistema de e-learnig.

En este taller nos referiremos a la versión de Moodle 1.9.5, que hemos utilizado en el CLA de Perugia y cuya sustitución por Moodle 2.0 está programada para el próximo curso. Asimismo, nos referiremos aquí únicamente a la labor del docente como diseñador de contenidos didácticos.

#### *2.4.1. Características de Moodle*

Una de las características principales de este SGA es que ofrece la posibilidad de insertar contenidos multimedia: el profesor puede subir imágenes (fotos, ilustraciones, gráficos); vídeos (presentaciones dinámicas, anuncios publicitarios, corto y largometrajes, documentales, telediarios, programas televisivos, trailers, videoclips); y contenidos de audio (música, diálogos, programas de radio). Debido a la importancia de los estímulos sensoriales en la enseñanza, la inclusión de elementos multimedia en un curso de Moodle resulta esencial para fomentar la motivación.

Gracias a su carácter personalizable, Moodle presenta gran flexibilidad: el profesor decidirá cómo diseñar su curso, es decir, de qué apariencia dotarle, qué actividades incluir y en qué orden, cuándo abrir y cerrar la participación a cada una de ellas, la frecuencia con la que publicar contenidos. Todo ello permite al tutor adecuar la plataforma a cada grupo de alumnos, y por tanto a su nivel, intereses, objetivos, déficits, etc.

La mayor parte de las actividades que Moodle propone son interactivas en varios sentidos: entre el alumno y la plataforma, pues ésta ofrece un feedback inmediato al estudiante en el caso de algunas tareas, como en los *cuestionarios*; entre el alumno y el profesor, que es el encargado de darle la retroalimentación necesaria para contribuir a un adecuado desarrollo de su aprendizaje, como en las *tareas en línea*; y por último, y más importante, entre los estudiantes entre sí, a través de las actividades de carácter social que impulsan la creación de comunidades de aprendientes, como en los *foros*. Las comunidades conducen a logros dentro de un contexto informal donde quedan patentes el aspecto lúdico,

la creatividad, la discrepancia y el humor, integrantes de la dimensión afectiva en el aprendizaje.

Al ser el estudiante quien elige, en algunos casos, el momento y el modo en que usará la plataforma (como ejercitación de los contenidos, como autoevaluación, como repaso de las nociones ya aprendidas), y al delegarse en él actividades como la activación de foros, la modificación de un wiki o la libertad de agregar una u otra entrada en un glosario, Moodle promueve la autonomía de los aprendices. Esto conduce a lo que se ha dado en llamar Entorno Personal de Aprendizaje (PEL), es decir: control y gestión en el propio proceso de aprendizaje.

#### *2.4.2. Componentes de Moodle*

Una vez que el profesor entra en el espacio reservado al curso, se le ofrece la posibilidad de publicar dos tipos de contenidos: de carácter estático, bajo la voz "Recursos", y de carácter interactivo, llamados "Actividades".

Se conoce como "Recursos" a los componentes que permiten al profesor:

**Editar una página de texto**. Permite al tutor redactar un texto. Éste puede tener fines informativos, dar instrucciones acerca de la realización de una tarea posterior o incluir un directorio de enlaces a los que consultar, entre otros ejemplos.

**Editar una página web.** La diferencia con la página de texto estriba en que, en este caso, el profesor puede subir contenido multimedia extraído de internet: imágenes, vídeos, contenido de audio, que será posteriormente aprovechado para una tarea.

**Enlazar a un archivo.** Permite al alumno enlazar con un archivo que el profesor ha puesto a su disposición: puede tratarse de un documento de Word, un Pdf, una presentación Power Point, una audición o, en definitiva, cualquier tipo de contenido que el profesor posee en su ordenador o en cualquier otro soporte digital y que quiere compartir en Moodle.

**Enlazar a una página web.** A través de una ventana emergente o utilizando la misma ventana de la plataforma se accede al contenido de cualquier página de la red previa- mente seleccionada por el profesor: artículos de periódico, programas de televisión o de radio en línea, ejercicios prediseñados para estudiantes, vídeos de Youtube, entradas de un blog, etc.

En cuanto a los contenidos interactivos o "Actividades", cabe distinguir:

**Cuestionario.** Preguntas de diferente tipo: opción múltiple, verdadero/falso, respuesta corta, emparejamiento, descripción, ensayo. Se permiten la alternancia de preguntas de distinta tipología en un mismo cuestionario.

**Encuesta.** Para realizar un tanteo acerca de la opinión o las preferencias de los alum- nos sobre un determinado argumento.

**Tarea.** Para la redacción y envío de textos de parte de los estudiantes. Permite a los alumnos la escritura de textos en la propia plataforma o el envío de archivos a la misma.

**Foro.** Se trata de una actividad de tipo colaborativo para plantear un debate, compartir información o vivencias, plantear dudas (los propios alumnos pueden activar un foro formulando, por ejemplo, preguntas acerca de una cuestión tratada en clase).

**Chat.** Este medio de comunicación sincrónico, a medio camino entre la lengua escrita y la lengua hablada, permite establecer diálogos entre los miembros del grupo. Se aconseja que el profesor forme grupos de no más de dos personas, dándole un objetivo a su conversación. Asimismo, se aconseja hacer hincapié a los alumnos en el carácter comunicativo de la actividad, favoreciendo la comunicación aun en menoscabo de la corrección léxica o gramatical, para favorecer la espontaneidad y la fluidez. Por otra parte, el uso de los emoticonos permitirá darles el tono adecuado a las intervenciones.

**Glosario.** Se define como un catálogo de términos con su correspondiente significado elaborado por los propios alumnos. Puede resultar útil en el estudio de campos léxicos.

**Wiki.** Es también ésta una actividad colaborativa cuya construcción se sustenta en la intervención de los participantes, que pueden añadir, cancelar (no recomendable) o modificar la información que otros estudiantes hayan aportado. El resultado final es un texto completo que integra las intervenciones de diferentes autores.

#### **2.5. El Rol del Docente en la Educación Virtual**

El proceso de construcción del conocimiento es fundamental para desarrollar las habilidades de pensamiento crítico, resolución de problemas y creatividad, en este proceso, la función que desempeña el docente, el rol del estudiante y la implementación de las estrategias didácticas, resultan ser trascendentales para lograr construir ambientes de aprendizaje que se

De acuerdo Ryan y otros (2000) citado en (Rizo, 2020), el rol central del docente es el de actuar como mediador o intermediario entre los contenidos y la actividad constructivista que despliegan los alumnos para asimilarlos. Los roles y responsabilidades del docente en línea se pueden agrupar en cuatro categorías: pedagógica, social, administrativa y técnica.

- En lo pedagógico: el tutor es un facilitador que contribuye con el conocimiento especializado, focaliza la discusión en puntos críticos, hace las preguntas y responde a las contribuciones de los participantes, le da coherencia a la discusión, sintetiza los puntos destacando los temas emergentes.
- $\triangleright$  En lo social: necesita habilidades para crear una atmósfera de colaboración que permita generar una comunidad de aprendizaje.
- $\triangleright$  En el aspecto técnico: debe garantizar que los participantes se sientan cómodos con el software y si es necesario apoyarlos.
- $\triangleright$  En lo administrativo: conocer el software para poder generar subconferencias, grupos de trabajos y poder mover o borrar mensajes de la conferencia.

Se establece entonces que los docentes cumplen con un papel facilitadores, encargados de recolectar información, proveer recursos, además de guiar y motivar a los estudiantes para lograr el éxito en el proceso de aprendizaje.

#### **2.6. El Rol del Estudiante en la Educación Virtual**

El rol del estudiante en un entorno virtual según (Belloch, 2012) debe permitir generar conocimiento y está directamente relacionado con la capacidad de autogestión, expresada en la autodisciplina, el autoaprendizaje, el análisis crítico y reflexivo, así como en el trabajo colaborativo, fundamental para contribuir al desarrollo del ser en su interacción y aporte con y para otros desde una mirada ética que le permite tomar conciencia de las consecuencias que pueden generar sus acciones.

La educación virtual exige características no tan distintas a lo que se espera de un estudiante en la educación presencial, el ser responsable, autodidacta, analítico, dinámico parte de la motivación que tiene el estudiante y que le brinda el facilitador, desarrollando al máximo sus capacidades en la virtualidad.

#### *2.6.1. El rol del estudiante orientado al fortalecimiento de la autodisciplina.*

Potencia la capacidad para distribuir su tiempo, permite libertad y flexibilidad para el aprovechamiento del aprendizaje mediado por las TIC, conduciendo a la generación de movimientos de los sujetos hacia el logro de sus propias metas. La autodisciplina (Alfie Kohn, 2008) "se puede definir como el control de la propia fuerza de voluntad para cumplir cosas que generalmente se ven como deseables", lo que requiere para la gestión del aprendizaje, una dedicación permanente en las tareas propuestas, fundamentada en la definición de objetivos, su ejecución, seguimiento y control que, acompañados por la decisión, la motivación y la perseverancia, lo conducen hacia el logro de sus metas.

#### *2.6.2. El Rol del Estudiante Orientado al Mejoramiento del Auto Aprendizaje.*

Definido según (Rugeles, Metaute, & Mora, 2013) como la capacidad que desarrolla el individuo para aprender de manera autónoma, activa y participativa, adquiriendo conocimiento y habilidades y fomentando sus propios valores, lo que da como resultado la autoformación del sujeto. Es así como el autoaprendizaje le facilita al estudiante virtual el desarrollo de su capacidad de exigirse a sí mismo, así pues, lo involucra en la toma de decisiones como por ejemplo en la distribución de tiempos, la ubicación de espacios, las fuentes de consulta entre las cuales se pueden mencionar bases de datos virtuales especializadas tanto libre como licenciadas, blogs, redes académicas.

#### *2.6.3. El Rol del estudiante Orientado al Fortalecimiento del Análisis Crítico y Reflexivo.*

Definido por (Rugeles, Metaute, & Mora, 2013) como la habilidad para razonar, analizar y argumentar hechos o acciones que facilitan el desarrollo integral del estudiante y la generación de conocimiento. El análisis crítico y reflexivo busca hacer de la educación un proceso más humanizante desde el punto de vista de la reivindicación de los actores del proceso educativo (estudiante, facilitador) como sujetos pensantes, actuantes, creadores y constructores de saberes individuales y sociales. Dicha educación humanizadora comprende las dimensiones reflexiva y crítica y, a la vez, ética, donde el pensamiento reflexivo (Escobar, Garcés, 2008) permite la comprensión de lo que aparece en el texto en relación con las experiencias y vivencias del estudiante, en lo relacionado al pensamiento crítico.

#### *2.6.4. El rol del estudiante orientado al mejoramiento del trabajo colaborativo*

Pretende romper el aislamiento entre los diferentes actores (Rugeles, Metaute, &Mora, 2013) permitiendo ver las cualidades individuales que son compartidas entre pares y facilitadores a través de herramientas como el foro, el correo electrónico, las salas de conversación, los Objetos Virtuales de Aprendizaje, (OVA), el chat y el almacenamiento en la nube. En este sentido, (Rugeles, Metaute, & Mora, 2013) afirma que las personas elaboran

sus redes (on line y offline) de acuerdo con sus intereses, valores, afinidades y proyectos, debido a la flexibilidad y al poder de comunicación de Internet, lo cual es fundamental en los procesos de carácter colaborativo en los ambientes educativos mediados por las TIC.

Para el estudiante virtual, el trabajo colaborativo es un factor potenciador del verdadero intercambio de conocimiento, enriquecido con las experiencias del otro, para fortalecer los aprendizajes individuales y el desarrollo de habilidades comunicativas, así como para el desarrollo de destrezas que le permiten ser más recursivo, autónomo y proactivos para la toma de decisiones. El estudiante percibe el trabajo colaborativo como aporte al desarrollo personal, respetando la diferencia y siendo tolerante, pero estableciendo lineamientos definidos con metas comunes.

Teniendo en cuenta las características del rol del estudiante se lo identifica como un sujeto activo, autorreflexivo de sus procesos de aprendizaje que debe poseer compromiso, responsabilidad, disciplina ante el desarrollo de las actividades de formación, tener la capacidad de organizar su tiempo y recursos a su alcance, considerando siempre una actualización constante.

#### **2.7. Modelo de enseñanza - aprendizaje ARCS de Keller**

John Keller es un psicólogo norteamericano nacido en 1938; este autor propone un modelo clasificado dentro de la segunda generación del diseño instruccional, que considera la conducta y un enfoque sistémico. Su aporte está más relacionado con factores motivacionales como la atención, la relevancia, la confianza y la satisfacción.

El modelo de teorías de diseño motivacional ARCS de John Keller está basado en incrementar la motivación en los estudiantes. Considera en el contexto educativo la interaccionan de cuatro dimensiones para promover y mantener la motivación en el proceso de aprendizaje: la atención (A), la relevancia (R), la confianza (C) y la satisfacción (S).

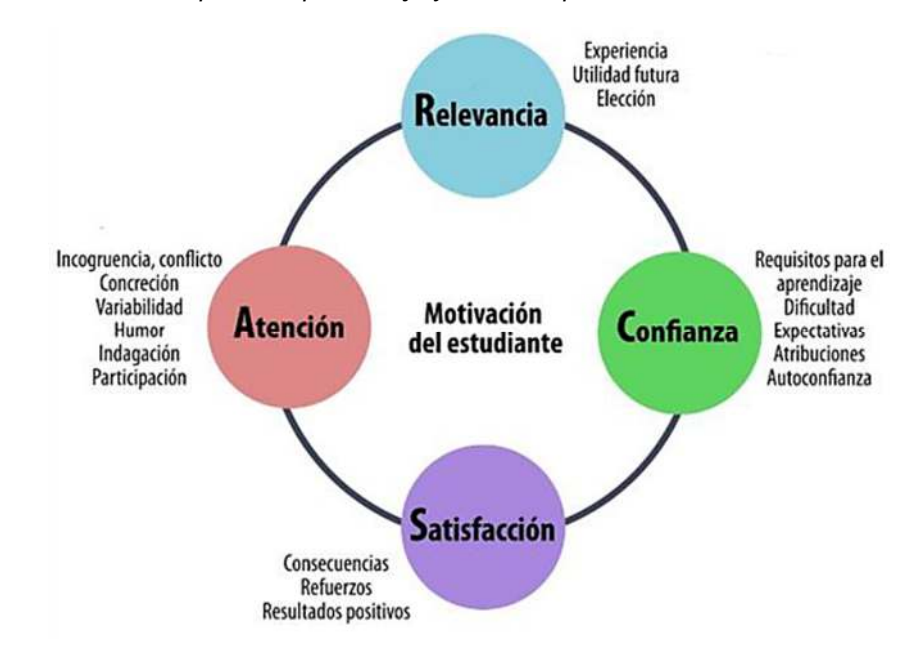

*Figura 1: Modelo de diseño motivacional para el aprendizaje y el desempeño de John Keller* 

*Fuente: The ARCS model approach (1st ed.) New York. Springer*

Keller lo describe como: "La atención conduce a la relevancia y ésta a la confianza, y todas juntas a la satisfacción; todo ello dentro del ámbito de la motivación continuada para aprender".

Según este modelo, la curiosidad del estudiante (atención) y los motivos (relevancia), junto con la esperanza que tiene de conseguirlos (confianza), llevarán a que se haga un esfuerzo para lograr unos objetivos y una vez conseguidos, se sienta satisfecho (satisfacción) por ello.

De igual manera que en los conceptos señalados anteriormente, Keller, refiere el uso de las nuevas tecnologías en el aula, considerando que éstas son útiles en el proceso de enseñanza. Los resultados del aprendizaje están dados en el docente, siendo esta figura la encargada de motivar, impulsar y desarrollar el gusto e identificación de los contenidos trabajados de forma dinámica. Las fases y herramientas que permiten desarrollar el método se describen a continuación:

**Atención**. La atención es un concepto empleado para expresar un estado de alerta que ocurre con variaciones de estímulo. También puede ser considerado parte de las estrategias de enseñanza, ya que se debe partir de la atención para que la información se comprenda. Se considera de dos formas:

*Despertar perceptualmente:* empleando la sorpresa o la incertidumbre para ganar interés.

*Despertar la consulta:* estimulando la curiosidad al plantear preguntas desafiantes o problemas a resolver.

Las herramientas para la fase de atención son:

- o Diversidad
	- **Elementos interactivos**
	- **Nidgets**
	- **Invitación de expertos**
	- **Entrevistas**
	- **•** Webinars
- o Humor
	- Utilice un enfoque informal en sus presentaciones y en las comunicaciones con los estudiantes
	- Filme videos y tareas divertidas de corta duración
	- Ojo no vaya demasiado lejos con la informalidad
- o Actividades
	- La participación activa en el proceso también involucra a las personas
- Puede crear un entorno especial en el foro y agregar algunos temas de discusión, preguntas inusuales
- Aliente la curiosidad de sus estudiantes y háganles preguntas provocativas
- Cuente sobre casos en los que se discute que estudiantes pueden expresar y compartir sus opiniones
- Los mentores también pueden mantener el ambiente activo (son estudiantes activos que participan en el apoyo del curso)
- Solicite comentarios, intente averiguar que puede cambiar y mejorar en el curso.
- Puede estimular a los estudiantes activos agregando estados especiales en el foro
- También puede usar técnicas de ramificación y juego

**Relevancia**. Concepto que refiere la discriminación de diversos estímulos, para enfocarse en aquello de mayor importancia, según un objetivo dado. En términos del proceso cognitivo, significa orientar la atención a aquello que destaca de entre los demás contenidos de aprendizaje. Estableciendo con el estudiante una conexión entre el conocimiento que se está adquiriendo, los conocimientos pasados, su utilidad en el momento presente y lo que supondrá en el futuro su adquisición. Las herramientas para la fase de relevancia son:

 Un estudiante debe sentir por que el aprendizaje es especialmente importante para el/ella. Entendemos que estamos ampliando nuestra base de conocimientos, cuando vemos que la nueva información encaja con lo que hemos conocido antes, es por eso que es bueno referirse a su experiencia anterior y capítulos anteriores.

- La relevancia de la información para el presente es también importante, los estudiantes generalmente saben que conocimientos y habilidades son necesarios para ellos por lo que cuando el curso les ayuda con los problemas y metas actuales, se vuelven más motivados. Utiliza ejemplos de la vida real y dar tareas practicas sobre temas relevantes.
- El valor de la información para el futuro también es importante, dígales a los estudiantes que conocimientos y habilidades obtendrán después del estudio, como y donde podrán aplicarlos.
- Los casos de éxito también pueden motivar, en especial cuando los estudiantes saben que algunas personas han aplicado con éxito el conocimiento del curso, lo consideran más útil o incluso piensan en ello como el primer paso para su éxito.
- Los estudiantes tienen una mayor motivación cuando puede elegir, el formato del curso, o pueden dividirlo en varios niveles de dificultad, añadiendo algunas tareas y materiales adicionales, otro buen ejemplo de dar una opción es un formato de preguntas (preguntas y respuestas), donde se puede pedir a los estudiantes que escriban que preguntas son las más interesantes y relevantes para ellos, pero que no se refleja en el curso, y luego hacer un video especial que cubra esas preguntas

**Confianza**. Relación que surge a partir del conocimiento de otro. Esto es, dentro de las instituciones educativas el reflejo de aquello que debe construirse a la par de los contenidos para que estos creen un lazo que vincule la seguridad con la que se desarrolla la persona y el entorno que la rodea. Las herramientas para la fase de confianza son:

 Animar al desarrollo personal, para este punto se puede utilizar los trabajos presentados anteriores de los alumnos y se puede realizar aplicaciones prácticas de los mismos, por ejemplo, en el caso de un curso de impresión en 3D, el profesor puede mostrar el proceso de impresión del trabajo presentado por uno de los alumnos de un curso pasado.

- La retroalimentación, también es muy importante, para mantener la confianza de un estudiante, la retroalimentación debe ser oportuna y de alta calidad. Además, se tiene que considerar el soporte del foro.
- Control, cuando los estudiantes tienen el control de su progreso, se sienten responsables de su educación.

**Satisfacción**. La formación que genera sentimientos de satisfacción es la que consigue disfrutar, tanto en el proceso como en los resultados. Es a la que se le atribuye un estímulo o motivación sustentado en el gusto por aprender. Las herramientas para la fase de satisfacción son:

- Se tiene que hacer sentir a un estudiante que ha logrado mucho, que sus esfuerzos no han sido en vano,
- Es por eso que la emisión de certificados después del final del curso es realmente importante,
- Trate de preparar algunos regalos para los mejores estudiantes,
- Pida al autor que escriba cartas de conclusión: alabar a los estudiantes que lograron terminar el curso y mostrar buenos resultados, los conocimientos y habilidades que se imparten en el curso, deben ser utiliza en la vida real.
- Dar una tarea practica (como un proyecto final) haciendo que los estudiantes practiquen el uso de estas habilidades para resolver problemas reales.

# **2.8. Software Proteus**

Proteus es un software de diseño electrónico que combina un avanzado programa de captura de esquemas, un sistema de simulación mixto (analógico y digital) basado en Spice, y un programa para disposición de componentes en placas de circuito impreso y auto-ruteado.

Proteus es un software fabricado por Labcenter Electronics, caracterizado por su potencia y facilidad de uso.

Proteus tiene la capacidad de simular circuitos basados en microcontroladores en tiempo real, de forma interactiva y a partir del fichero ejecutable creado por cualquier ensamblador o compilador, apoyado en toda la electrónica que rodea a estos diseños como son los chips, LEDs, teclados, displays LCD, terminales RS-232, etc.

Desde el punto de vista didáctico, resulta especialmente importante la interactividad que ofrece Proteus. El estudiante se interesa más por los circuitos que le permiten mover un potenciómetro, o accionar un teclado o pulsador y observar una respuesta casi real: un LED que se enciende, un display que cambia, un altavoz que emite sonidos, un motor que gira, etc.

Para el usuario, Proteus está formado por dos programas: ISIS (Intelligent Schematic Input System) y ARES (Advanced Routing & Editing Software). La simulación de los circuitos se realiza dentro del propio módulo de captura de esquemas ISIS.

Como programa de captura de esquemas ISIS, permite realizar diseños multi-hoja, diseños jerárquicos, generación de listados de componentes, generación de netlist en diferentes formatos. Se destaca por su facilidad de uso, calidad de sus esquemas, control total de la apariencia de los dibujos, uso de plantillas para crear esquemas personalizados con un estilo propio, fácil creación de nuevos componentes dentro de ISIS, herramienta visual para asignación de encapsulados a los nuevos componentes, auto-ruteado de los cables de conexión, componentes con buses para reducir el número de hilos.

*Figura 2: Software Proteus* 

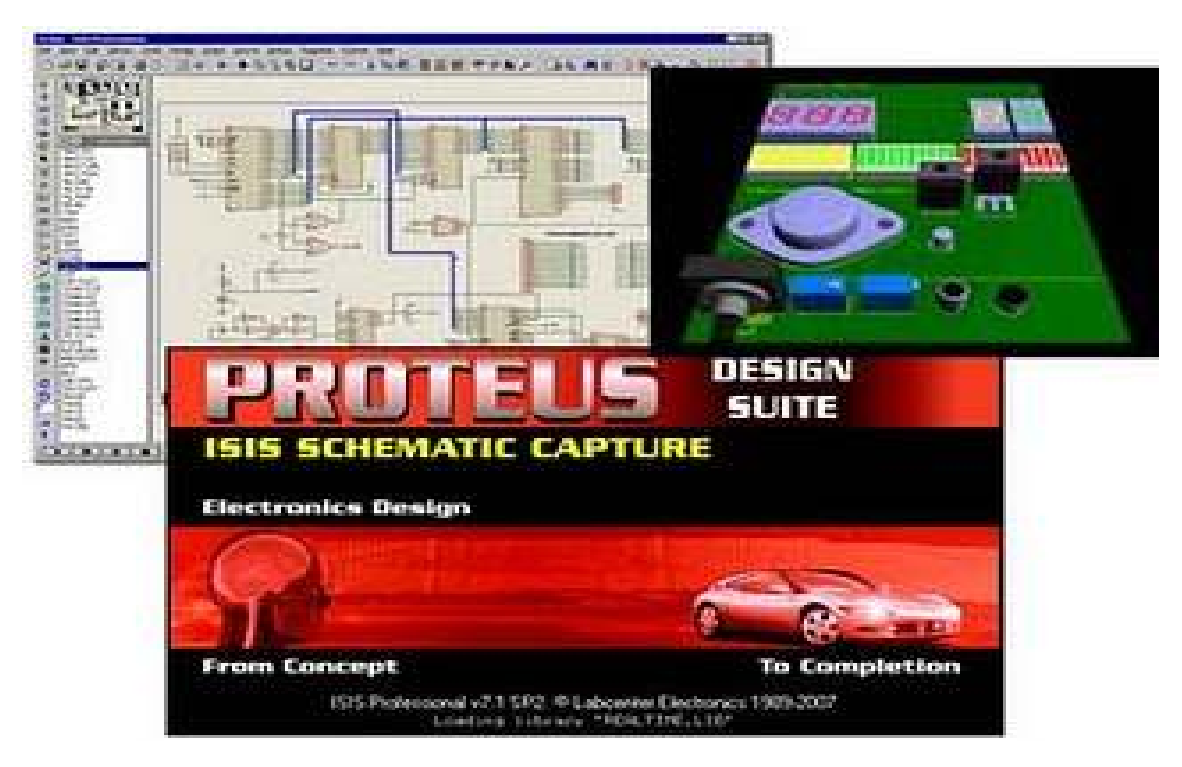

*Fuente: Adaptado energia.net, recuperado el 03 de enero de 2022 desde https://www.enerxia.net/portal/index.php?option=com\_content&view=article&id=406:electronicaproteus-simulador-digital-y-analogico&catid=61&Itemid=142* 

PROTEUS es un entorno integrado diseñado para la realización completa de proyectos para construcción de equipos electrónicos en todas sus etapas. Proteus el Sistema Virtual de Modelado (VSM) combina el modo mixto la simulación de circuito de SPICE, componentes animados y modelos completos de diseños basados en microprocesador para facilitar la cosimulación del microcontrolador. Esta herramienta dispone de los módulos conocidos por: Captura de esquemáticos ISIS, Layout de ARES PCB y Simulador (ProSpice/VSM). Por primera vez, es posible desarrollar y probar diseños antes de construir un prototipo físico.

Proteus es un software se compone de 4 módulos:

 **ISIS**: es el encargado de realizar el modelo esquemático del circuito, para ello cuenta con una librería de más de 6,000 dispositivos tanto analógicos como digitales.

Una vez instalado el programa, al iniciar ISIS, se presenta la suite de diseño en la que se aprecian dos zonas, a la izquierda un visor del plano del proyecto, debajo, la ventana para mostrar dispositivos y a la derecha la zona de trabajo propiamente dicha, en la que el diseñador trazará los circuitos eléctricos con sus componentes, posteriormente podrá ejecutar un modelo virtual que simule su proyecto en funcionamiento.

En la columna de la izquierda pulsamos sobre el botón P que nos antepone la ventana de librerías, en esta ventana elegiremos el dispositivo que necesitemos con doble-click, eligiendo otros componentes del mismo modo, lo que enviará dichos dispositivos a la ventana principal, en la columna de la izquierda donde aparecen los componentes a usar. Incorpora una librería de más de 6.000 modelos de dispositivos digitales y analógicos.

 **ARES**: se encarga de hacer la placa de circuito impreso (PCB) además de que puede posicionar automáticamente los componentes y hacer las pistas.

 **PROSPICE:** es la herramienta más importante, ya que se encarga de la simulación de circuitos según el estándar industrial. La versión básica, suministrada con todas las versiones de Proteus, sólo soporta análisis de transitorios.

 **VSM** es la herramienta integrada que incluye PROTEUS, se trata de un completo simulador para esquemas electrónicos que contienen microprocesador. El corazón de VSM es ProSPICE, un producto que combina un núcleo de simulación analógica usando el estándar SPICE3f5, con modelos animados de los componentes electrónicos y los microprocesadores que comprenden el circuito, tanto si el programa se ha escrito en ensamblador como si se ha utilizado un lenguaje de alto nivel, permitiendo interactuar con nuestro diseño, utilizando elementos gráficos animados realizando operaciones de indicadores de entrada y salida.

La simulación se realiza en tiempo casi real, los efectos se pueden considerar prácticamente como a tiempo real. Incorpora prácticos controles de depuración paso a paso y visualización del estado de las variables. La característica más sorprendente e importante de VSM es su capacidad de simular el software que se ejecuta en el microcontrolador y su interacción con cualquier componente electrónico digital o analógico conectado a él.

#### *Figura 3:*

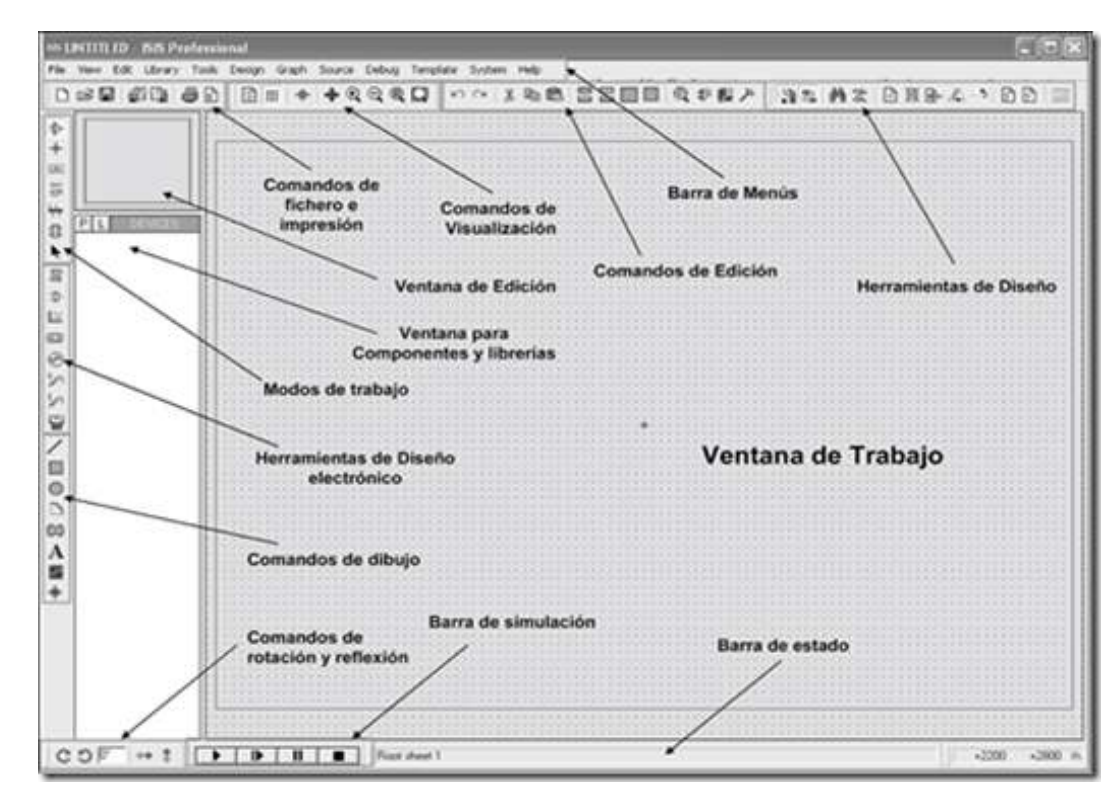

*Señalización de sus herramientas de software Proteus* 

*Fuente: Adaptado Simplesoft Mx, recuperado el 03 de enero de 2022 desde https://simplesoftmx.blogspot.com/2014/01/proteus-entorno-grafico-isis.html*

# **CAPÍTULO III METODOLOGÍA DE LA INVESTIGACIÓN**

# **3. CAPÍTULO III METODOLOGÍA DE LA INVESTIGACIÓN**

#### **3.1. Paradigma de la Investigación**

La investigación tendrá como base epistemológica el Positivismo y el método científico como guía critica para su elaboración. Se eligió este paradigma porque es el que mejor se adapta a las características y necesidades de la investigación.

El positivismo busca "explicar causalmente los fenomenos por medio de leyes generales y universales. Para el positivismo, la realidad es objetiva, por lo cual se puede medir a través de técnicas de enfoque cuantitativo…" (Perez, 2015).

El paradigma positivista y su consecuente enfoque cuantitativo permitirá medir el rendimiento académico de los estudiantes de la asignatura de Sistemas Digitales de la carrera de Ingeniería de Sistemas de la Universidad Pública de El Alto, aplicando las prácticas de laboratorio mediante el software Proteus.

#### **3.2. Enfoque de la Investigación**

Dado que se busca comprobar la hipótesis previamente establecida, así como los objetivos trazados, el presente trabajo será elaborado bajo el planteamiento metodológico del enfoque cuantitativo.

El enfoque cuantitativo:

Utiliza la recolección y el análisis para contestar preguntas de investigación y probar hipótesis establecida previamente, y confía en la medición numérica, el conteo y frecuentemente en el uso de la estadística, para establecer con precisión patrones de comportamientos en una población. (Hernandez, Fernandez y Baptista, 2003, p.12).

#### **3.3. Tipo de Investigación**

La presente investigación realiza un estudio descriptivo en el cual se pretende describir, comprender y analizar la estrategia de enseñanza mediante la aplicación de las prácticas de laboratorio utilizando la simulación en el software Proteus en el rendimiento de los estudiantes de la asignatura de Sistemas Digitales de la Universidad Pública de El Alto.

#### **3.4. Diseño de la Investigación**

En el estudio se realiza un diseño de investigación experimental, ya que se pretende manipular la variable independiente y analizar los efectos sobre la variable dependiente.

Dentro del diseño de investigación experimental se considera específicamente la investigación con diseño Pre-experimental, es decir, se considera un solo grupo experimental, donde el grado de control es riguroso.

#### **3.5. Universo, Población y Muestra**

En el presente estudio se considera como universo a los estudiantes de la Universidad Pública de El Alto.

La población corresponde a los estudiantes de quinto semestre de la carrera de Ingeniería de Sistemas, del quinto semestre de la asignatura de sistemas digitales grupo 5B, mediante los siguientes cuadros se describen algunas características de la población.

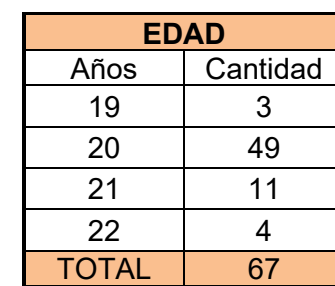

*Tabla 5:*

*Descripción de la población de estudiantes de acuerdo a su edad* 

*Fuente: Elaboración propia*

*Tabla 6: Descripción de la población de estudiantes de acuerdo a su sexo* 

| <b>SEXO</b>  |    |
|--------------|----|
| Varon        | 48 |
| Mujer        | 19 |
| <b>TOTAL</b> |    |

*Fuente:* Elaboración propia

En el presente estudio se determina la muestra mediante la siguiente ecuación:

$$
n = \frac{N^* Z^2 * p^* q}{e^{2*}(N-1) + Z^2 * p^* q}
$$

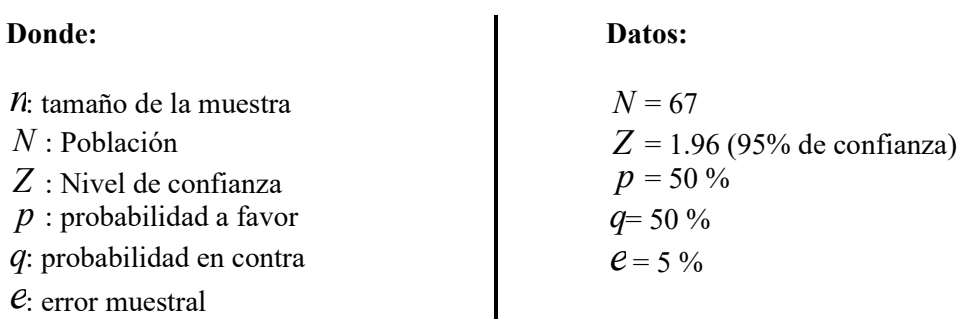

$$
n = \frac{67*(1.96)^{2}*0.5*0.5}{(0.05)^{2}*(67-1)+(1.96)^{2}*0.5*0.5}
$$

$$
n = 57.18
$$

$$
n \approx 57
$$

Para el análisis se utiliza el muestreo aleatorio simple, considerando el promedio de 57

estudiantes de la asignatura de Sistemas Digitales:

*Tabla 7:*

*Descripción de los promedios de la muestra* 

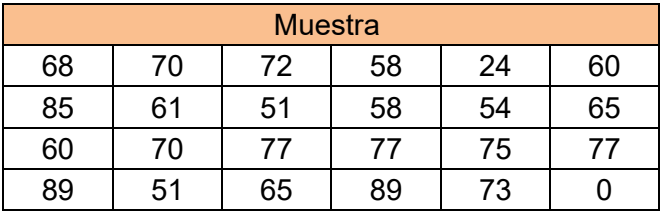

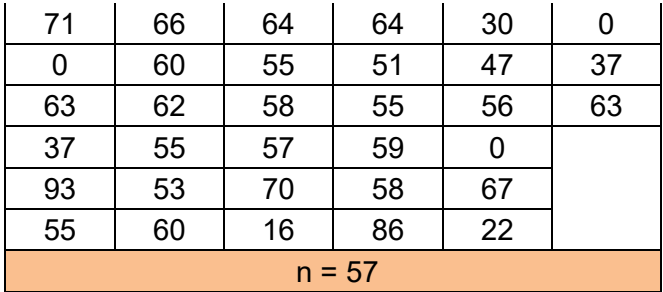

*Fuente: Elaboración propia* 

#### **3.6. Técnicas e Instrumentos de Investigación**

#### *3.6.1. Técnicas de Investigación*

#### **3.6.1.1. Encuesta**

La técnica utilizada en la presente investigación, para el proceso de recolección datos es la encuesta.

Según, García (2002) menciona al respecto:

Esta es una actividad consiente y planeada para indagar y obtener datos sobre hechos, conocimientos, opiniones, juicios, y motivaciones". Dentro de la encuesta o sondeo de opinión, el cuestionario es el instrumento que vincula el planteamiento del problema con las respuestas que se obtienen de la población.

Dicha técnica, fue utilizada en el proceso de recolección de datos de la presente investigación, aplicado a los estudiantes de la Carrera Ingeniería de Sistemas.

#### *3.6.2. Instrumentos de Investigación*

### **3.6.2.1. Cuestionario**

El cuestionario que es el instrumento utilizado en la presente investigación.

Según, García (2003) menciona al respecto:

El cuestionario consiste en un conjunto de preguntas, normalmente de varios tipos, preparado sistemática y cuidadosamente, sobre los hechos y aspectos que interesan en una investigación o evaluación, y que puede ser aplicado en formas variadas, entre las que destacan su administración a grupos o su envío por correo.

Dicho instrumento, fue utilizado en el proceso de recolección de datos de la presente investigación, aplicado a los estudiantes de la Carrera Ingeniería de Sistemas.

# **3.6.2.2. Escala de Likert**

La escala de Likert es utilizada en la presente investigación.

Según Lee y Joo (2020) menciona al respecto:

Las escalas de valor y de estimación tipo Likert son aquellas que se utilizan para determinar la percepción de alguna variable cualitativa que por su naturaleza denota algún orden. Ha sido ampliamente utilizada en estudios sociales donde se recogen las percepciones no cuantitativas sobre algún tópico en específico. Esta naturaleza cualitativa y la necesidad de crear indicadores estadísticos que denoten confiabilidad sobre los resultados obtenidos han hecho que la estadística no paramétrica desarrolle metodologías para garantizar la confiabilidad de sus estimaciones.

La escala de Likert ha sido utilizada principalmente en la investigación de mercados para la comprensión de las opiniones y actitudes de un consumidor hacia una marca, producto o mercado meta. Nos sirve principalmente para realizar mediciones y conocer sobre el grado de conformidad de una persona o encuestado hacia determinada oración afirmativa o negativa.

Cuando se responde a un ítem de la escala de Likert, el usuario responde específicamente en base a su nivel de acuerdo o desacuerdo. Las escalas de frecuencia de

Likert utilizan formato de respuestas fijos que son utilizados para medir actitudes y opiniones. Estas escalas permiten determinar el nivel de acuerdo o desacuerdo de los encuestados.

La escala de Likert asume que la fuerza e intensidad de la experiencia es lineal, por lo tanto, va desde un totalmente de acuerdo a un totalmente desacuerdo, asumiendo que las actitudes pueden ser medidas.

*Figura 4:*

*Escala de evaluación de Likert* 

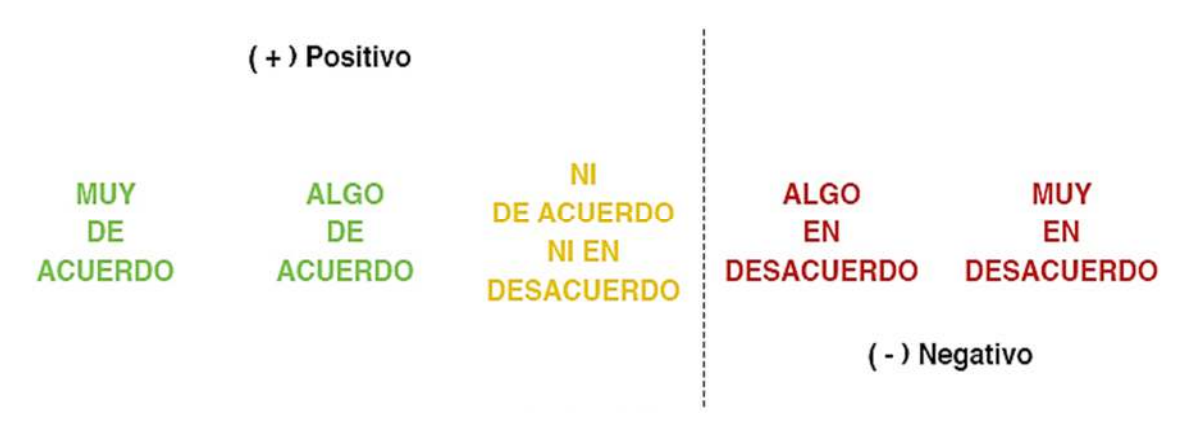

*Fuente: La escala de Likert en la valoración de los conocimientos y las actitudes de los profesionales de enfermería en el cuidado de la salud. Antioquia, 2003.* 

Posteriormente, a la aplicación de la escala de Likert, se califica cada ítem como positivo o negativo, y luego se ponderan las alternativas de respuestas. Este paso consiste en codificar la información, es decir, darle un valor numérico a cada categoría de respuesta. Los valores numéricos para este tipo de escala pueden adoptar pesos distintos. Habiendo asignado pesos a cada ítem, se procede a la adjudicación de los puntajes totales para cada individuo en la muestra de jueces. Los puntajes totales resultan de la sumatoria de los puntajes ponderados para cada ítem.

Para validar la escala de la muestra aplicada, se seleccionan los cuartiles superiores e inferiores, es decir, el 25% de los sujetos con puntajes más elevados y el 25% de los sujetos con puntajes más bajos. A estas dos submuestras se les aplica el estadístico t de Student, la cual es una prueba estadística para evaluar si dos grupos difieren entre sí de manera significativa respecto a sus medias. Si el resultado se encuentra entre un valor positivo y uno negativo, la escala es válida y formará parte de la escala final.

Además de que se requiere que la escala sea válida, también es preciso que tenga un grado determinado de confiabilidad. La confiabilidad se refiere al grado en que su aplicación repetida al mismo sujeto u objeto produce resultados iguales. El método sugerido para determinar la confiabilidad de la escala tipo Likert es el método de mitades partidas (splithalves).

Después de determinar la validez y confiabilidad de la escala, se puede proceder a levantar el instrumento de medición a la población objetivo. Se codifica la información y se interpretan los datos obtenidos.

#### **3.7. Metodología de Implementación**

En la presente investigación se realizaron las siguientes etapas:

- 1. Aplicación de la estrategia de enseñanza a través del método ARCS de Keller.
- 2. Implementación de los laboratorios en la asignatura de Sistemas Digitales mediante una guía y la simulación de los circuitos en el software Proteus.
- 3. Realizar el cuestionario a los estudiantes, para verificar el nivel de satisfacción, el mismo que se describe en capítulo 4 análisis de resultados.

# *3.7.1. Aplicación de la Estrategia de Enseñanza a Través del Método ARCS de Keller*  En el presente proyecto se aplican estrategias de enseñanza tradicionales y el método ARCS de Keller con el objetivo de mejorar el aprendizaje en los estudiantes en la asignatura de Sistemas Digitales.

*Tabla 8: Método ARCS de Keller* 

| Categoría       | <b>Estrategias motivacionales</b>                                                  |
|-----------------|------------------------------------------------------------------------------------|
| <b>Atención</b> | $\triangleright$ Se utiliza un poco del enfoque informal en la comunicación con    |
|                 | los estudiantes, es decir, un poco de humor, de tal forma que los                  |
|                 | estudiantes puedan sentirse placenteros en la clase.                               |
|                 | $\triangleright$ Se considera la participación activa de los estudiantes, mediante |
|                 | consultas referentes a los resultados obtenidos de los ejercicios                  |
|                 | resueltos en clases.                                                               |
|                 | $\triangleright$ Los estudiantes llegan a sentir que el aprendizaje es importante  |
| Relevancia      |                                                                                    |
|                 | para ellos, ya que se está ampliando la base de conocimientos                      |
|                 | teóricos mediante la simulación de los circuitos en el software                    |
|                 | Proteus.                                                                           |
|                 | > Los estudiantes al adquirir los conocimientos del software                       |
|                 | Proteus, verifican que la aplicación les va ser de mucha utilidad                  |
|                 | para otras asignaturas y proyectos futuros.                                        |
|                 | $\triangleright$ Los casos de éxito son muy motivadores, cuando los estudiantes    |
|                 | saben que algunas personas han aplicado con éxito el                               |
|                 | conocimiento del curso en el software Proteus para una variedad                    |
|                 | de proyectos.                                                                      |
|                 | Se genera en los estudiantes una expectativa positiva sobre el<br>➤                |
| Confianza       | éxito en el aprendizaje de la aplicación del software Proteus.                     |
|                 | Se realiza una estimulación en los estudiantes, mediante el reto<br>⋗              |
|                 | de manipular el software Proteus y conseguir el funcionamiento                     |

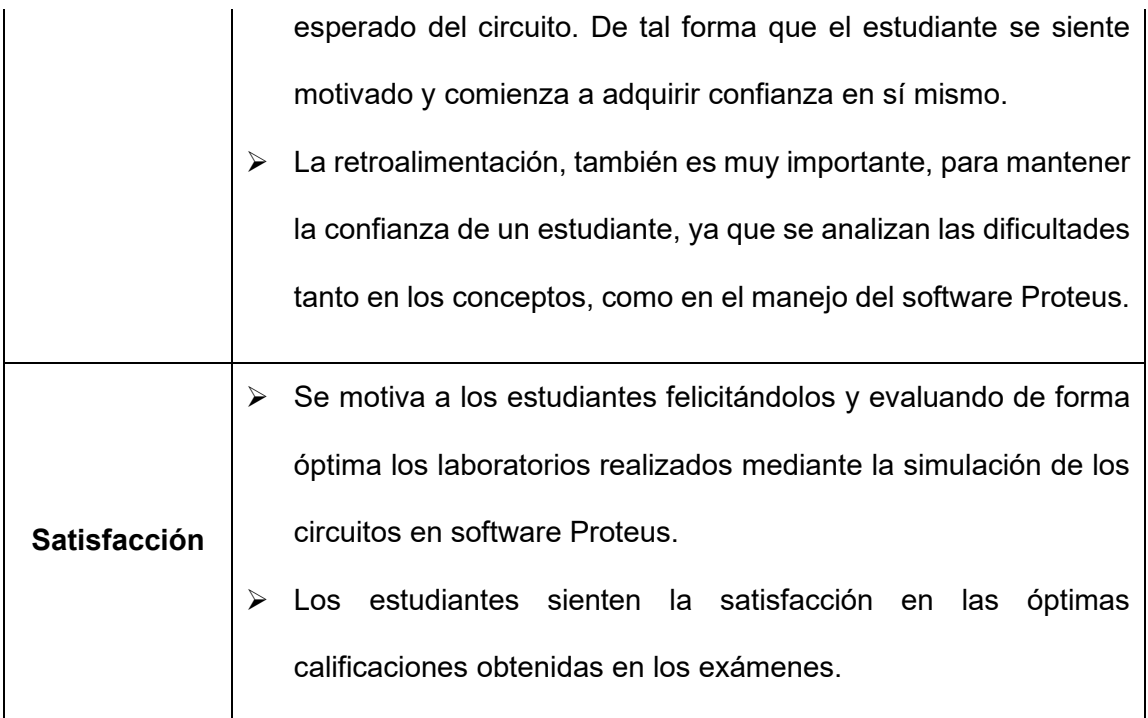

*Fuente: Elaboración Propia* 

# *3.7.2. Implementación de los laboratorios en la asignatura de sistemas digitales mediante una guía y la simulación de los circuitos en el Software Proteus.*

Las clases se desarrollan una vez por semana con una duración de tres horas, en la primera etapa se realiza la explicación teórica de la asignatura, pasando luego a la segunda etapa que son los laboratorios, para los cuales se les otorga una guía de laboratorio, en la cual se detalla las actividades que tienen que realizar los estudiantes, dichas actividades se tienen que desarrollar mediante la simulación de los circuitos en el software Proteus, de tal forma que el estudiante aplique los conocimientos de la parte teórica y los aplique en la práctica conociendo el funcionamiento de cada componente electrónico del circuito. Para realizar el laboratorio:

 $\triangleright$  Los estudiantes formaron grupos de 6 integrantes.

- $\triangleright$  Las guías de laboratorio son expuestas en la plataforma virtual con mucha anticipación para que los estudiantes pueden desarrollar la simulación en Proteus en sus computadoras con el tiempo suficiente.
- $\triangleright$  El laboratorio se desarrolla mediante la exposición grupal de los estudiantes, donde se solicita la presentación con diapositivas y de manera indispensable el circuito armado en Proteus el cual tiene que estar funcionando.
- Se solicita que cada uno de los integrantes del grupo tenga su cámara encendida, para que cada uno exponga.
- $\triangleright$  Se instruye que cada integrante del grupo arme los circuitos en el software Proteus, de tal forma que cada uno tenga conocimiento de todo el laboratorio, ya que se realizara preguntas a cada uno, para comprobar que las actividades se realizaron de manera grupal.
- Una vez presentado el laboratorio los estudiantes tienen que entregar el informe de laboratorio de manera grupal, en el cual indiquen las observaciones y recomendaciones del desarrollo del laboratorio, de tal forma que pueda existir una retroalimentación del mismo.
- $\triangleright$  Se aclara a los estudiantes que: se considerara en el laboratorio la simulación de los circuitos en el software Proteus, ya que si desearan armar el circuito de manera física implicaría un gasto extra en la compra de componentes electrónicos, Protoboard y fuente de alimentación.

 Concluida la etapa de los laboratorios se procede a la evaluación, para que los estudiantes puedan lograr optimas calificaciones.

### **3.7.2.1. Actividades desarrolladas en el laboratorio**

Se detalla explícitamente las actividades realizadas en los laboratorios de la asignatura de Sistemas Digitales, desarrollados mediante las guías de los laboratorios se encuentran adjuntas en el Anexo B.

# *3.7.3. Laboratorio 1*

El objetivo del laboratorio 1 es comprobar el funcionamiento de las compuertas lógicas en base a su tabla de verdad y expresar la función de cada compuerta lógica.

**Actividad 1.** Montar el siguiente circuito con la compuerta lógica AND.

#### *Figura 5:*

*Circuito con la compuerta lógica AND* 

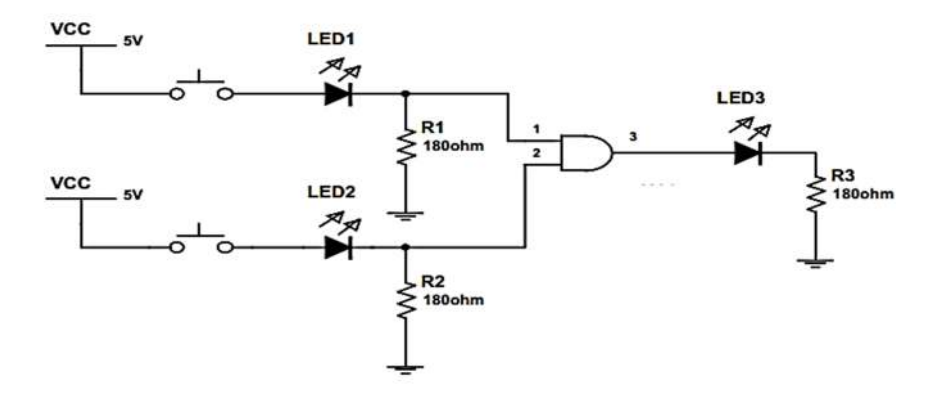

### *Fuente: Elaboración propia*

Luego montar el mismo circuito ahora con las compuertas lógicas: OR, NAND, NOR, OREX, NOREX y comprobar su función lógica, así como su tabla de verdad.

#### *Solución*

 Se realiza la simulación en software PROTEUS del circuito con todas las compuertas lógicas solicitadas en la siguiente tabla, de tal forma que se verifique el comportamiento mediante la tabla de verdad de acuerdo a las entradas A y B cambiando el switch de

cero a uno de acuerdo a cada caso, los leds indican el estado de cero como apagado

y el estado uno como encendido:

#### *Figura 6:*

*Simulación en software Proteus de la Actividad 1 del Laboratorio 1, detallado el comportamiento de cada compuerta lógica con su tabla de verdad* 

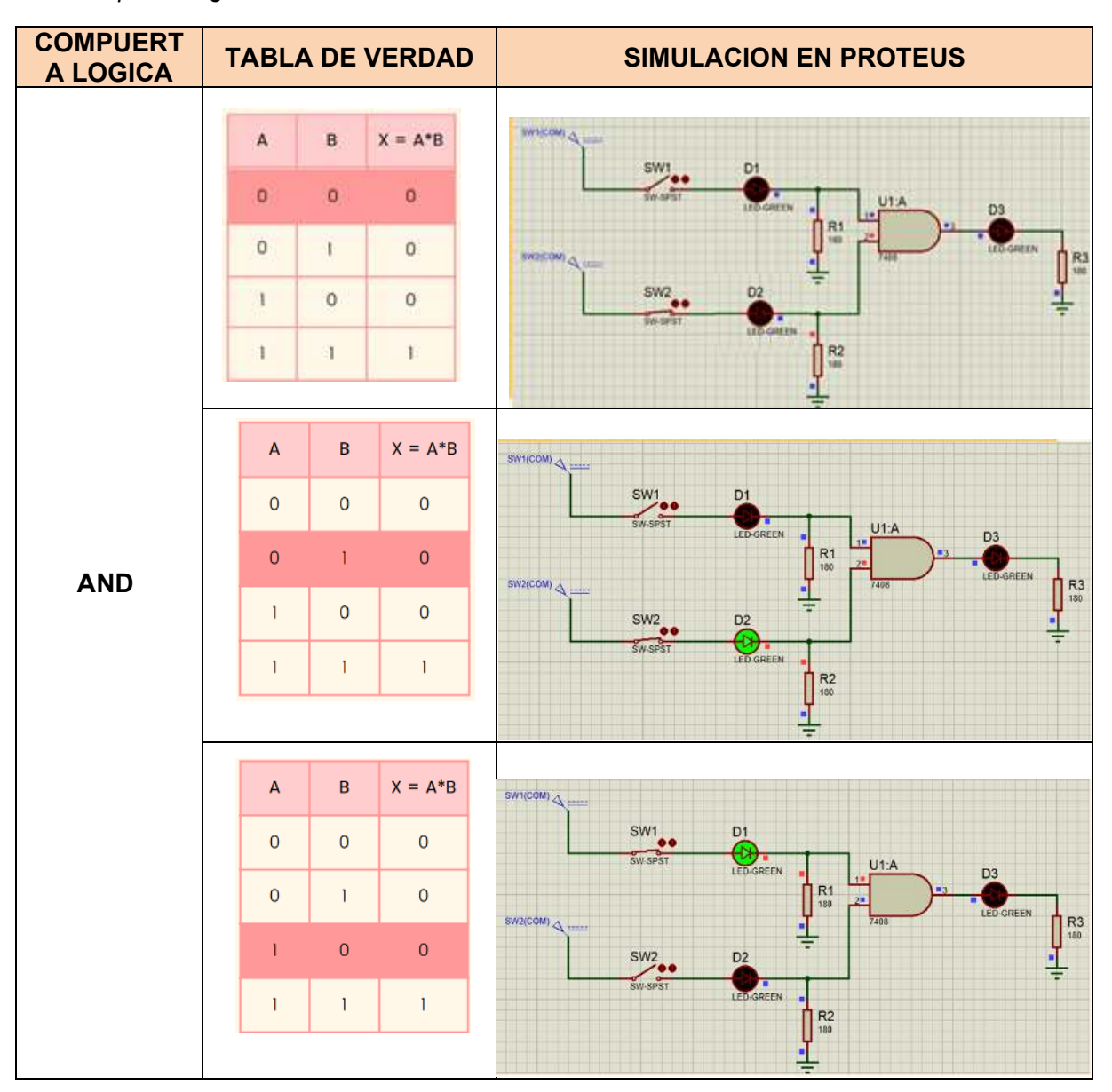
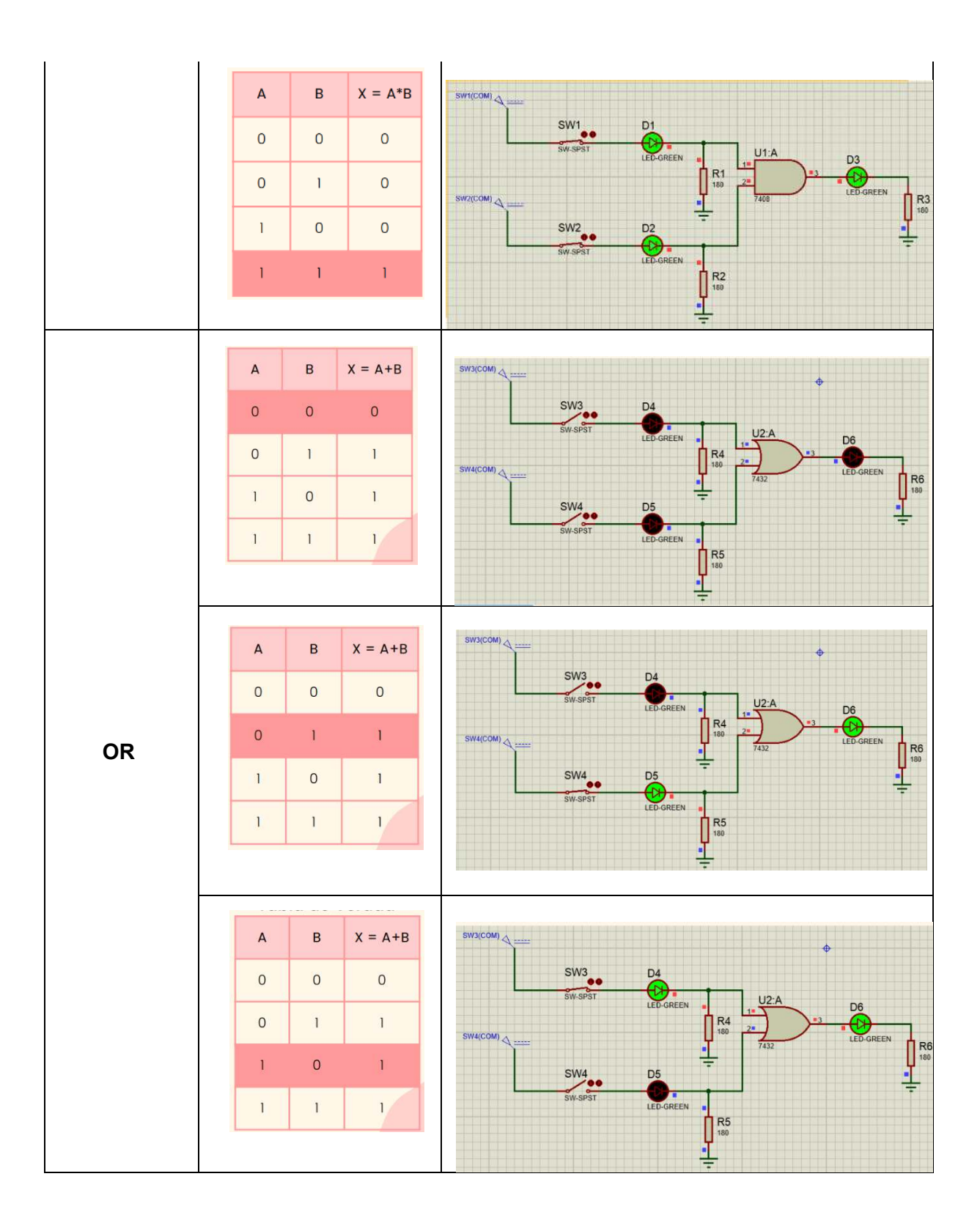

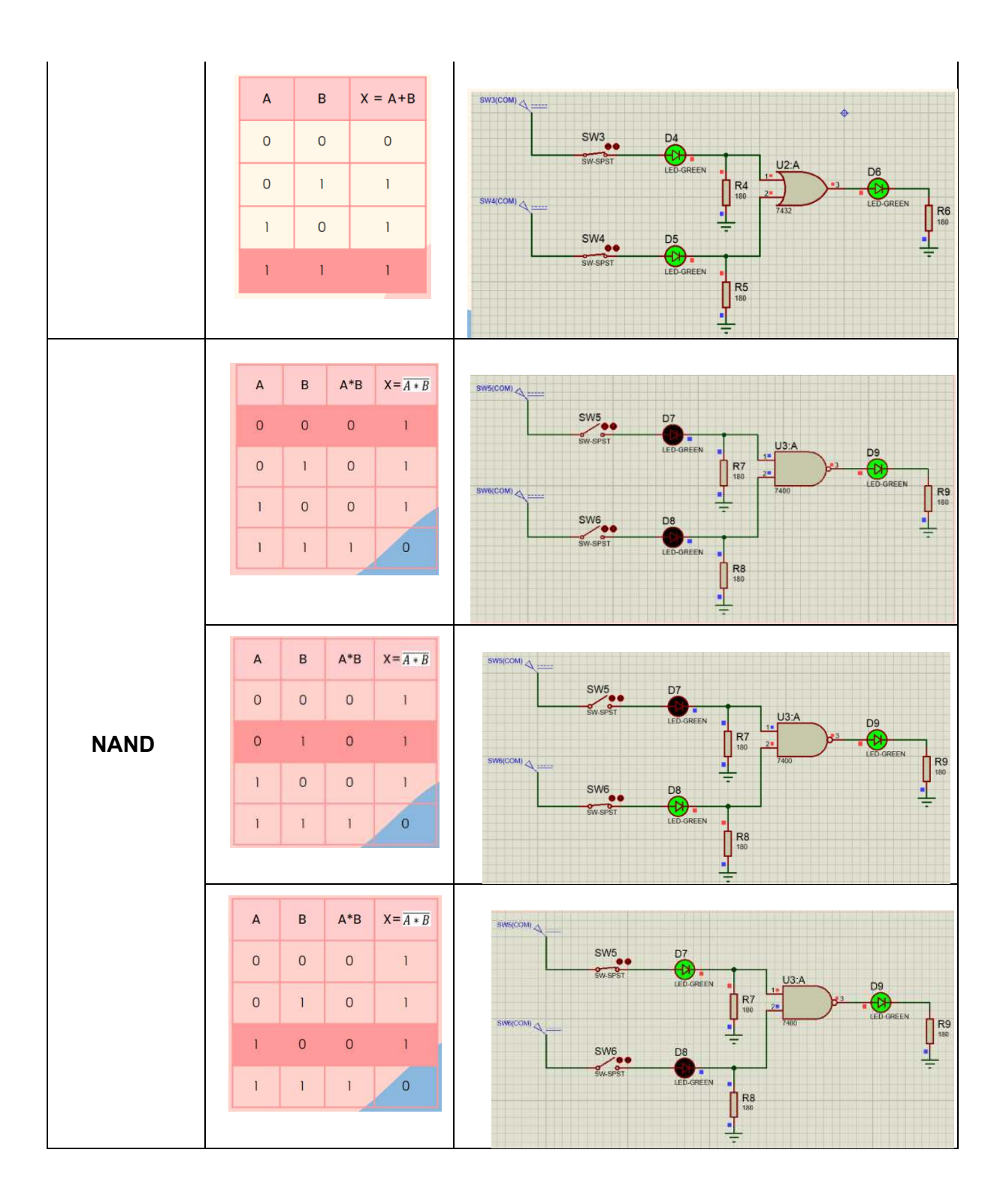

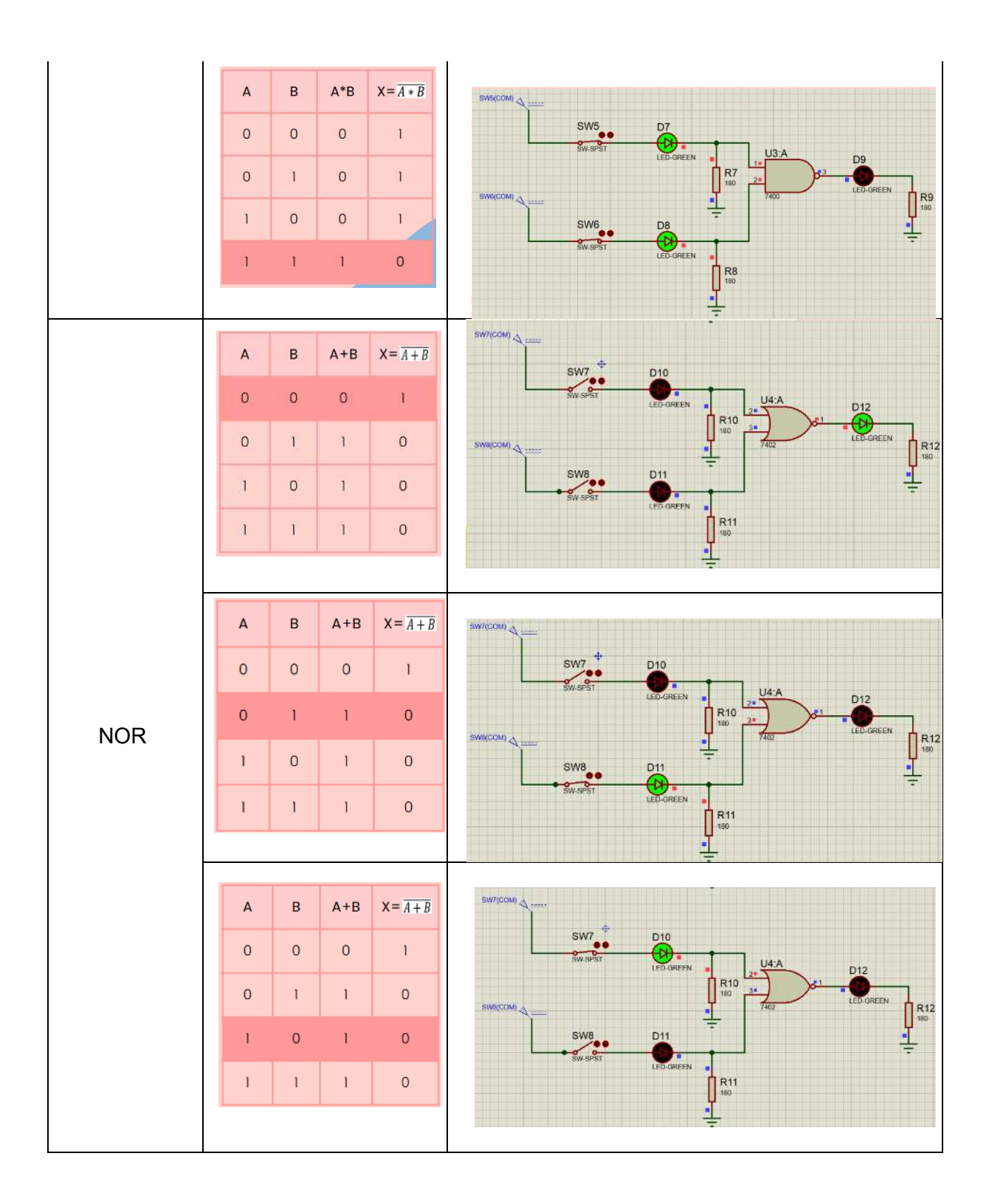

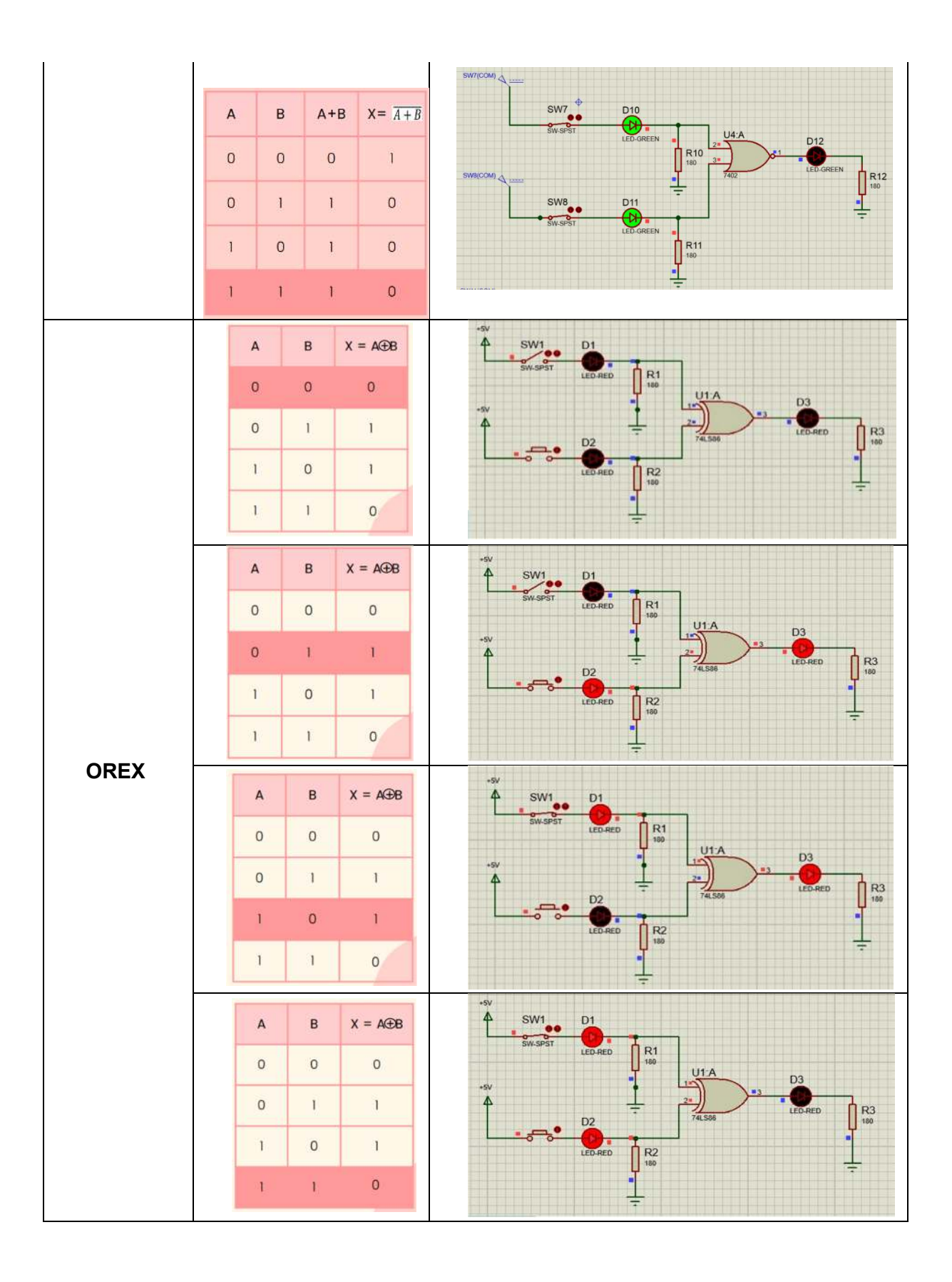

63

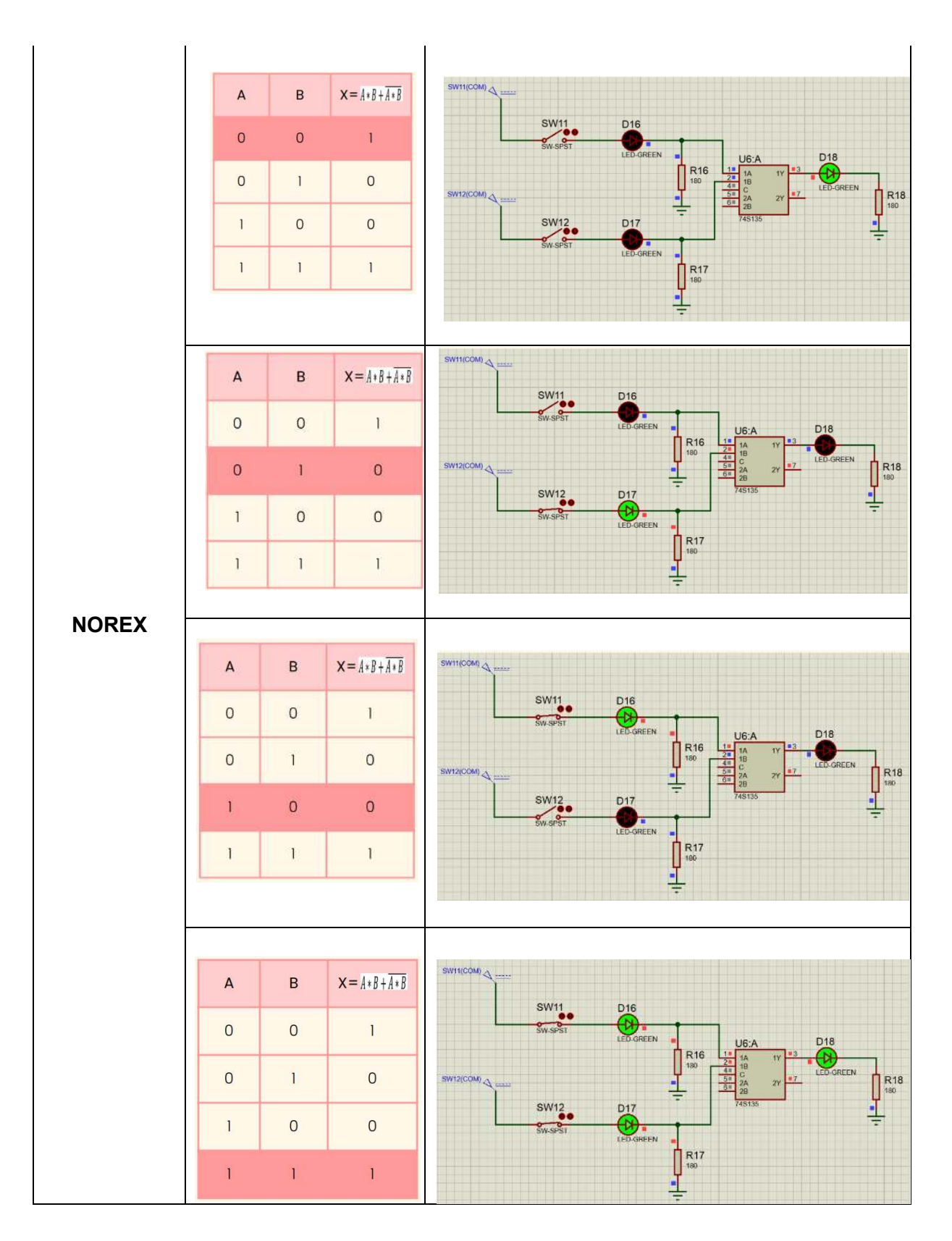

*Fuente: Elaboración propia* 

**Actividad 2.** Montar el siguiente circuito y comprobar la tabla de verdad para el inversor y el

buffer

# *Figura 7:*

*Circuito con la compuerta lógica NOT* 

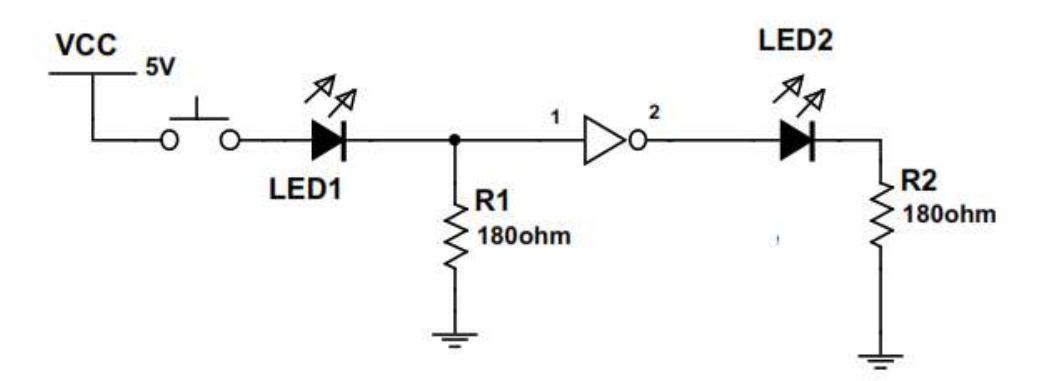

# *Fuente: Elaboración propia*

# *Solución*

 Se realiza la simulación en software PROTEUS del circuito con la compuerta lógica NOT y BUFFER en la siguiente tabla, de tal forma que se verifique el comportamiento mediante la tabla de verdad de acuerdo a la entrada A cambiando el switch de cero a uno de acuerdo a cada caso, los leds indican el estado de cero como apagado y el estado uno como encendido:

## *Figura 8:*

*Simulación en software Proteus de la Actividad 2 del Laboratorio 1, detallado el comportamiento de cada compuerta lógica con su tabla de verdad* 

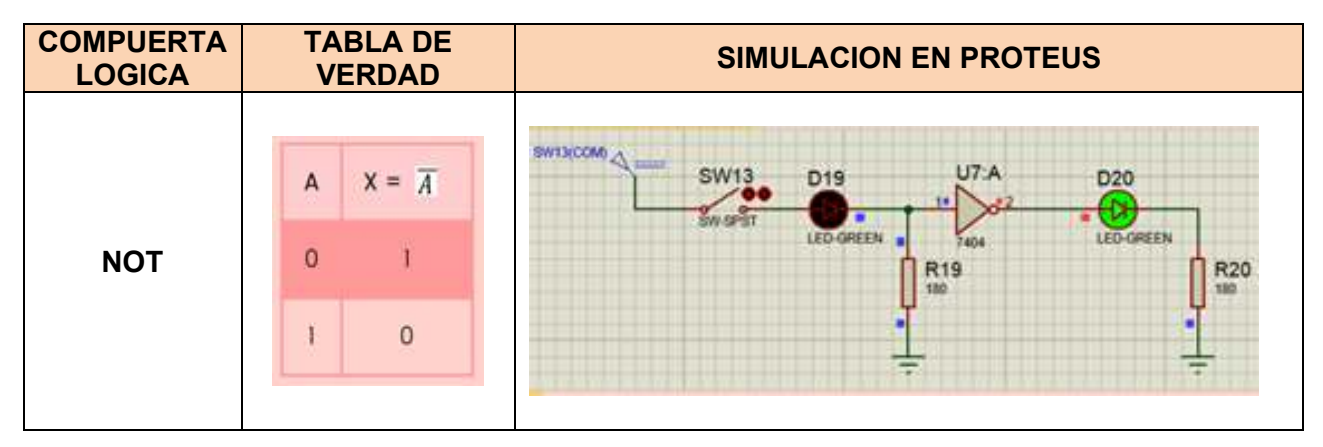

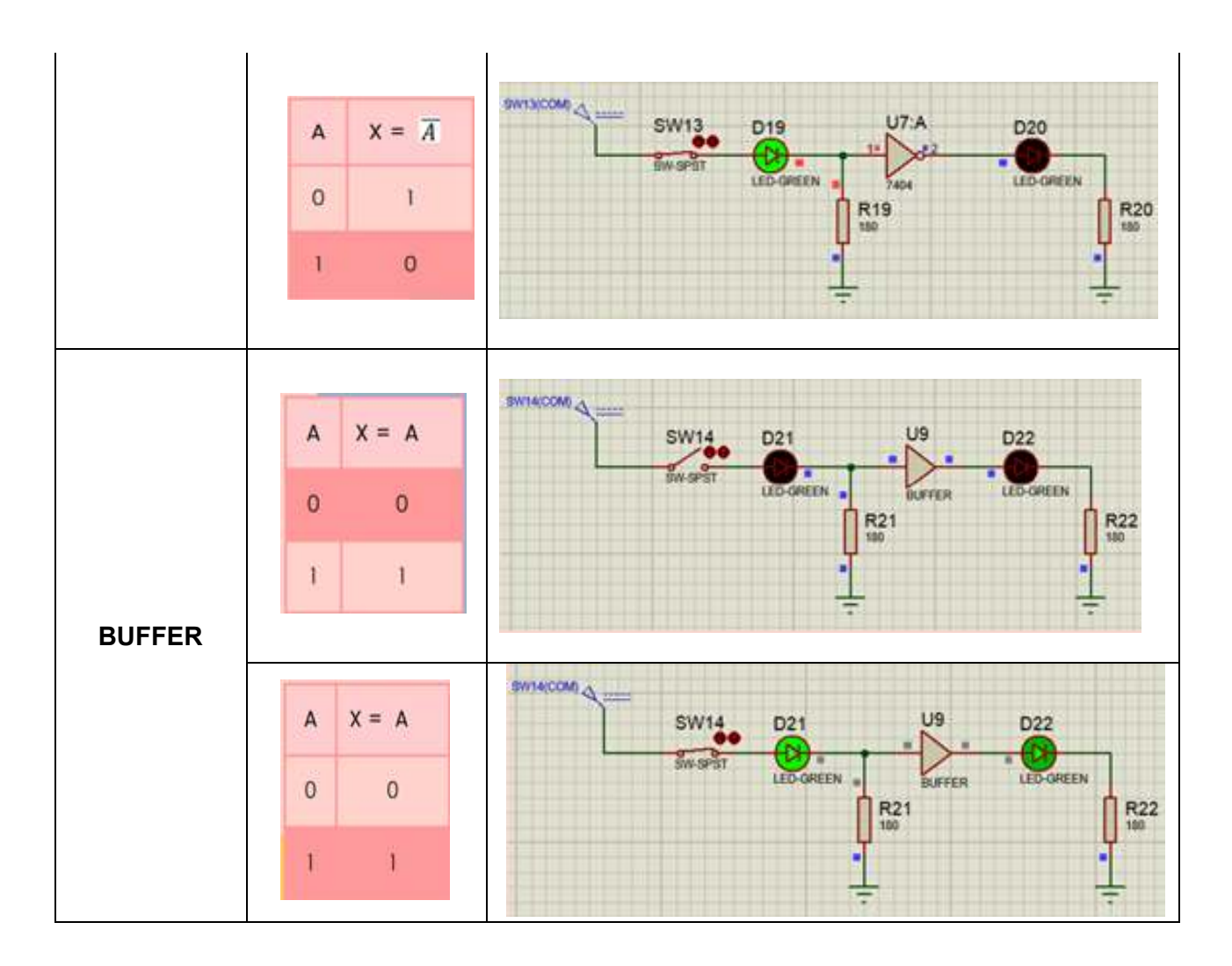

# *Fuente: Elaboración propia*

# **Beneficios del Laboratorio 1:**

- $\checkmark$  Los estudiantes llegan a conocer cada una de las compuertas lógicas y los componentes electrónicos que componen el circuito.
- $\checkmark$  Los estudiantes verifican el funcionamiento de cada una de las compuertas lógicas mediante sus correspondientes tablas de verdad

# *3.7.4. Laboratorio 2*

En el laboratorio 2 se desarrollan 6 actividades que se describen a continuación, considerando que para cada actividad se solicita realizar:

- a) Detallar el análisis del problema.
- b) Representar la tabla de verdad.
- c) Determinar la función lógica
- d) Simplificar la función lógica mediante mapas de Karnaugh.
- e) Representar el circuito lógico mediante compuertas lógicas de la función simplificada.

**Actividad 1.** Un sistema automatizado de riego nos indica el nivel de humedad del suelo mediante dos sensores A y B. Cuando no es necesario el riego ambos sensores están a 0. Los riegos se realizarán siempre que alguno de los sensores, A o B, esté activo, preferentemente por la noche, salvo en el caso de sequedad extrema que podrán ser a cualquier hora del día. Cuando la sequedad es extrema ambos sensores, A y B, se ponen a 1. El sistema dispone de un sensor de luz C que se activa al oscurecer. Por otra parte, el suministro de agua procede de un depósito que nos manda una señal activa D cuando no tiene suficiente líquido para el riego y por tanto no se riega. Diseñar el circuito que gobierne la válvula que abre el paso de agua.

# *Solución*

## **a) Análisis del problema.**

Un sistema de riego automático es un sistema para distribuir agua a las plantas por medio de un sistema de aspersión o goteo, el cual permite distribuir agua en la ubicación, cantidad y frecuencia que requiere, el cual necesita, sensores, manómetros.

## **b) Tabla de verdad.**

# *Tabla 9:*

*Tabla de verdad de acuerdo a las condiciones de la Actividad 1* 

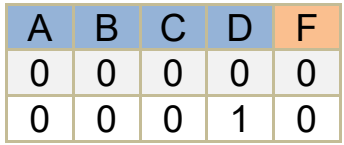

| $\mathbf 0$    | $\mathbf 0$    | 1              | 0                        | $\mathbf 0$    |
|----------------|----------------|----------------|--------------------------|----------------|
| $\overline{0}$ | $\overline{0}$ | 1              | 1                        | $\overline{0}$ |
| $\overline{0}$ | 1              | $\overline{0}$ | $\overline{0}$           | $\overline{0}$ |
| $\overline{0}$ | 1              | 0              | 1                        | $\mathbf{0}$   |
| $\overline{0}$ | 1              | 1              | $\overline{0}$           | $\overline{1}$ |
| $\overline{0}$ | 1              | 1              | 1                        | $\mathbf 0$    |
| 1              | $\overline{0}$ | $\overline{0}$ | $\overline{0}$           | $\overline{0}$ |
| 1              | $\overline{0}$ | $\overline{0}$ | $\mathbf 1$              | $\overline{0}$ |
| $\overline{1}$ | $\overline{0}$ | 1              | $\overline{0}$           | $\mathbf 1$    |
| 1              | $\overline{0}$ | 1              | $\overline{\mathcal{L}}$ | $\overline{0}$ |
| 1              | 1              | $\overline{0}$ | $\overline{0}$           | 1              |
| 1              | 1              | 0              | 1                        | $\mathbf 0$    |
| 1              | 1              | 1              | 0                        | 1              |
| 1              | 1              | 1              | 1                        | 0              |

*Fuente: Elaboración propia* 

**c) Función lógica** 

 $F = \overline{A}BC\overline{D} + A\overline{B}C\overline{D} + AB\overline{C}\overline{D} + ABC\overline{D}$ 

**d) Simplificando la función lógica mediante mapas de Karnaugh.** 

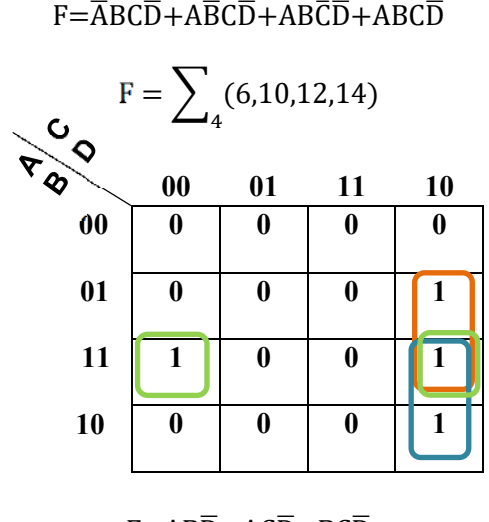

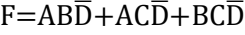

**e) Representación del circuito lógico mediante compuertas lógicas de la función simplificada, simulado en el software Proteus y verificando su funcionamiento.** 

*Figura 9: Simulación en PROTEUS del circuito lógico de la función simplificada* 

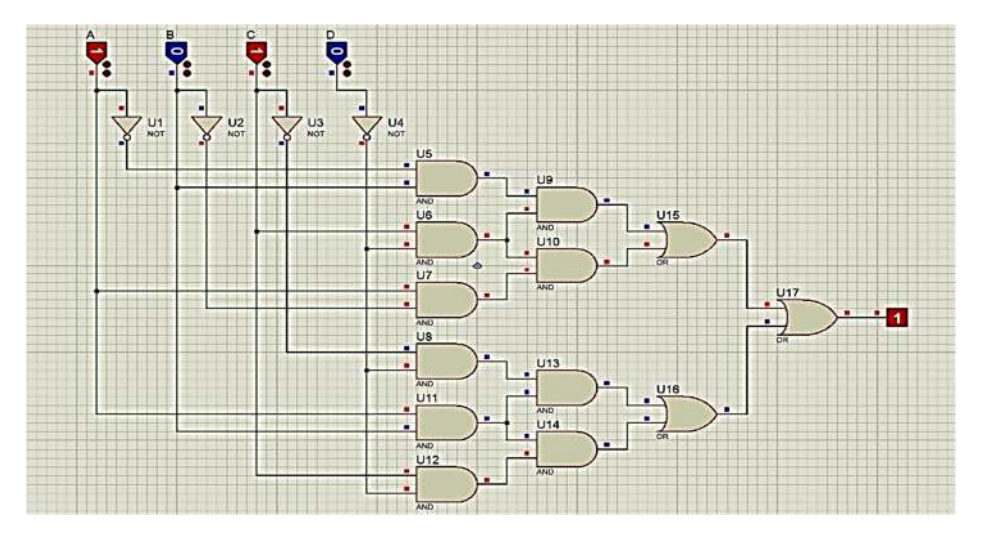

# *Fuente: Elaboración propia*

**Actividad 2.** Un motor es controlado mediante tres pulsadores A, B y C. para su análisis tiene que cumplir las siguientes condiciones de funcionamiento:

- Si se pulsan los tres pulsadores el motor se activa.
- Si se pulsan dos pulsadores cualesquiera, el motor se activa, pero se enciente una lámpara adicional como señal de emergencia.
- Si solo se pulsa un pulsador, el motor no se activa, pero se enciente una lámpara indicadora de emergencia.
- Si no se pulsa ningún interruptor, ni el motor ni la lampara se activan.

# *Solución*

# **a) Análisis del problema.**

El circuito consta de 3 pulsadores A, B y C que al ser accionados estos activan un motor (M), el motor funcionara siempre y cuando la cantidad de pulsadores accionados sea mayor o igual a 2.

$$
M(n) = \left\{ \begin{array}{l} 1 \, \text{si } 2 \le n \le 3 \\ 0 \, \text{si } 0 \le n \le 1 \end{array} \right.
$$

 $n:$  número de botones pulsados.  $M(n)$ : Estado del motor.

Se tiene una lámpara (L) que indicará un estado de emergencia que se encenderá siempre y cuando el número de pulsadores presionados sea menor o igual a 2 y mayor o igual a 1.

$$
L(n) = \begin{cases} 1 & \text{si } 1 \le n \le 2 \\ 0 & \text{si } n = 0, n = 3 \end{cases}
$$

 $n:$  número de botones pulsados.  $L(n)$ : Estado de la lámpara.

# **b) Tabla de verdad.**

*Tabla 10: Tabla de verdad de acuerdo a las condiciones de la Actividad 2* 

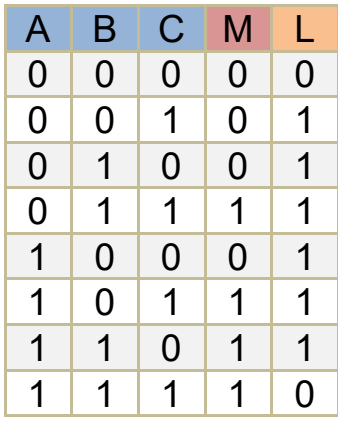

*Fuente: Elaboración propia*

# **c) Funciones lógicas**

Para el motor:

$$
M = \overline{A}BC + A\overline{B}C + AB\overline{C} + ABC
$$

Para la lampara:

 $L = \overline{ABC} + \overline{AB}\overline{C} + \overline{ABC} + \overline{AB}\overline{C} + \overline{AB}C + \overline{AB}\overline{C}$ 

**d) Simplificando la función lógica mediante mapas de Karnaugh.**  Para el motor:

$$
M = \overline{A}BC + A\overline{B}C + AB\overline{C} + ABC
$$

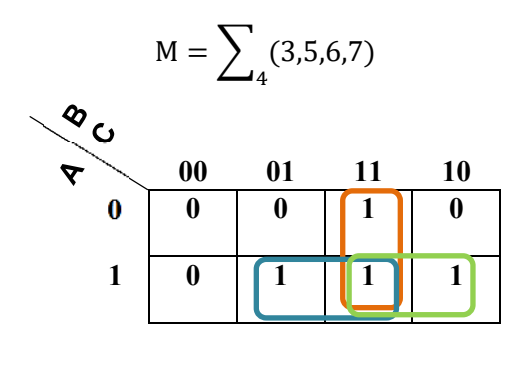

F=BC+AB+AC

Para la lampara:

 $L = \overline{A} \overline{B} C + \overline{A} B \overline{C} + \overline{A} B C + A \overline{B} \overline{C} + A \overline{B} C + A B \overline{C}$  $M = \sum (3,5,6,7)$  $\overline{a}$   $\overline{\mathbf{v}}$ **00 01 11 10 0** 0 1 1 1 1 **1 1 1 0 1**  $F = \overline{A}C + B\overline{C} + A\overline{B}$ 

- **e) Representación del circuito lógico mediante compuertas lógicas de la función simplificada, simulado en el software Proteus y verificando su funcionamiento.** 
	- Cuando se activan los tres pulsadores el motor se activa.

*Figura 10: Simulación en PROTEUS del circuito lógico, activados los tres pulsadores el motor se activa* 

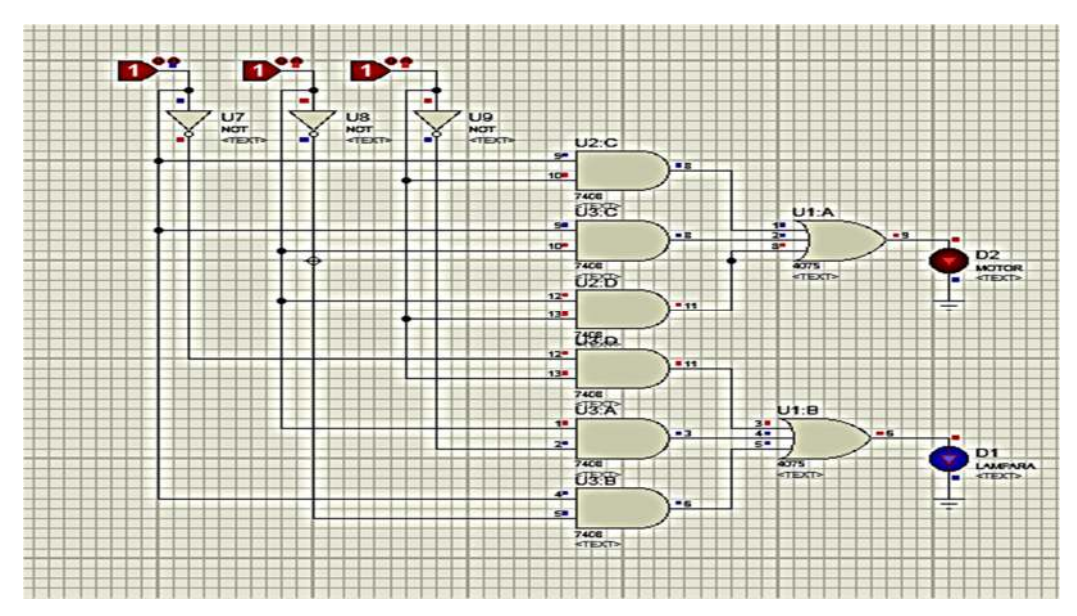

*Fuente: Elaboración propia* 

**Actividad 3.** Diseñar una máquina expendedora de refrescos que suministre una lata de naranjada cuando está pulsada la opción A, una de limonada cuando está pulsada la opción B y una de gaseosa cuando están pulsadas ambas opciones. También dispone de dos sensores C y D. El primero se activa si se introdujo la moneda, y el segundo se activa cuando no hay latas disponibles. Si se cumplen las condiciones de suministro, un motor deberá abrir una trampilla que da acceso a la bebida.

# *Solución*

**a) Detallar el análisis del problema.**

Lata de Naranja  $\rightarrow$  Opción A Lata de Limonada  $\rightarrow$  Opción B Lata de Gaseosa  $\rightarrow$  Opción A y B Sensor  $C \rightarrow$  Introduce moneda Sensor  $D \rightarrow No$  hay latas disponibles

# **b) Representar la tabla de verdad.**

# *Tabla 11:*

*Tabla de verdad de acuerdo a las condiciones de la Actividad 3* 

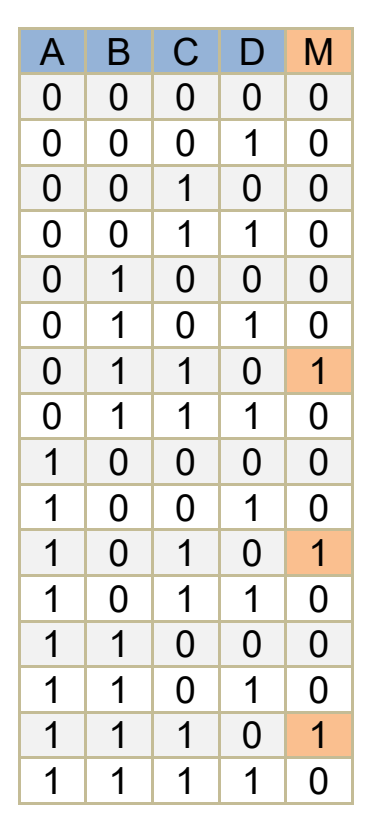

*Fuente: Elaboración propia* 

# **c) Función lógica**

$$
M = \overline{ABCD} + \overline{ABCD} + \overline{ABCD}
$$

**d) Simplificando la función lógica mediante mapas de Karnaugh.** 

$$
M = \overline{A}BC\overline{D} + A\overline{B}C\overline{D} + ABC\overline{D}
$$

$$
M = \sum_{4} (6,10,14)
$$

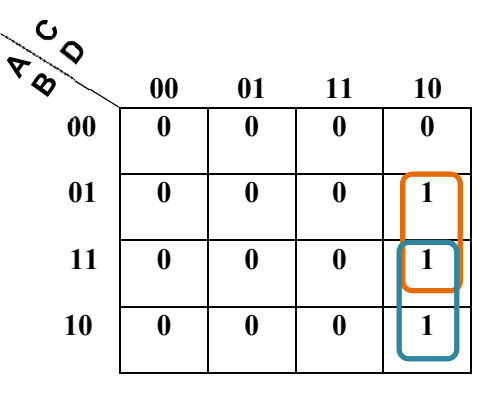

 $M = AC\overline{D} + BC\overline{D}$ 

**e) Representación del circuito lógico mediante compuertas lógicas de la función simplificada, simulado en el software Proteus y verificando su funcionamiento.** 

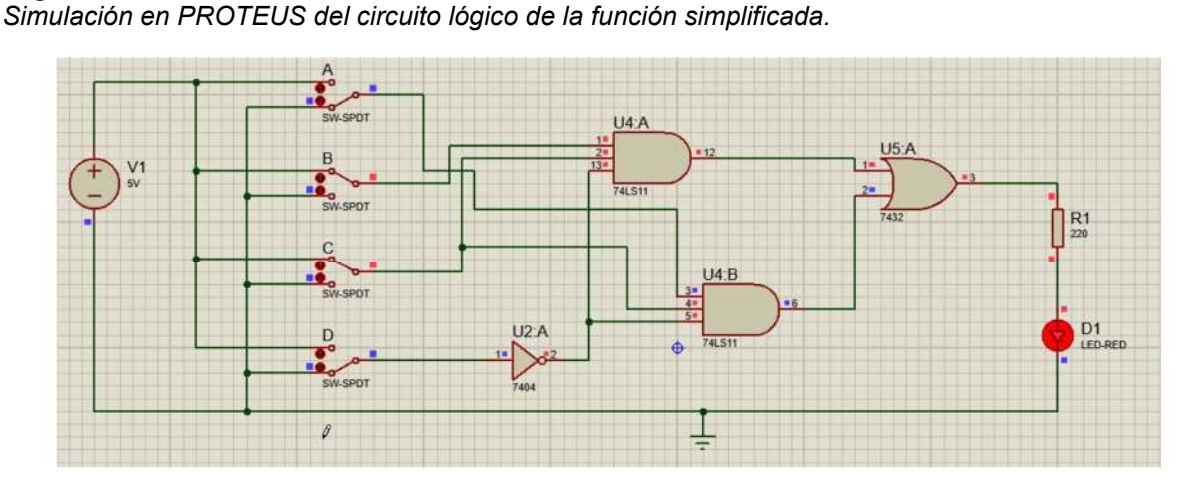

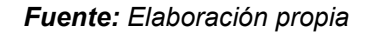

**Actividad 4.** Un proceso de fabricación es controlado por cuatro sensores A, B, C y D, de forma que sus salidas son "0" o "1", según estén desactivados o activados respectivamente. El proceso deberá detenerse cuando está activado el sensor A o cuando lo estén dos sensores cualesquiera.

# *Solución*

 *Figura 11:*

**a) Análisis del problema.** 

Sensores A, B, C, 
$$
\begin{bmatrix} 0 & \text{desactivado} \\ 1 & \text{activado} \end{bmatrix}
$$

- o El sensor A se activa cuando el proceso se detiene.
- o Cuando se activa dos sensores cualesquiera, el proceso se detiene.

# **b) Tabla de verdad.**

# *Tabla 12:*

*Tabla de verdad de acuerdo a las condiciones de la Actividad 4* 

| A                       | Β                       | $\overline{C}$          | $\mathsf{D}$            | F              |
|-------------------------|-------------------------|-------------------------|-------------------------|----------------|
| $\overline{0}$          | $\mathbf{0}$            | $\mathbf{0}$            | $\overline{0}$          | 1              |
|                         | $\frac{0}{0}$           | $\overline{0}$          | 1                       | 1              |
| $\frac{0}{0}$           |                         | $\overline{1}$          | $\overline{0}$          | 1              |
| $\overline{0}$          | $\overline{0}$          | $\overline{\mathbf{1}}$ | 1                       | $\overline{0}$ |
|                         | $\overline{\mathbf{1}}$ | $\overline{0}$          | $\overline{0}$          | $\overline{1}$ |
| $\frac{0}{0}$           | $\overline{1}$          | $\overline{0}$          | $\overline{\mathbf{1}}$ | $\overline{0}$ |
| $\overline{0}$          | $\overline{1}$          | $\overline{1}$          | $\overline{0}$          | $\overline{0}$ |
| $\overline{0}$          | $\mathbf 1$             | $\overline{\mathbf{1}}$ | $\overline{\mathbf{1}}$ | $\overline{0}$ |
| $\overline{1}$          | $\overline{0}$          | $\overline{0}$          | $\overline{0}$          | $\overline{0}$ |
| $\overline{1}$          | $\overline{0}$          | $\overline{0}$          | $\mathbf 1$             | $\overline{0}$ |
| $\overline{\mathbf{1}}$ | $\overline{0}$          | 1                       | $\overline{0}$          | $\frac{0}{0}$  |
| $\overline{\mathbf{1}}$ | $\overline{0}$          | $\overline{1}$          | $\mathbf 1$             |                |
| $\overline{1}$          | $\overline{\mathbf{1}}$ | $\overline{0}$          | $\overline{0}$          | $\overline{0}$ |
| $\overline{1}$          | 1                       | $\overline{0}$          | $\overline{1}$          | $\overline{0}$ |
| $\overline{1}$          | 1                       | $\mathbf 1$             | $\overline{0}$          | $\overline{0}$ |
| 1                       | 1                       | 1                       | 1                       | $\overline{0}$ |

*Fuente: Elaboración propia* 

# **c) Función lógica**

 $F = A B C D + A B C D + A B C D + A B C D$ 

**d) Simplificando la función lógica mediante mapas de Karnaugh.**

$$
F = \overline{A} \overline{B} \overline{C} \overline{D} + \overline{A} \overline{B} \overline{C} D + \overline{A} \overline{B} C \overline{D} + \overline{A} B \overline{C} \overline{D}
$$

$$
F = \sum_{4} (0, 1, 2, 4)
$$

| $\sim$                    |           |                  |    |                  |
|---------------------------|-----------|------------------|----|------------------|
| $\mathcal{L}_{\bm{\phi}}$ | $\bf{00}$ | 01               | 11 | 10               |
| 00                        | 1<br>P. J | 1                | 0  | 1                |
| 01                        | 1         | 0                | 0  | 0                |
| 11                        | 0         | $\boldsymbol{0}$ | 0  | $\boldsymbol{0}$ |
| 10                        | 0         | 0                | 0  | $\boldsymbol{0}$ |
|                           |           |                  |    |                  |

 $F = A B C + A CD + A B D$ 

**e) Representación del circuito lógico mediante compuertas lógicas de la función simplificada, simulado en el software Proteus y verificando su funcionamiento.** 

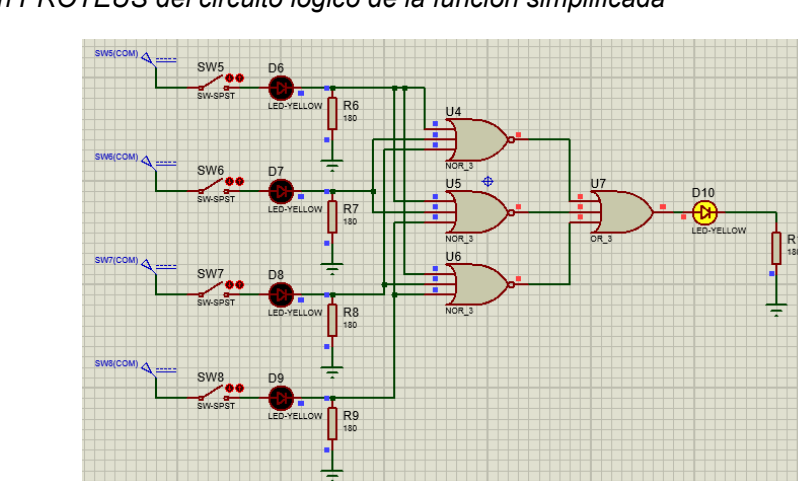

*Figura 12: Simulación en PROTEUS del circuito lógico de la función simplificada* 

*Fuente: Elaboración propia* 

**Actividad 5.** Un sistema electrónico de alarma está constituido por cuatro detectores a, b, c y d. La alarma debe dispararse cuando se activen tres o cuatro detectores. Si se activan solo dos detectores su disparo es indiferente. La alarma nunca debe dispararse si se activa un solo detector o ninguno. Por ultimo y por razones de seguridad, se deberá activar si a=0, b=0, c=0  $y$  d=1.

# *Solución*

**a) Análisis del problema.**

Se activa 3 o 4 detectores  $\rightarrow$  La alarma se dispara

Se activa 2 detectores  $\rightarrow$  La alarma tiene disparo indiferente

Se activa 1 detector o ninguno  $\rightarrow$  La alarma no se dispara

- Si a=0, b=0, c=0 y d=1  $\rightarrow$  La alarma se dispara
- **b) Tabla de verdad.**

#### *Tabla 13:*

*Tabla de verdad de acuerdo a las condiciones de la Actividad 5* 

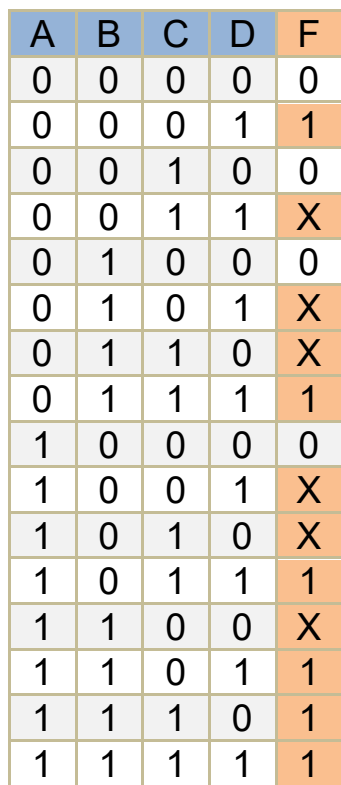

*Fuente: Elaboración propia* 

# **c) Función lógica**

- F A B C D A B C D A B C D A B C D A B C D A B C D A B C D A B C D A B C D  $+AB\overline{C}D+AB\overline{C}D+AB\overline{C}D$
- **d) Simplificando la función lógica mediante mapas de Karnaugh.**
- F A B C D A B C D A B C D A B C D A B C D A B C D A B C D A B C D A B C D  $+A B \overline{C} D + A B C \overline{D} + A B C D$

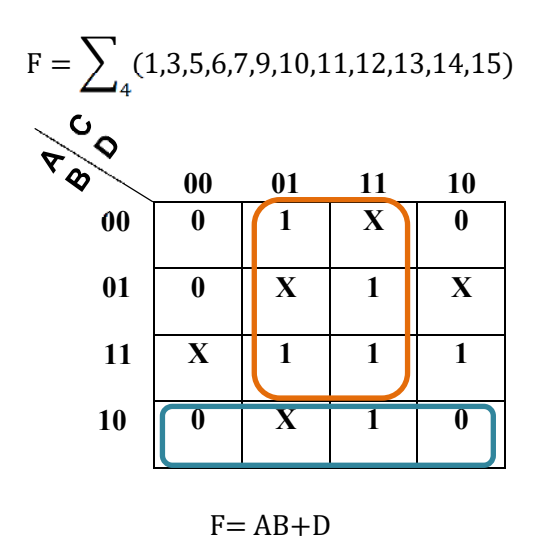

**e) Representación del circuito lógico mediante compuertas lógicas de la función simplificada, simulado en el software Proteus y verificando su funcionamiento.** 

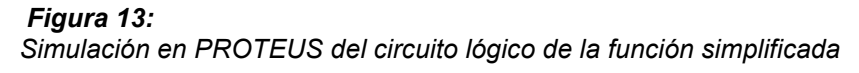

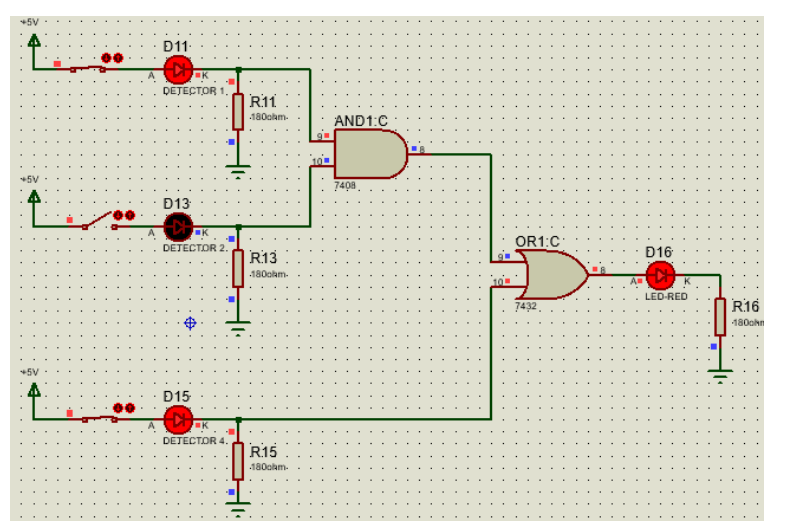

*Fuente: Elaboración propia*

**Actividad 6.** Un motor eléctrico puede girar en ambos sentidos por medio de dos contactores: "D" para el giro derecha e "I" para el giro a izquierda. Estos dos contactores son comandados por dos pulsadores de giro "d" (derecha) e "i" (izquierda) y un interruptor de selección "L" de acuerdo con las siguientes condiciones:

- Si sólo se pulsa uno de los dos botones de giro, el motor gira en el sentido correspondiente.
- Si se pulsan los dos botones de giro simultáneamente, el sentido de giro depende del estado del interruptor "L" de forma que:
	- o Si "L" está activado, el motor gira a la derecha.
	- o Si "L" está en reposo, el motor gira a la izquierda.

# *Solución*

# **a) Análisis del problema**

Se pulsa un botón de giro  $\rightarrow$  Se activa el motor en el sentido correspondiente

Se pulsa dos botones de giro simultáneamente  $-\rightarrow$ El sentido de giro depende del interruptor "L":

Si "L" está activado  $\rightarrow$  el motor gira a la derecha.

Si "L" está en reposo  $\rightarrow$  el motor gira a la izquierda.

## **b) Tabla de verdad.**

# *Tabla 14:*

*Tabla de verdad de acuerdo a las condiciones de la Actividad 6* 

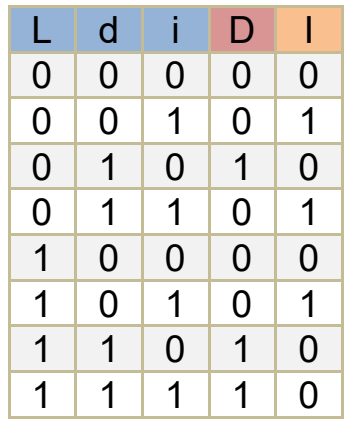

*Fuente: Elaboración propia* 

# **c) Funciones lógicas**

Para el giro a la Derecha:

$$
D = \overline{L} d \overline{\iota} + L d \overline{\iota} + L d \overline{\iota}
$$

Para el giro a la Izquierda:

$$
I = \overline{L} \, \overline{d} \, i + \overline{L} \, d \, i + L \, \overline{d} \, i
$$

**d) Simplificando la función lógica mediante mapas de Karnaugh.** 

Para el giro a la Derecha:

$$
D = \overline{L} d \overline{\iota} + L d \overline{\iota} + L d \overline{\iota}
$$

$$
D = \sum_{4} (2.6.7)
$$

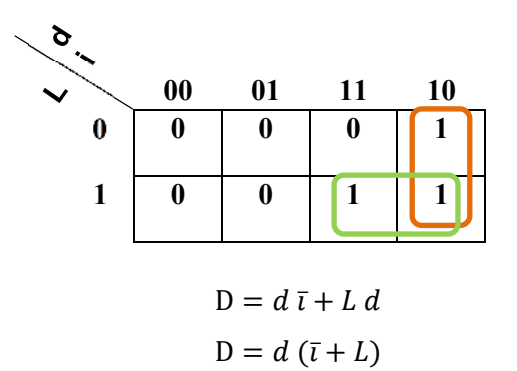

Para el giro a la Izquierda:

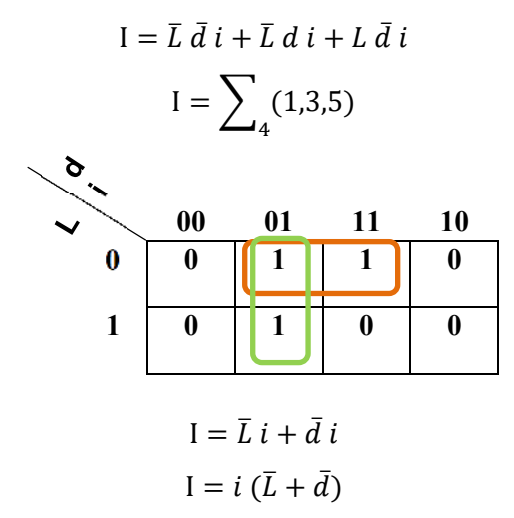

**e) Representación del circuito lógico mediante compuertas lógicas de la función simplificada, simulado en el software Proteus y verificando su funcionamiento.** 

*Figura 14: Simulación en PROTEUS del circuito lógico, se activa el pulsador L, el motor gira a la derecha* 

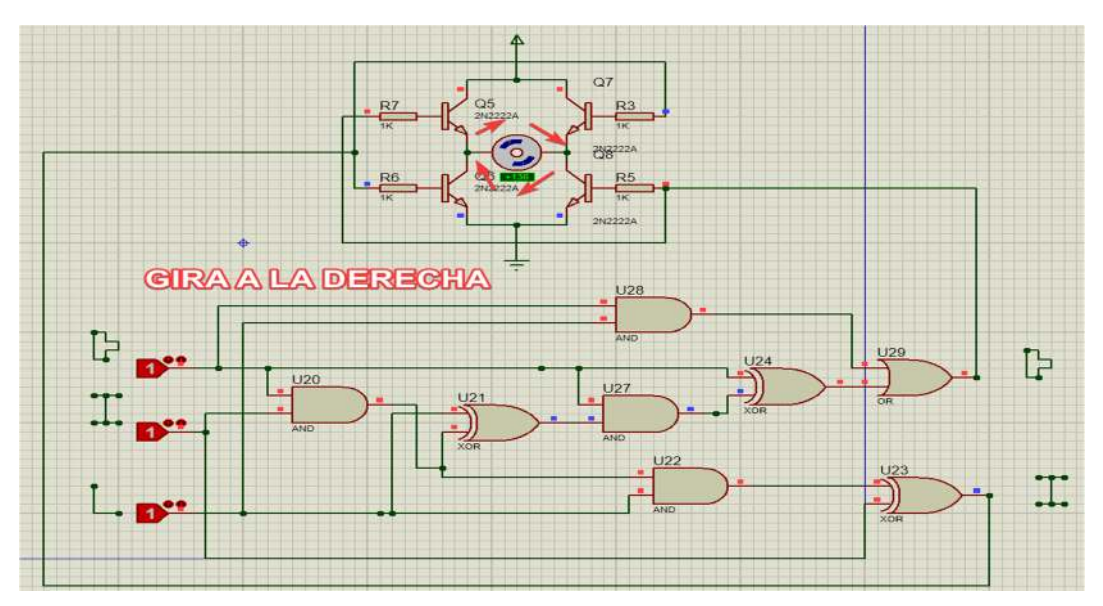

*Fuente: Elaboración propia*

# **CAPÍTULO IV ANÁLISIS Y RESULTADOS**

# **4. CAPÍTULO IV ANÁLISIS Y RESULTADOS**

# **4.1. Análisis e Interpretación del Cuestionario**

En el presente capitulo, se dará a conocer los resultados estadísticos de la investigación. Se realizó la aplicación de un cuestionario, para analizar y conocer la incidencia de la estrategia de enseñanza en modalidad virtual en los estudiantes de la asignatura de Sistemas Digitales de la carrera de Ingeniería de Sistemas de la Universidad Pública de El Alto, mediante el uso del software Proteus.

# *Tabla 15:*

*¿Considera tener un manejo pleno de la plataforma virtual Moodle de la carrera de Ingeniería de Sistemas?* 

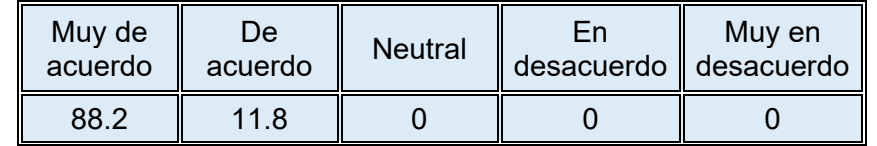

## *Fuente: Elaboración propia*

## *Figura 15:*

*¿Considera tener un manejo pleno de la plataforma virtual Moodle de la carrera de Ingeniería de Sistemas?* 

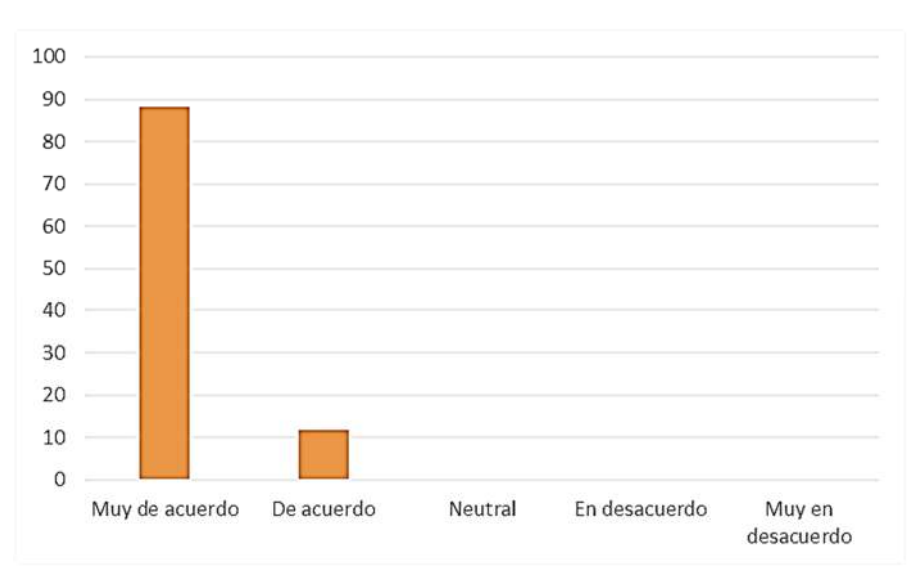

*Fuente: Elaboración propia* 

La tabla refleja que el 88.2% de los estudiantes considera tener un manejo pleno de la plataforma virtual Moodle de la carrera de Ingeniería de sistemas y un 11.8% están de acuerdo.

En base a este dato presentado en el grafico se puede evidenciar que la mayoría de los estudiantes considera tener un manejo pleno de la plataforma virtual Moodle de la carrera de Ingeniería de sistemas.

#### *Tabla 16:*

*¿Considera relevantes las herramientas que proporciona la plataforma virtual Moodle?* 

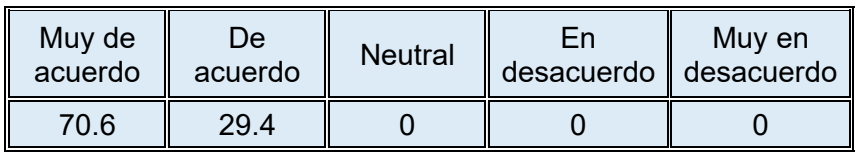

## *Fuente: Elaboración propia*

# *Figura 16:*

*¿Considera relevantes las herramientas que proporciona la plataforma virtual Moodle?* 

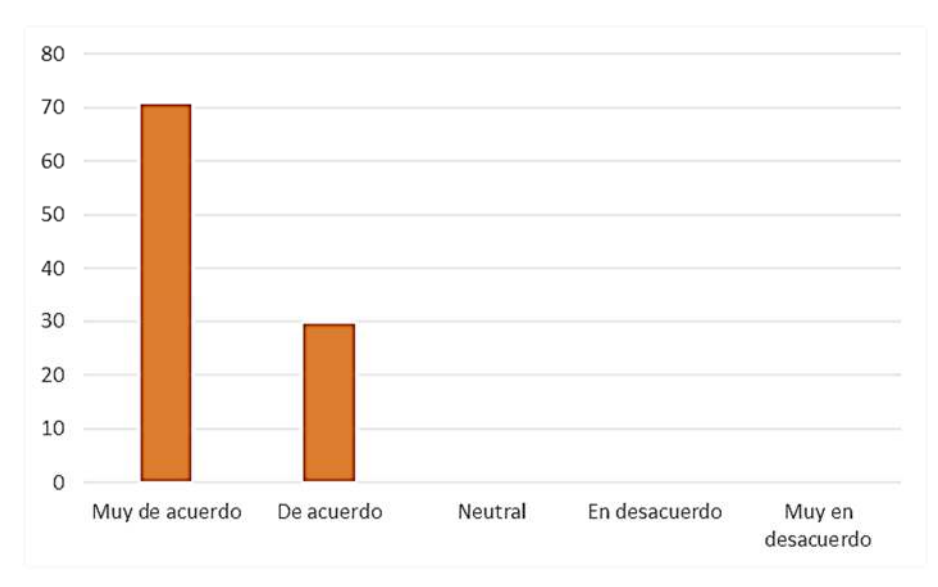

*Fuente: Elaboración propia* 

La tabla refleja que el 70.6% de los estudiantes considera relevantes las herramientas que proporciona la plataforma virtual Moodle y un 29.4% están de acuerdo.

En base a este dato presentado en el grafico se puede evidenciar que la mayoría de los estudiantes considera relevantes las herramientas que proporciona la plataforma virtual Moodle.

¿Considera que la modalidad virtual tiene las siguientes ventajas: Acceso flexible (Permite a los estudiantes acceder a contenidos desde cualquier lugar y en cualquier momento); Variedad de recursos (Ofrece una amplia gama de materiales multimedia, interactivos y recursos en línea que pueden enriquecer el aprendizaje); Ahorro de tiempo y costos (Elimina la necesidad de desplazamientos, ¿reduciendo gastos asociados y optimizando el tiempo)?

*Tabla 17:*

*Pregunta de acceso flexible a la plataforma Moodle* 

| Muy de<br>acuerdo | De.<br>acuerdo | <b>Neutral</b> | En<br>desacuerdo   desacuerdo | Muy en |
|-------------------|----------------|----------------|-------------------------------|--------|
| 70.6              | 29.4           |                |                               |        |

## *Fuente: Elaboración propia*

¿Considera que la modalidad virtual tiene las siguientes ventajas: Acceso flexible (Permite a los estudiantes acceder a contenidos desde cualquier lugar y en cualquier momento); Variedad de recursos (Ofrece una amplia gama de materiales multimedia, interactivos y recursos en línea que pueden enriquecer el aprendizaje); Ahorro de tiempo y costos (Elimina la necesidad de desplazamientos, ¿reduciendo gastos asociados y optimizando el tiempo)?

*Figura 17: Respuesta a la flexibilidad de la plataforma Moodle*

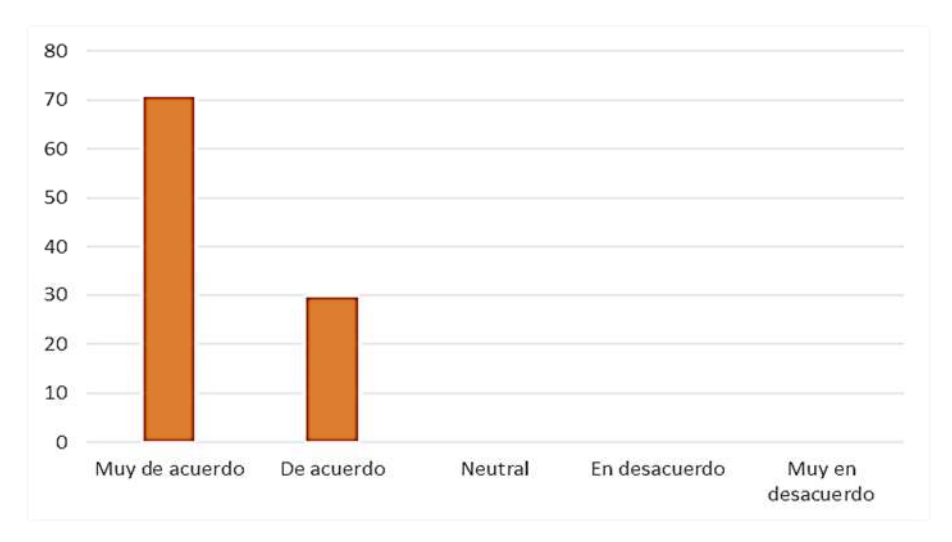

*Fuente: Elaboración propia* 

La tabla refleja que el 70.6% de los estudiantes están muy de acuerdo en que la modalidad virtual tiene las siguientes ventajas: Acceso flexible (Permite a los estudiantes acceder a contenidos desde cualquier lugar y en cualquier momento); Variedad de recursos (Ofrece una amplia gama de materiales multimedia, interactivos y recursos en línea que pueden enriquecer el aprendizaje); Ahorro de tiempo y costos (Elimina la necesidad de desplazamientos, reduciendo gastos asociados y optimizando el tiempo) y un 29.4% están de acuerdo.

En base a este dato presentado en el grafico se puede evidenciar que la mayoría de los estudiantes considera que la modalidad virtual tiene las siguientes ventajas: Acceso flexible (Permite a los estudiantes acceder a contenidos desde cualquier lugar y en cualquier momento); Variedad de recursos (Ofrece una amplia gama de materiales multimedia, interactivos y recursos en línea que pueden enriquecer el aprendizaje); Ahorro de tiempo y costos (Elimina la necesidad de desplazamientos, reduciendo gastos asociados y optimizando el tiempo).

85

¿Considera que la modalidad virtual tiene las siguientes desventajas: Falta de interacción directa (Puede limitar las oportunidades de interacción cara a cara entre profesores y estudiantes, así como entre los propios estudiantes); Problemas de conectividad (La falta de acceso constante a una conexión a Internet de calidad puede obstaculizar el proceso de aprendizaje); Dificultades tecnológicas (No todos los estudiantes pueden tener acceso a dispositivos o herramientas tecnológicas necesarias para participar plenamente)?

## *Tabla 18:*

*Considera que la modalidad virtual tiene las siguientes desventajas* 

| Muy de<br>acuerdo | De<br>acuerdo | <b>Neutral</b> | En<br>desacuerdo desacuerdo | Muy en |
|-------------------|---------------|----------------|-----------------------------|--------|
| 58.8              | 29.4          | 5.9            | 5.9                         |        |

## *Fuente: Elaboración propia*

¿Considera que la modalidad virtual tiene las siguientes desventajas: Falta de interacción directa (Puede limitar las oportunidades de interacción cara a cara entre profesores y estudiantes, así como entre los propios estudiantes); Problemas de conectividad (La falta de acceso constante a una conexión a Internet de calidad puede obstaculizar el proceso de aprendizaje); Dificultades tecnológicas (No todos los estudiantes pueden tener acceso a dispositivos o herramientas tecnológicas necesarias para participar plenamente)?

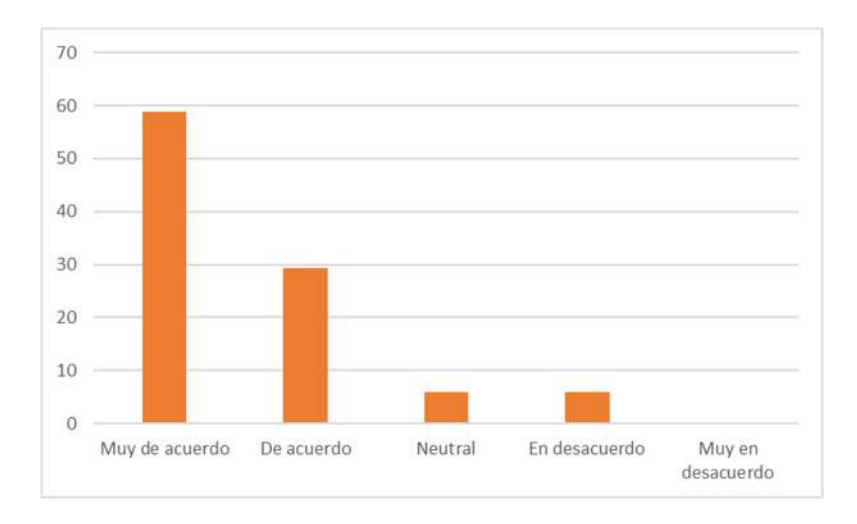

La tabla refleja que el 58.8% de los estudiantes están muy de acuerdo en que la modalidad virtual tiene las siguientes desventajas: Falta de interacción directa (Puede limitar las oportunidades de interacción cara a cara entre profesores y estudiantes, así como entre los propios estudiantes); Problemas de conectividad (La falta de acceso constante a una conexión a Internet de calidad puede obstaculizar el proceso de aprendizaje); Dificultades tecnológicas (No todos los estudiantes pueden tener acceso a dispositivos o herramientas tecnológicas necesarias para participar plenamente), un 29.4% están de acuerdo, un 5.9 se encuentra neutral y una mínima cantidad de 5.9% de estudiantes se encuentra en desacuerdo.

En base a este dato presentado en el grafico se puede evidenciar que la mayor parte de los estudiantes considera que la modalidad virtual tiene las siguientes desventajas: Falta de interacción directa (Puede limitar las oportunidades de interacción cara a cara entre profesores y estudiantes, así como entre los propios estudiantes); Problemas de conectividad (La falta de acceso constante a una conexión a Internet de calidad puede obstaculizar el proceso de aprendizaje); Dificultades tecnológicas (No todos los estudiantes pueden tener acceso a dispositivos o herramientas tecnológicas necesarias para participar plenamente).

#### *Tabla 19:*

*¿Considera que las clases virtuales de la asignatura de sistemas digitales fueron dinámicas?* 

| Muy de<br>acuerdo | De i<br>acuerdo | <b>Neutral</b> | <b>En</b><br>desacuerdo desacuerdo | Muy en |
|-------------------|-----------------|----------------|------------------------------------|--------|
| 76.5              | 5.9             | 17 6           |                                    |        |

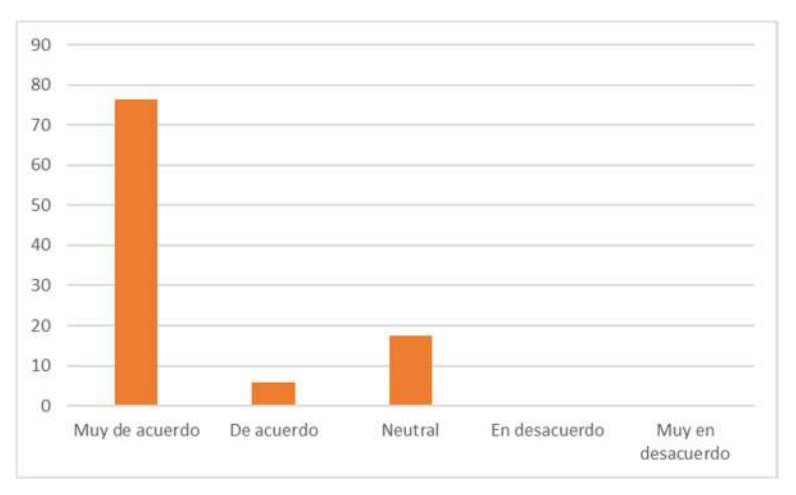

*Figura 18: ¿Considera que las clases virtuales de la asignatura de sistemas digitales fueron dinámicas?* 

## *Fuente: Elaboración propia*

La tabla refleja que el 76.5% de los estudiantes están muy de acuerdo en que las clases virtuales de la asignatura de sistemas digitales fueron dinámicas, un 5.9% están de acuerdo y un 17.6% se encuentra neutral.

En base a este dato presentado en el grafico se puede evidenciar que la mayor parte de los estudiantes están muy de acuerdo en que las clases virtuales de la asignatura de sistemas digitales fueron dinámicas.

## *Tabla 20:*

*¿Considera que las prácticas de laboratorio mediante simulación en Software Proteus fueron participativas?* 

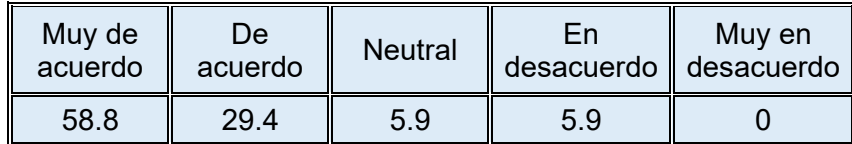

#### *Figura 19: ¿Considera que las prácticas de laboratorio mediante simulación en Software Proteus fueron participativas?*

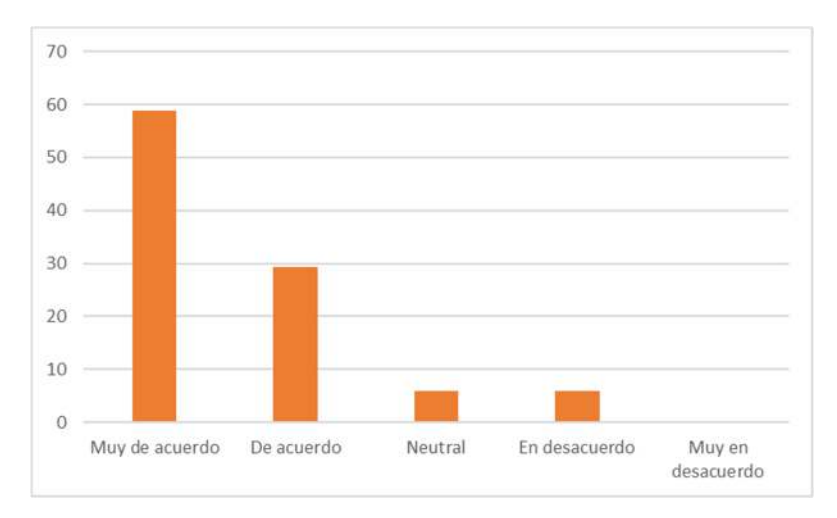

#### *Fuente: Elaboración propia*

La tabla refleja que el 58.8% de los estudiantes están muy de acuerdo en que las prácticas de laboratorio mediante simulación en Software Proteus fueron participativas, un 29.4% están de acuerdo, un 5.9 se encuentra neutral y una mínima cantidad de 5.9% de estudiantes se encuentra en desacuerdo.

En base a este dato presentado en el grafico se puede evidenciar que la mayor parte de los estudiantes considera que las prácticas de laboratorio mediante simulación en Software Proteus fueron participativas.

## *Tabla 21:*

*¿Considera importante el manejo del Software Proteus?* 

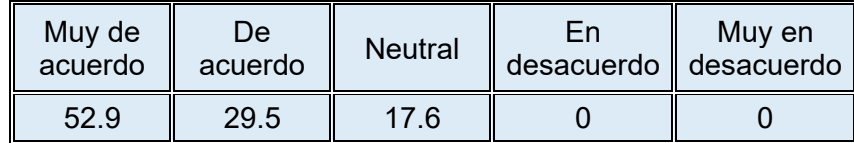

*Figura 20: ¿Considera importante el manejo del Software Proteus?* 

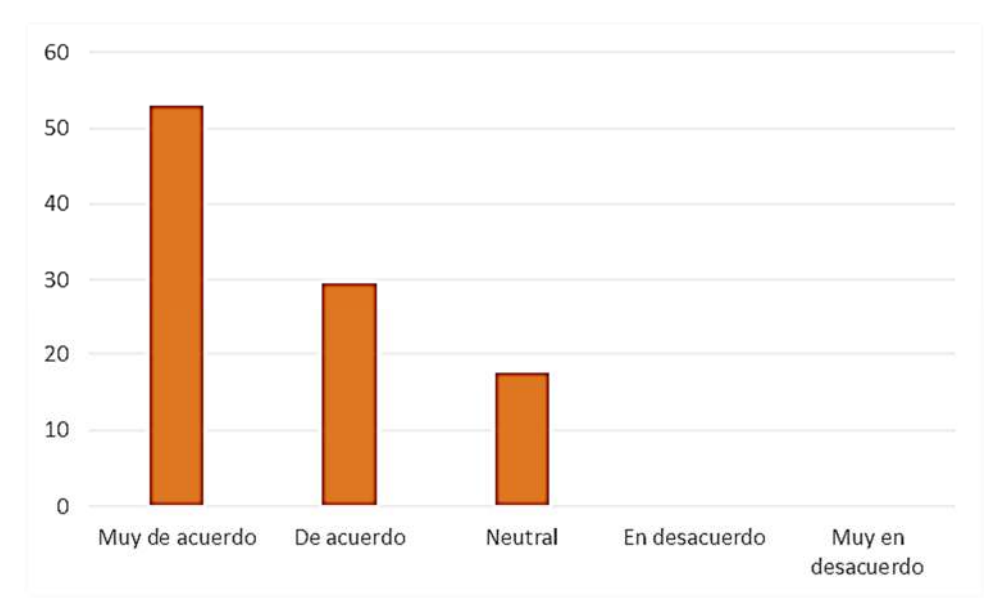

*Fuente: Elaboración propia* 

La tabla refleja que el 52.9% de los estudiantes está muy de acuerdo con la importancia del manejo del Software Proteus, un 29.5% están de acuerdo y un 17.6% se encuentra neutral.

En base a este dato presentado en el grafico se puede evidenciar que la mayoría de los estudiantes considera importante el manejo del Software Proteus, ya que proporciona herramientas en la asignatura de sistemas digitales, como también en otras asignaturas.

## *Tabla 22:*

*¿Considera importante el desarrollo de los laboratorios en Software Proteus para mejorar su aprendizaje de la asignatura de sistemas digitales?*

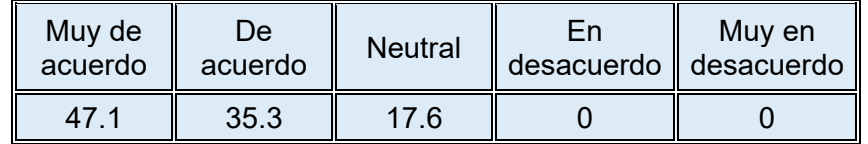

# *Figura 21:*

*¿Considera importante el desarrollo de los laboratorios en Software Proteus para mejorar su aprendizaje de la asignatura de sistemas digitales?*

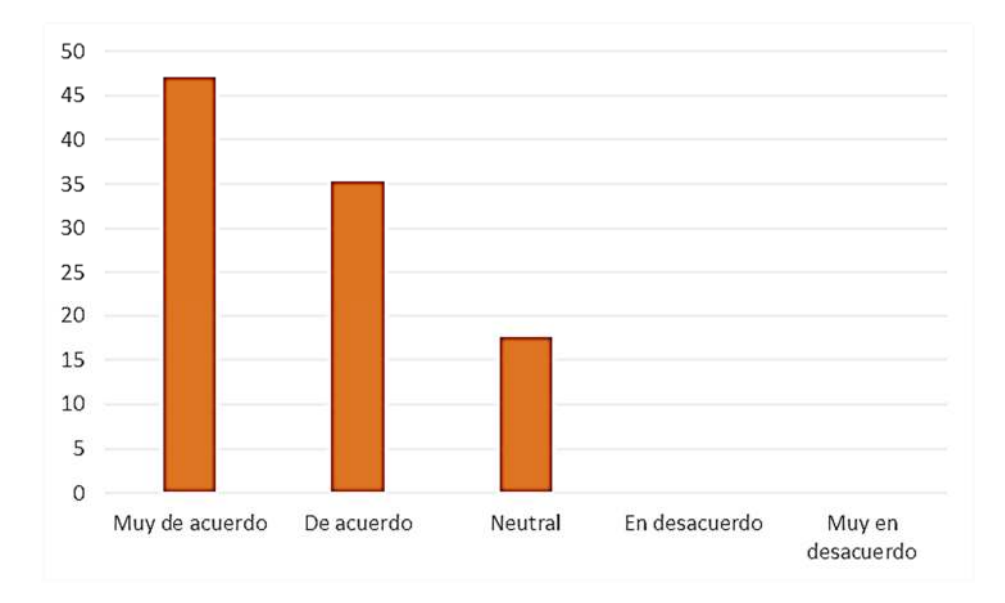

## *Fuente: Elaboración propia*

La tabla refleja que el 47.1% de los estudiantes están muy de acuerdo con la importancia del desarrollo de los laboratorios en Software Proteus para mejorar su aprendizaje de la asignatura de sistemas digitales, un 35.3% se encuentra de acuerdo y un 17.6% se encuentra neutral.

En base a este dato presentado en el grafico se puede evidenciar que la mayoría de los estudiantes considera importante el desarrollo de los laboratorios en Software Proteus para mejorar su aprendizaje de la asignatura de sistemas digitales.

# **Tabla 23:**

¿Considera que adquirió un autoaprendizaje activo mediante la aplicación del Software Proteus?

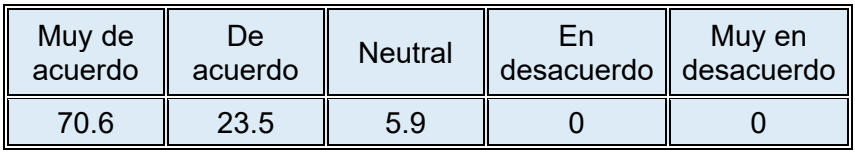

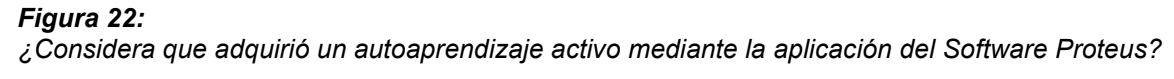

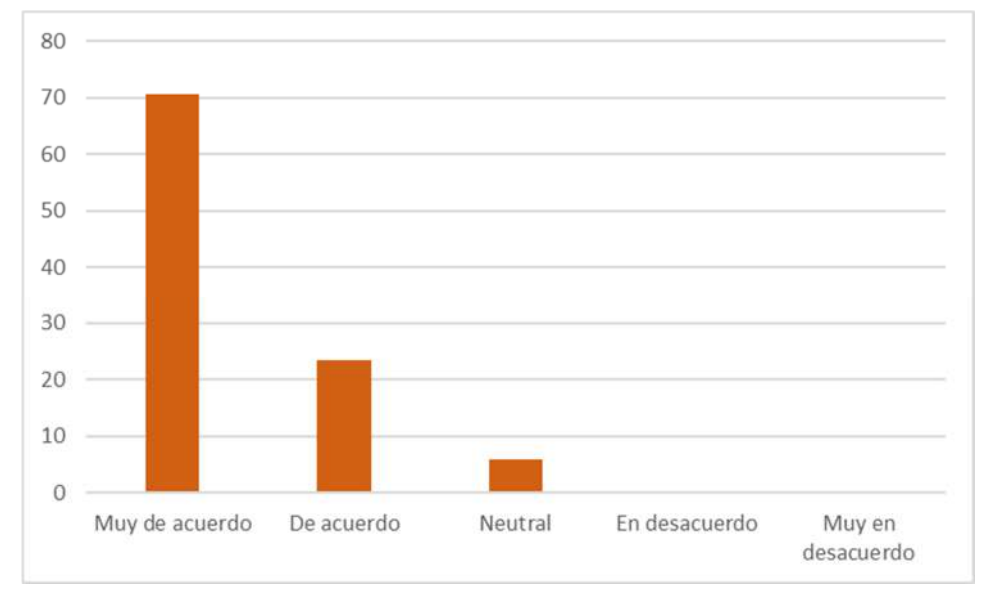

*Fuente: Elaboración propia* 

La tabla refleja que el 70.6% de los estudiantes están muy de acuerdo en que adquirió un autoaprendizaje activo mediante la aplicación del Software Proteus, un 23.5% están de acuerdo y un 5.9% se encuentra neutral.

En base a este dato presentado en el grafico se puede evidenciar que la mayoría de los estudiantes considera que adquirió un autoaprendizaje activo mediante la aplicación del Software Proteus.

## *Tabla 24:*

*¿Considera que los laboratorios realizados con simulación de Software Proteus influyeron en la motivación de su aprendizaje?* 

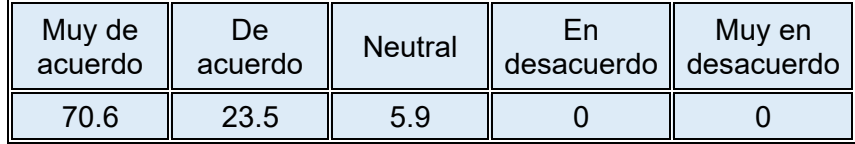

#### *Figura 23:*

*¿Considera que los laboratorios realizados con simulación de Software Proteus influyeron en la motivación de su aprendizaje?* 

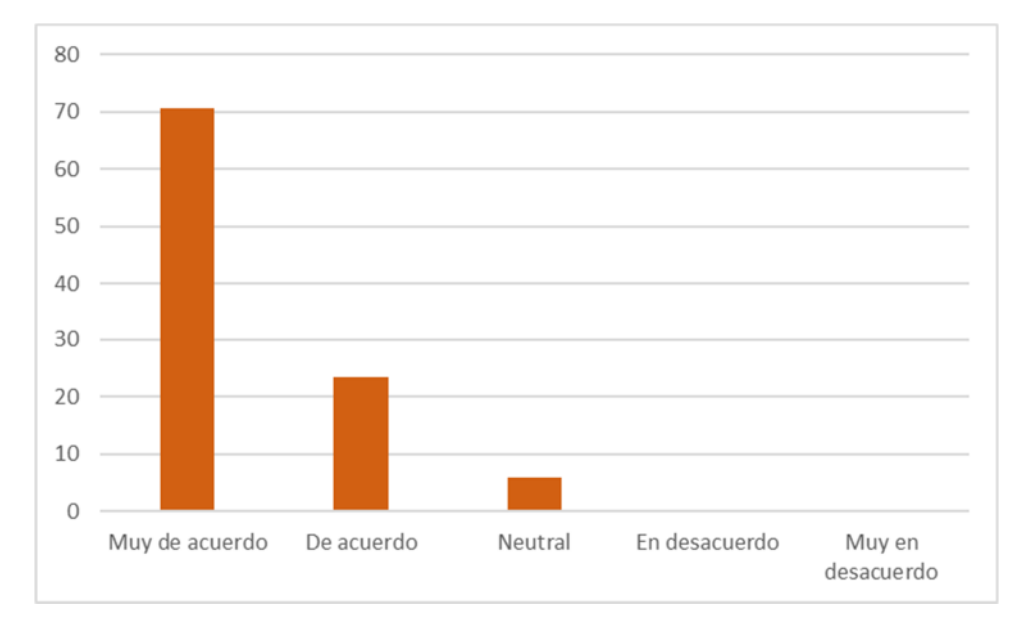

# *Fuente: Elaboración propia*

La tabla refleja que el 70.6% de los estudiantes están muy de acuerdo en que los laboratorios realizados con simulación de Software Proteus influyeron en la motivación de su aprendizaje, un 23.5% están de acuerdo y un 5.9% se encuentra neutral.

En base a este dato presentado en el grafico se puede evidenciar que para la mayor parte de los estudiantes considera que los laboratorios realizados con simulación de Software Proteus influyeron en la motivación de su aprendizaje.

## *Tabla 25:*

*¿Considera que los laboratorios mediante simulación en Software Proteus mejoraron su atención y fueron muy relevantes para su aprendizaje?* 

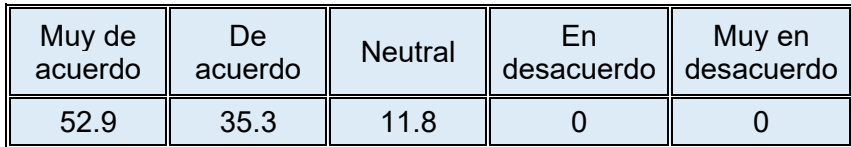

## *Figura 24:*

*¿Considera que los laboratorios mediante simulación en Software Proteus mejoraron su atención y fueron muy relevantes para su aprendizaje?* 

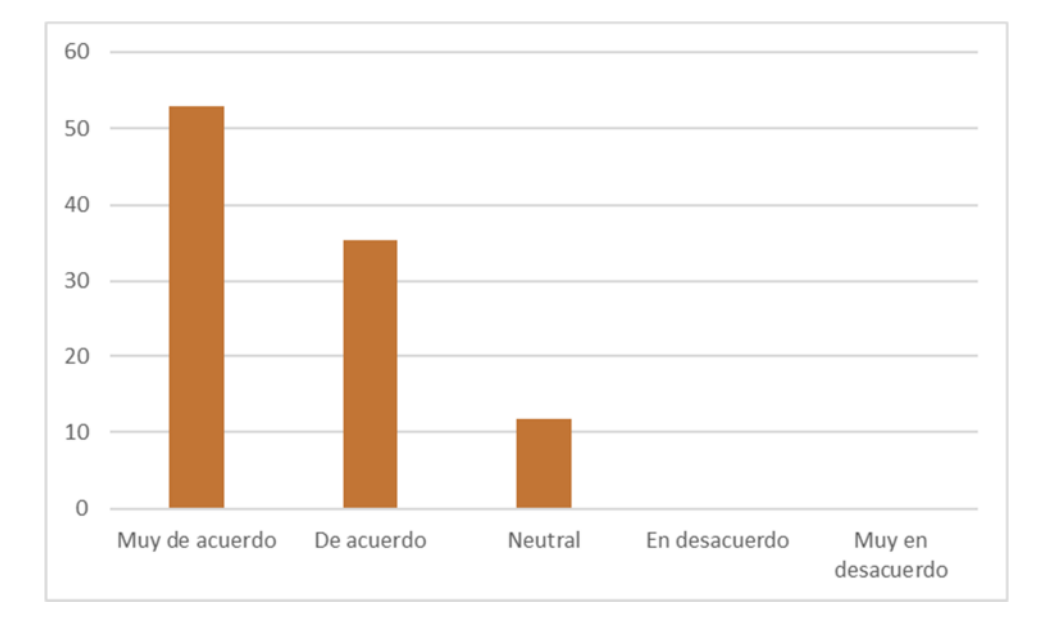

# *Fuente: Elaboración propia*

La tabla refleja que el 52.9% de los estudiantes están muy de acuerdo en que los laboratorios mediante simulación en Software Proteus mejoraron su atención y fueron muy relevantes para su aprendizaje, un 35.3% están de acuerdo y un 11.8% se encuentra neutral.

En base a este dato presentado en el grafico se puede evidenciar que la mayoría de los estudiantes considera que los laboratorios mediante simulación en Software Proteus mejoraron su atención y fueron muy relevantes para su aprendizaje.
## **CAPÍTULO V CONCLUSIONES Y RECOMENDACIONES**

#### **5. CAPÍTULO V CONCLUSIONES Y RECOMENDACIONES**

#### **5.1. Conclusiones**

En el presente capítulo se desarrollará los resultados obtenidos por la investigación, a partir de los objetivos planteados.

El manejo de la plataforma virtual Moodle de la carrera de Ingeniería de Sistemas de la Universidad Pública de El Alto, según los resultados de la encuesta se puede evidenciar que la mayoría de los estudiantes considera tener un manejo pleno de la plataforma virtual Moodle de la carrera de Ingeniería de sistemas y a la vez consideran muy relevantes las herramientas que proporciona la plataforma virtual Moodle.

Las ventajas y desventajas de la modalidad virtual en el proceso de enseñanza aprendizaje en la asignatura de sistemas digitales, según los resultados de la encuesta se puede evidenciar que la mayoría de los estudiantes considera que la modalidad virtual tiene las siguientes ventajas: Acceso flexible (Permite a los estudiantes acceder a contenidos desde cualquier lugar y en cualquier momento); Variedad de recursos (Ofrece una amplia gama de materiales multimedia, interactivos y recursos en línea que pueden enriquecer el aprendizaje); Ahorro de tiempo y costos (Elimina la necesidad de desplazamientos, reduciendo gastos asociados y optimizando el tiempo). También la mayor parte de los estudiantes considera que la modalidad virtual tiene las siguientes desventajas: Falta de interacción directa (Puede limitar las oportunidades de interacción cara a cara entre profesores y estudiantes, así como entre los propios estudiantes); Problemas de conectividad (La falta de acceso constante a una conexión a Internet de calidad puede obstaculizar el proceso de aprendizaje); Dificultades tecnológicas (No todos los estudiantes pueden tener acceso a dispositivos o herramientas tecnológicas necesarias para participar plenamente). Como se puede evidenciar los estudiantes son conscientes de las ventajas y desventajas que otorga la modalidad virtual en el proceso de enseñanza aprendizaje en la asignatura de sistemas digitales.

Los beneficios de la aplicación del software Proteus como estrategia de enseñanza en modalidad virtual en la asignatura de Sistemas Digitales, según los resultados de la encuesta se puede evidenciar que la mayoría de los estudiantes considera que las clases virtuales de la asignatura de sistemas digitales fueron dinámicas y muy participativas. También la mayoría de los estudiantes considera importante el manejo del Software Proteus, ya que proporciona herramientas en la asignatura de sistemas digitales, como también en otras asignaturas. También se destaca que los estudiantes en su mayoría consideran que mediante la aplicación del Software Proteus adquirieron un autoaprendizaje activo, mejorando su atención y de esta forma lograron una motivación en su aprendizaje.

Con respecto a la metodología de aplicación de estrategia de enseñanza en modalidad virtual en la asignatura de Sistemas Digitales mediante el uso del software Proteus, en el acápite 3.8.3. se desarrolla la implementación de los laboratorios en la asignatura de sistemas digitales mediante una guía y la descripción de la simulación de los circuitos en software Proteus, donde se describe explícitamente las actividades desarrolladas en los laboratorios y de acuerdo a los resultados de la encuesta se puede evidenciar que la mayoría de los estudiantes se encuentran satisfechos con la metodología aplicada.

#### **5.2. Recomendaciones**

De acuerdo al estudio realizado es importante concientizar a la población docente estudiantil acerca de la importancia del manejo de la plataforma virtual, considerando las ventajas que genera la misma en el proceso de enseñanza aprendizaje virtual.

96

El Software Proteus proporciona muchas aplicaciones en la simulación de circuitos electrónicos, lo cual es muy favorable para analizar los proyectos antes de ejecutarlos físicamente, por tal motivo se recomienda el uso del software tanto para la asignatura de sistemas digitales, como para otras asignaturas que lo requieran, fomentado de esta forma el aprendizaje interactivo de los estudiantes.

Se recomienda también la capacitación constante a docentes y estudiantes acerca del manejo de la plataforma virtual y la actualización en los diferentes softwares que se puedan aplicar en el proceso de enseñanza aprendizaje en beneficio de los estudiantes, mejorando y motivando a los estudiantes hacia la excelencia académica.

#### **REFERENCIAS**

- *Apaza J. (2018). Estrategias de enseñanza del cálculo diferencial e integral en el nivel pregrado de la Facultad de Ingeniería de la Universidad Mayor de San Andres empleando el software matemático. La Paz, Bolivia.*
- *Aguilar, L., & Otuyemi, E. (2020). Análisis documental: importancia de los entornos virtuales en los procesos educativos en el nivel superior.*
- *Apaza F., Ramos E. (2016). La enseñanza matemática aplicando el método del corazón. Facultad de Ciencias económicas y financieras de la Universidad Mayor de San Andres. La Paz, Bolivia.*
- *Culque Toapanta, W. V., Llerena Ocaña, L. A., & Viscaino Naranjo, F. A. (2022). Simulador electrónico con feedback háptico para entrenamiento pedagógico. Conrado, 18(85), 198-202.*
- *Duarte-Herrera, M., Lozano, D. E. V., & Apolín, D. E. M. (2019). Estrategias disposicionales y aprendizajes significativos en el aula virtual. Revista Educación, 588-602.*
- *García, n. m., & Valdés, p. m. Evaluación de bibliotecas para la simulación de circuitos arduino uno en Proteus.*
- *Guallán, M. F. (2022). Software Proteus y su incidencia en el aprendizaje de Circuitos Eléctricos en los estudiantes de segundo de Bachillerato General Unificado (Bachelor's thesis, Riobamba).*
- *Hernández, R., Fernandez, C., Baptista, P. (2003). Métodos de investigación en psicología y educación. (3ª ed.). México: McGraw-Hill.*
- *Lozano Rodríguez, J. L. (2016). Uso de software de simulación de proteus y su efecto en el aprendizaje de circuitos eléctricos en el curso de física UNSCH-2015.*
- *Parra Pineda, D. M. (2003). Manual de estrategias de enseñanza/aprendizaje.*
- *Pérez, J. (2015). El Positivismo y la investigación científica. Revista empresarial*
- *Pizarro, R. (1985). Rasgos y Actitudes del Profesor Efectivo. Tesis para optar al Grado de Magister en Ciencias de la Educación. Pontificia Universidad Católica de Chile.*
- *Qquea Adco, X. A. (2020). Utilización de un simulador como complemento para el aprendizaje en el curso de circuitos y mediciones eléctricas I de la carrera de Electrotecnia Industrial en Senati Arequipa, 2019.*
- *Ramirez, B. (2016). El software educativo con estrategias didácticas para la enseñanza de matemáticas para segundo de primaria. La Paz, Bolivia.*
- *Rosales Fernández, J. H. Uso del software Proteus en el aprendizaje de los estudiantes del curso de Circuitos Digitales II en la Facultad de Ingeniería Electrónica e Informática de la Universidad Nacional Federico Villarreal.*

*Vásquez Pincay, a. m. (2023). Implementación de un sistema de control numérico computarizado para mejorar el proceso de enseñanza–aprendizaje en las prácticas del laboratorio de electrónica (Bachelor's thesis, Jipijapa-Unesum).* 

#### **BIBLIOGRAFÍA**

- *Alshaboul M. Los recursos tecnológicos y las tecnologías de la información y la comunicación aplicadas a la educación especial en Ammán (Jordania) [Tesis Doctoral, Universidad de Granada].*
- *Barrón Ruiz, M. Uso didáctico del software de ayuda al diseño electrónico "PROTEUS". Universidad del País Vasco.*
- *Belloch Ortí, Consuelo. (2014) Las tecnologías de la información y comunicación en el aprendizaje.*
- *Cozar, R., Gonzales, J., Villena, R., Merino, J. Análisis de la motivación ante el uso de la realidad virtual en la enseñanza de la historia en futuros maestros. Universidad de Castilla-La Mancha España.*
- *Echeverría Samanes, B. (2002). Gestión de la Competencia de Acción Profesional. Barcelona: Universidad de Barcelona.*
- *Galicia, L., Balderrama, J. Revisión del modelo atención, relevancia, confianza y satisfacción (ARCS)*
- *Hermosa del Vasto, P. (2015) Influencia de las tecnologías de información y comunicación (TIC) en el proceso enseñanza-aprendizaje: una mejora de las competencias digitales.*
- *Khvilon, E. y Patru M. (2002) Las tecnologías de la información y comunicación en la formación docente, Guía de planificación*
- *Perez Urrea, S. (2012) Influencia de las TIC en el rendimiento académico de la matemática en estudiantes de tercero básico de un colegio privado [Tesis Universidad Rafael Landivar]*
- *Pizarro, R. (1985). Rasgos y Actitudes del Profesor Efectivo. Tesis para optar al Grado de Magister en Ciencias de la Educación. Pontificia Universidad Católica de Chile.*
- *Fabbri, M. (1998). Las técnicas de investigación: la observación. Disponible en: humyar. unr. edu. ar/escuelas/3/materiales% 20de% 20catedras/trabajo% 20de% 20campo/solefabril. htm.(Fecha consulta: Julio de 2013).*
- *Campos, G., & Martínez, N. E. L. (2012). La observación, un método para el estudio de la realidad. Xihmai, 7(13), 45-60.*
- *Moreno-Gómez, F., Ortiz-Salazar, M., & Mejía-Pavony, C. (2013). Métodos de separación y técnicas de observación microscópica de la unión amelodentinaria: revisión sistemática de la literatura. Universitas Odontologica, 32(69), 19-34.*
- *Acuña, B. P. (2015). La observación como herramienta científica. ACCI (Asociación Cultural y Científica Iberoamericana).*
- *Muñoz, T (2003). El cuestionario como instrumento de investigación/evaluación. Centro Universitario Santa Ana, 1(1), 1-47.*
- *Osinski, I. C., & Bruno, A. S. (1998). Categorías de respuesta en escalas tipo Likert. Psicothema, 623-631.*
- *Canto de Gante, Á. G., Sosa González, W. E., Bautista Ortega, J., Escobar Castillo, J., & Santillán Fernández, A. (2020). Escala de Likert: Una alternativa para elaborar e interpretar un instrumento de percepción social. Revista de la alta tecnología y sociedad, 12(1).*
- *Morales, N., Sequeira, N., Prendas, T., & Zúñiga, K. (2016). Escala de Likert una herramienta económica. Revista PDF, 6.*
- *Botero, C. A. A., de Jesús Sandoval, J., Rave, B. E. O., & Gómez, M. C. R. (2005). La escala de Likert en la valoración de los conocimientos y las actitudes de los profesionales de enfermería en el cuidado de la salud: Antioquia, 2003. Investigación y educación en enfermería, 23(1), 14-29.*
- *Júnior, S. D. D. S., & Costa, F. J. (2014). Mensuração e escalas de verificação: uma análise comparativa das escalas de Likert e Phrase Completion. PMKT–Revista Brasileira de Pesquisas de Marketing, Opinião e Mídia, 15(1-16), 61.*
- *Vásquez, M. A., & Benites, P. S. (2013). Competencia comunicativa y mapas conceptuales. Validación de una escala de likert. UCV-HACER. Revista de Investigación y Cultura, 2(1), 83-99.*
- *Abal, F. J. P., Auné, S. E., & Attorresi, H. F. (2018). Variación de la escala Likert en el test de Utilidad de la Matemática. Interacciones. Revista de Avances en Psicología, 4(3), 177-189.*
- *Bedoya Laguna, C. A. (2017). Diseño de un instrumento tipo escala Likert para la descripción de las actitudes hacia la tecnología por parte de los profesores de un colegio público de Bogotá.*
- *Peña, M. O. (2014). La plataforma Moodle: características y utilización en ELE. Università degli Studi di Perugia, 913, 921.*
- *Casales, R., Rojas, J., & Paulí, G. (2008). Algunas experiencias didácticas en el entorno de la plataforma Moodle. Revista de informática educativa y medios audiovisuales, 5(19), 1-10.*
- *Díaz, V. M., & Berea, G. A. M. (2011). El alumnado universitario cordobés y la plataforma virtual Moodle. Pixel-Bit. Revista de medios y educación, (38), 121-128.*
- *Rivas, F. C. (2006). La plataforma de aprendizaje moodle como instrumento para el trabajo social en el contexto del espacio europeo de la educación superior. Acciones e investigaciones sociales, (1), 367.*
- *Parra, N. D. V. M. (2019). Las Tecnologías de Información y Comunicación: Una Gestión Educativa desde la Plataforma Moodle. Revista Scientific, 4(12), 329-339.*

# **ANEXOS**

#### Anexo A: Validación de Instrumentos

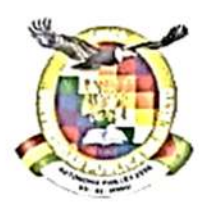

Universidad Pública de El 9 e 2000 y Autónoma por Ley 2556 del 12 de Noviembre de 2003

## **CERTIFICACION** CITE: DIR-ING-SIS-UPEA-01/2023

Señora:

Ing. Carmiña Argani Gutierrez DOCENTE DE CARRERA INGENIERÍA DE SISTEMAS UNIVERSIDAD PÚBLICA DE EL ALTO - UPEA

Presente. -

De mi mayor consideración.

Por intermedio de la presente dando respuesta a nota enviada por el solicitante Ing. Carmiña Argani Gutiérrez, de fecha 20 de septiembre de 2023, comunico a usted que la Dirección de Carrera Ingeniería de Sistemas UPEA autoriza a su persona realizar la aplicación de instrumentos y recolección de datos con estudiantes de la carrera Ingeniería de Sistemas de la materia Sistemas Digitales paralelo 5B.

se da la aprobación para su validación en el tema para la aplicación de instrumentos y recolección de datos es para proseguir con el tema de la Tesis "ESTRATEGIAS DE ENSEÑANZA EN MODALIDAD VIRTUAL DE LA ASIGNATURA DE SISTEMAS DIGITALES DE LA UNIVERSIDAD PÚBLICA DE EL ALTO, MEDIANTE EL **SOFTWARE PROTEUS"** 

Sin nada más que decir me despido con las consideraciones al caso, saludos a usted atentamente.

Atentamente,

WRR/<br>c.c./Archivo Direccion de Carrera

William Roger Roqu CARRERA NOSHIEFIA DE SISTEMAS **U.P.E.A.** 

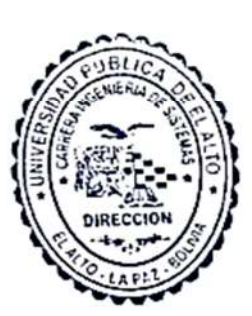

Dir.: Av. Sucro A s/n Vila Esperanza Tet.: (591-2) 2-844177 - Fax: (591-2) 2-845800 www.upea.edu.bo

#### Anexo B: Guías de laboratorio

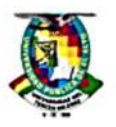

#### UNIVERSIDAD PUBLICA DE EL ALTO **INGENIERIA DE SISTEMAS SISTEMAS DIGITALES GUIA DE LABORATORIO<br>ING. CARMIÑA ARGANI GUTIERREZ**

#### PRACTICA 1: COMPUERTAS LÓGICAS

#### Objetivo:

Comprobar el funcionamiento de las compuertas lógicas en base a su tabla de verdad y expresar la función de cada compuerta lógica.

#### Introducción:

Las funciones booleanas se expresan en operaciones AND, OR, y NOT, estas compuertas son las funciones básicas de los sistemas digitales ya que nos permiten construir compuertas para otras operaciones lógicas.

De las funciones del álgebra booleana, 8 son el estándar en el diseño digital: complemento, transferencia, AND, OR, NAND, NOR, OR excluyente y equivalencia. Los símbolos gráficos y las tablas de verdad de las ocho compuertas se muestran en la figura de abajo. Figura1.

Cada compuerta tiene una o dos variables de entrada (x,y) y una salida (F).

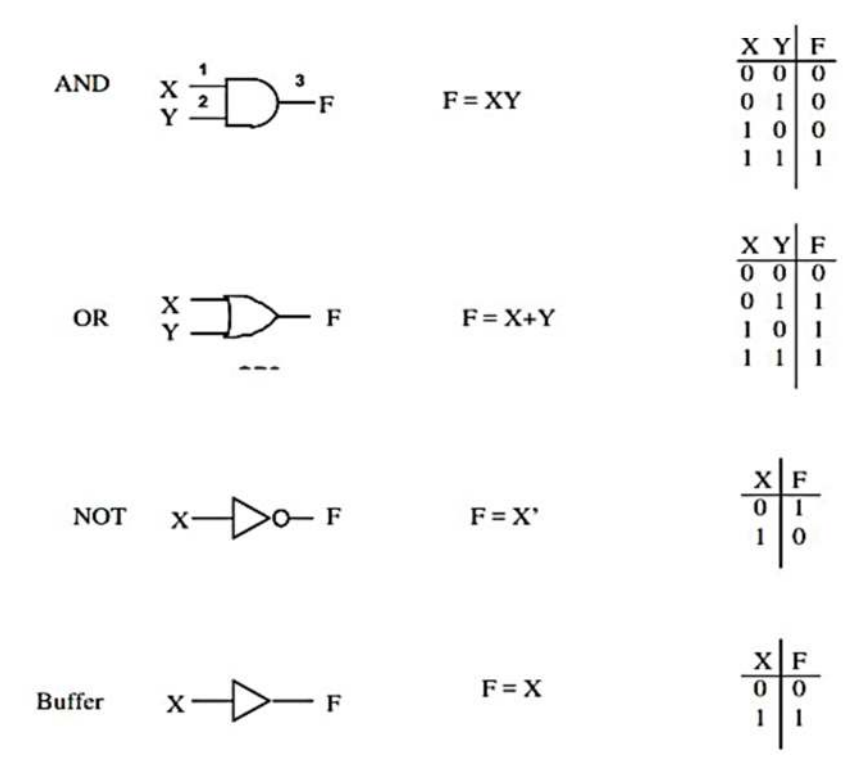

## Desarrollo de la Práctica : **Compuertas Lógicas**

- 1.- Montar en el protoboard el siguiente circuito con la compuerta lógica AND
	- ❖ Con el manual TTL identificar la configuración y anotarla
	- ❖ Verificar los parámetros del IC y anotar la familia a la que pertenece

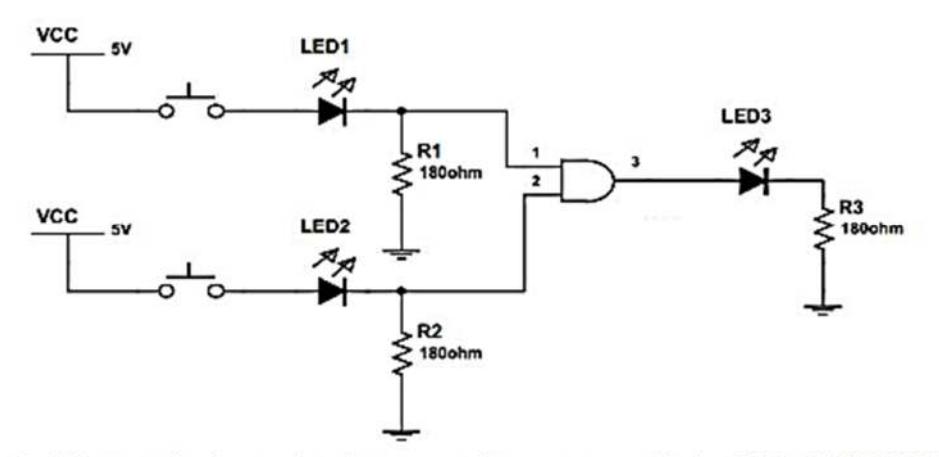

2.- Montar el mismo circuito para cada compuerta lógica (OR, NAND, NOR, OR exclusiva, NOR exclusiva) y comprobar su función lógica así como su tabla de verdad.

3.- Montar el circuito y comprobar la tabla de verdad para el inversor y el buffer.

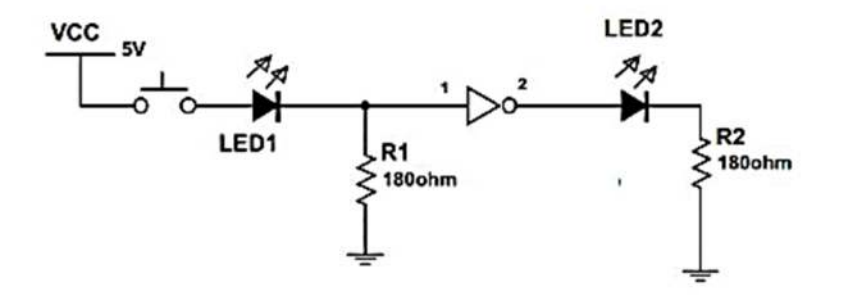

Nota: Con la ayuda de los interruptores compruebe las tablas de verdad de cada uno de los componente.

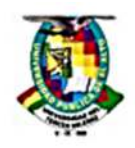

UNIVERSIDAD PUBLICA DE EL ALTO **INGENIERIA DE SISTEMAS SISTEMAS DIGITALES GUIA DE LABORATORIO** ING. CARMIÑA ARGANI GUTIERREZ

#### **PRACTICA 2: ALGEBRA BOOLEANA Y CIRCUITOS** LÓGICOS

#### Objetivo:

Saber utilizar los postulados del álgebra booleana para simplificar funciones que describan cualquier circuito lógico combinacional. Demostrar la relación entre una función booleana y el diagrama lógico correspondiente.

#### Introducción:

Es probable que en muchas ocasiones aparezean diferentes caminos para realizar una misma tarea, y que además estos caminos no sean idénticos, sino que unos resulten más sencillos o inmediatos que otros, aunque el fin conseguido sea el mismo. De igual forma la resolución de una función lógica, es decir, la respuesta de la salida respecto de las variaciones de las entradas, puede ser obtenida de varias maneras basándose en el tratamiento que se le dé a dichas entradas y la manera en que sean utilizadas las puertas lógicas al ser implementada. Para conseguir minimizar el número de puertas necesarias existen unos métodos de simplificación de funciones lógicas, siendo los más utilizados el método algebraico y el de Karnaugh

En 1854 George Boole introdujo un tratamiento sistemático de la lógica y desarrollo para este propósito un sistema algebraico como álgebra booleana.

Para la definición formal del álgebra booleana se emplean varios postulados formulados por E. V. Huntington en 1904, estos axiomas no son únicos para definir el álgebra booleana, se han utilizado otros conjuntos y postulados. El álgebra booleana es una estructura algebraica definida en un conjunto de elementos B junto con dos operadores binarios (+ y x) siempre que se satisfagan los siguientes postulados.

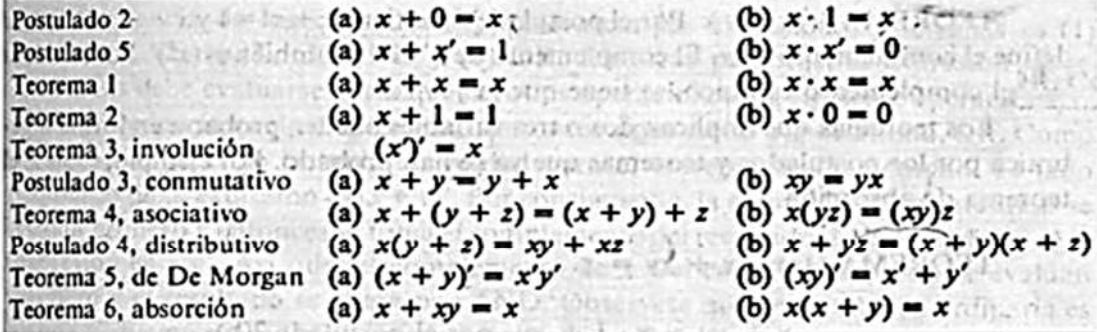

#### - Forma canónica de una función booleana

Una función booleana es la que muestra la relación en términos de sumas y productos lógicos existente entre las variables de entrada de dicha función, y se dice que una función está en forma canónica cuando en cada uno de sus términos aparecen todas las variables de entrada, bien sean negadas o sin negar.

#### **PROBLEMA 5**

Un sistema electrónico de alarma está constituido por cuatro detectores a, b, c y d. La alarma debe dispararse cuando se activen tres o cuatro detectores. Si se activan solo dos detectores su disparo es indiferente. La alarma nunca debe dispararse si se activa un solo detector o ninguno. Por ultimo y por razones de seguridad, se deberá activar si a=0, b=0, c=0 y d=1. Diseñar un circuido de control para esta alarma con el menor número de compuertas lógicas.

Realizar las siguientes actividades en el problema:

- a) Detallar el análisis del problema.
- b) Representar la tabla de verdad.
- c) Determinar la función lógica
- d) Simplificar la función lógica mediante mapas de Kamaugh.
- e) Representar el circuito lógico mediante compuertas lógicas de la función simplificada.

#### **PROBLEMA 6**

Un motor eléctrico puede girar en ambos sentidos por medio de dos contactores: "D" para el giro derecha e "l" para el giro a izquierda. Estos dos contactores son comandados por dos pulsadores de giro "d" (derecha) e "i" (izquierda) y un interruptor de selección "L" de acuerdo con las siguientes condiciones:

- · Si sólo se pulsa uno de los dos botones de giro, el motor gira en el sentido correspondiente.
- Si se pulsan los dos botones de giro simultáneamente, el sentido de giro depende del estado del interruptor "L" de forma que:
	- o Si "L" está activado, el motor gira a la derecha.
	- o Si "L" está en reposo, el motor gira a la izquierda.

Realizar las siguientes actividades en el problema:

- f) Detallar el análisis del problema.
- g) Representar la tabla de verdad.
- h) Determinar las funciones lógicas D e I
- i) Simplificar la función lógica mediante mapas de Kamaugh.
- j) Representar el circuito lógico mediante compuertas lógicas de la función simplificada.

### **Anexo C: Plataforma virtual Moodle de la carrera de Ingeniería de sistemas UPEA**

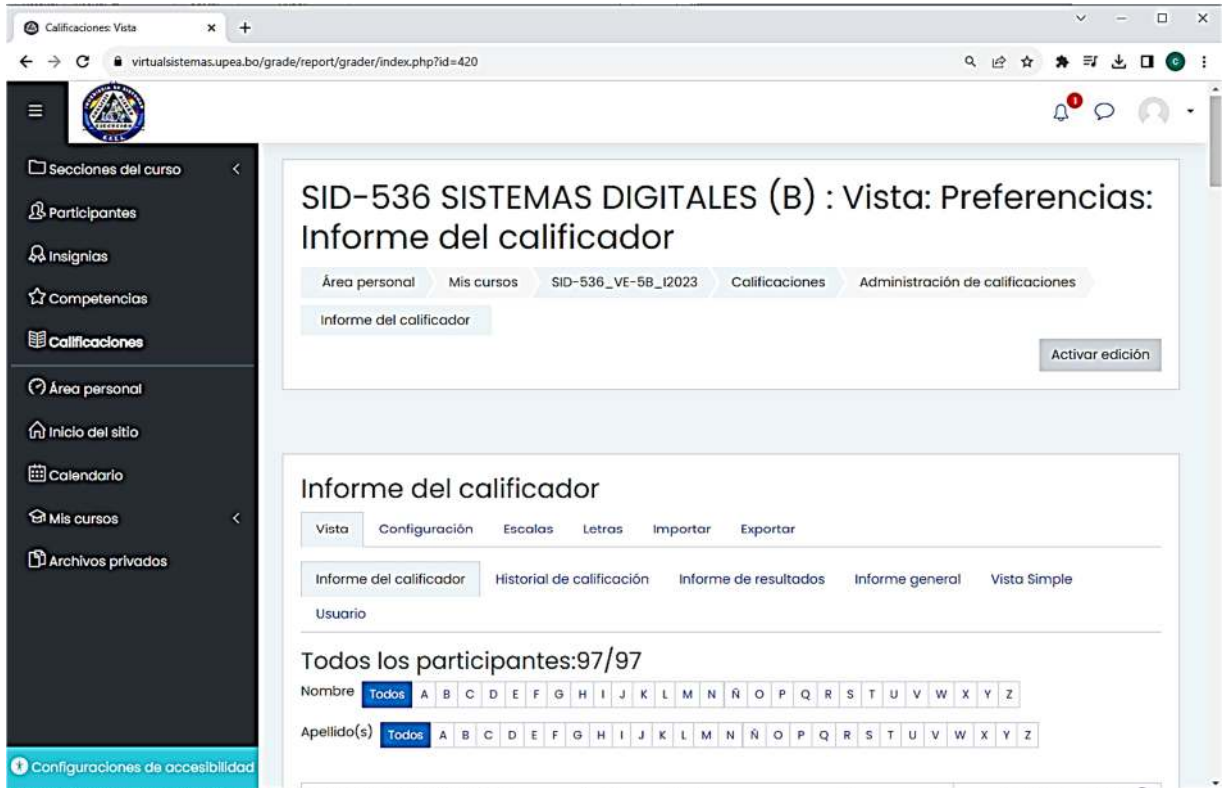